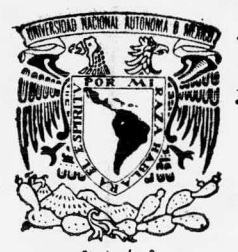

## UNIVERSIDAD NACIONAI, AUTONOMA DE MEXICO

ESCUELA NACIONAL DE ESTUDIOS PROFESIONALES ARAGON

# UTILIZACION DE MAQUINAS HERRAMIENTA DE CONTROL NUMERICO EN INDUSTRIA METAL MECANICA DE ALTA PRODUCCION

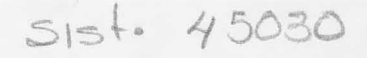

# TESIS PROFESIONAL QUE PARA OBTENER EL TITULO DE INGENIERO MECANICO ELECTRICISTA p R E S E N T A RAYMUNDO CEDILLO, MENDEZ

MEXICO, D. F. 1987

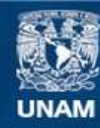

Universidad Nacional Autónoma de México

**UNAM – Dirección General de Bibliotecas Tesis Digitales Restricciones de uso**

### **DERECHOS RESERVADOS © PROHIBIDA SU REPRODUCCIÓN TOTAL O PARCIAL**

Todo el material contenido en esta tesis esta protegido por la Ley Federal del Derecho de Autor (LFDA) de los Estados Unidos Mexicanos (México).

**Biblioteca Central** 

Dirección General de Bibliotecas de la UNAM

El uso de imágenes, fragmentos de videos, y demás material que sea objeto de protección de los derechos de autor, será exclusivamente para fines educativos e informativos y deberá citar la fuente donde la obtuvo mencionando el autor o autores. Cualquier uso distinto como el lucro, reproducción, edición o modificación, será perseguido y sancionado por el respectivo titular de los Derechos de Autor.

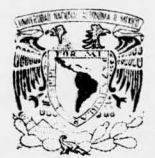

ESCUELA NACIONAL DE ESTUDIOS PROFESIONALES ARAGON

VNIVERADAD NACIONAL AVENTMA DE

MIXICO RAYMUNDO CEDILLO MENDEZ P R E S E N T E .

> En contestaci6n <sup>a</sup> su solicitud de fecha <sup>18</sup> de agosto del En contestaci6n <sup>a</sup> su solicitud de fecha <sup>18</sup> de agosto del ano en curso, reiativa a la autorización que se le debe<br>conceder para que el señor profesor, Ing. JOSE LUIS COR NEJO CASTAÑEDA pueda dirigirle el trabajo de Tesis deno<br>minado " UTILIZACION DE MAQUINAS DE CONTROL NUMERICO EN INDUSTRIA DE ALTA PRODUVCION ", con fundamento en cl INDUSTRIA DE ALTA PRODUVCION ", con fundamento en cl punco o y siguientes, del Regiamento para examenes Pro-<br>fesionales en esta Escuela, y toda vez que la documenta ción presentada por usteu reune los requisitos que esta blece el precitado Reglamento; me permito comunicarle blece el precitado Reglamento; me permito comunicarle que ha sido aprobada su solicitud. que ha sido aprobada su solicitud.

Aprovecno la ocasion para reiterarle mi atenta conside racién. racién.

ATENTAMENTE ATENTAMENTE POR Mi RAZA HABLARA EL ESPIRITV POR Mi RAZA HABLARA EL ESPIRITV San Juan de Arag6n. Edo. de Méx., septiembre <sup>22</sup> de 1986 EL DIRECTOR San Juan de Arag6n. Edo. de Méx., septiembre <sup>22</sup> de 1986 EL DIRECTOR

LIC. SERRAC GUERRERO VERUEJO

C . . . Coordinaci6n cC <sup>0</sup> <sup>0</sup> r de Ingeniería ( 26) cC <sup>0</sup> <sup>0</sup> r Coordinaci6n de Ingeniería ( 26) unidad Académica pepartamento de Servicios Escolares S 0 <sup>1</sup> Asesor de Tesis S 0 Asesor de Tesis u

考 一 晚 。

SGV/ AMCP/ bro. SGV/ AMCP/ bro.

LIC. ARTURO MU<mark>roz cota perez</mark><br>Jefe de la Unidad Academica<br>P R E 5 E N T E .

Por medio de la presente me permito comunicar <sup>a</sup> usted que el señor RAYMUNDO CEDILLO MENDEZ, pasante de la<br>carrera de Ingenierfa Mecánica Eléctrica del Area Mecánica, ha concluído su trabajo de tesis cuyo título es:

IlUTILIZACION DE MAQUINAS DE CONTROL NUMERICO EN LA INDUS-TRIA DE ALTA PRODUCCION"

Este trabajo ha sido revisado y aprobado por el suscrito,<br>por lo que agradeceré a usted se sirva autorizar su impr<u>e</u> si6n <sup>y</sup> se fije la fecha para el Examen Profesional.

Sin otro particular aprovecho la ocasión para reiterarme a sus apreciables y distinguidas órdenes.

A T **e n t a m e n t e**<br>POR MI RAZA HABLARA EL ESPIRITU" San Juan de Aragón, Edo. de México, junio 2 de 1987.

ING. JOSÉ LUIS CORNEJO CASTAÑEDA M. ENTI. CLAUDA C. MERRIFIELD CASTRO<br>DIRECTOR DE TESIS

EGU/ Iuz.

ESCUE LA NACIONAL DE FSTUDIOS<br>PROFESIONALES ARAGON PROFESIONALES UNDAD ACADEMICA

M. en I. CLAUDIO C. MERRIFIELD CASTRO COORDINADOR DEL AREA DE INGENIERIA. PRESENTE.

En relactón a su solicitud de fecha 3 de junto del año en curso, por la que se contunica que el alumno RAYMUNDO CEDILLO MENDEZ, de la carrera de INGENIERIA MECANICA ELECTRI CA, ha concluído su trabajo de investigación intitulado "UTILI-ZACION DE MAQUINAS DE CONTROL NUMERICO EN LA IN-DUSTRIA DE ALTA PRODUCCION", y como el mismo ha sido revisado y aprobado por usted, se autoriza su impresión, así como la iniciación de los trámites correspondientes para la ce lebración del Examen Profesional.

Sin otro particular, le reitero las seguridades de nel atenta con sideración.

> ATENTAMENTE "POR N.I. RAZA HABLARA EL ESPIRITU" San Juan de Aragón, Edo. de Méx., junio 4 de 1937,<br>EL JEFE DE LA UNIDAD

> > LIC. ARTURO WUÑOZ COTA PEREZ

 $\mathbf{1}$ ,  $\mathbf{1}$ 

c.c.p.- 3ra. Gloria Bech Germán.- Jefa del Dedartamento de<br>Servicios Fscolares. Aseaor de Tesis. triteresado.

'ejc.

<sup>A</sup> mis padres.

A mis hermanos, maestros, condiscípulos, compañeros de trabajo y amigos que de alguna forma directa o indirecta recibí su ayuda.

#### <sup>A</sup> la U. N. A. M.

Por brindarme la oportunidad de superación.

#### I <sup>W</sup> <sup>D</sup> I <sup>C</sup> <sup>E</sup>

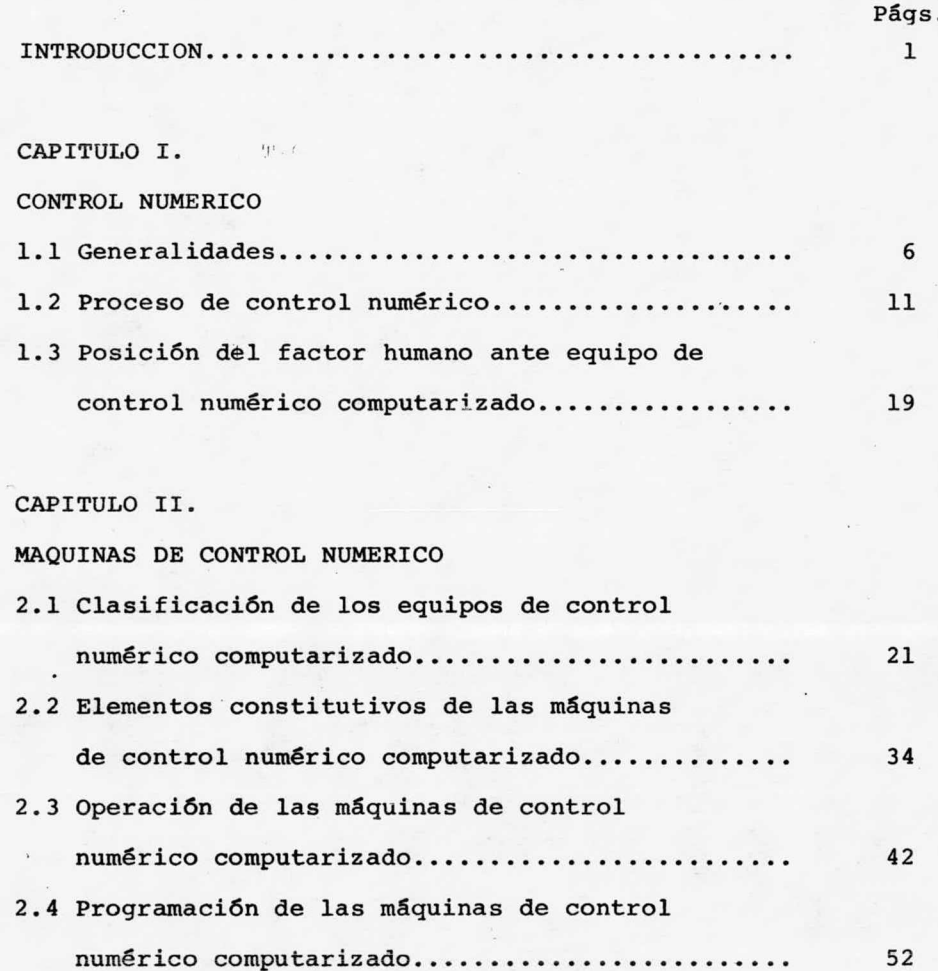

CAPITULO III.

APLICACION DE EQUIPO DE CONTROL NUMERO EN EMPRESA DE ALTA PRODUCCION

3. <sup>1</sup> Criterios de fabricaci6n de piezas

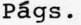

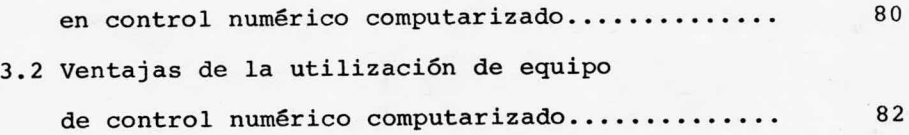

#### CAPITULO IV.

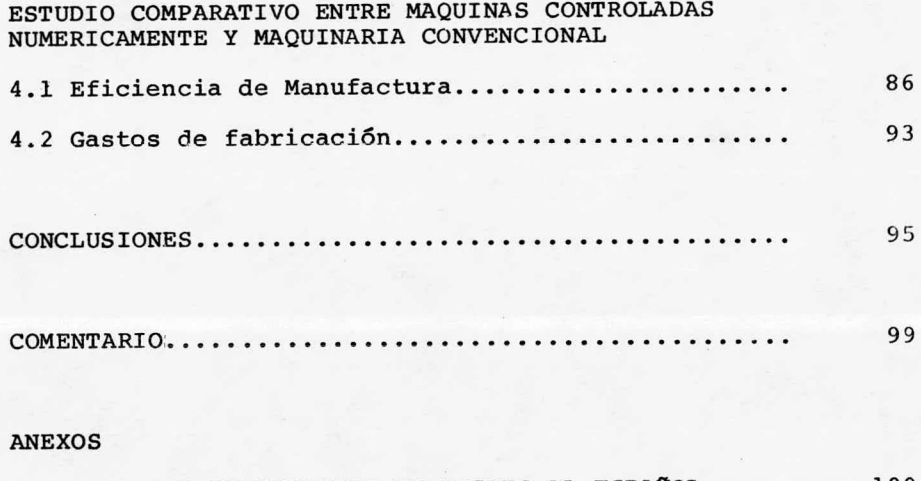

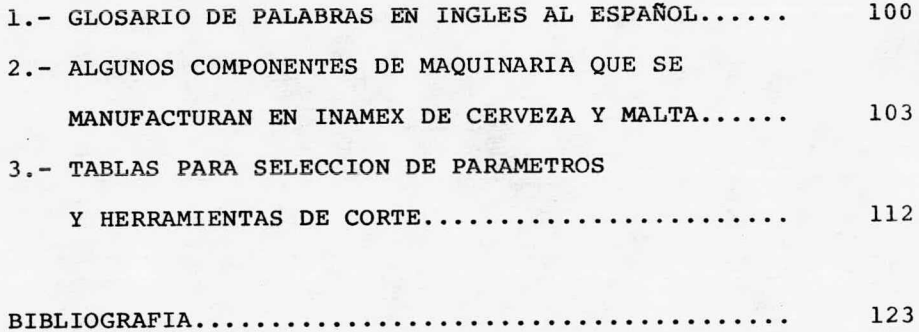

I <sup>N</sup> <sup>T</sup> <sup>R</sup> <sup>0</sup> <sup>D</sup> <sup>U</sup> <sup>C</sup> <sup>C</sup> <sup>1</sup> <sup>0</sup> <sup>N</sup>

La investigación que se desarrolla, pretende justifi-car la utilizaci6n <sup>e</sup> implementaci6n del sistema de manufactura que emplea equipo C.N.C. (Control Numérico Computarizado) en INAMEX de Cerveza <sup>y</sup> Malta ( Industria Nacional Metal Mecáni ca para Equipo Extranjero de Cerveza y Malta); como una posible soluci6n <sup>a</sup> sus problemas en el maquinado de piezas que re quieren de bastante precisi6n por el hecho de ser componentes que deben ensamblar en todo un conjunto que forma una máqui na, lavadora, llenadora, etiquetadora, pasteurizadores, empacadoras, siendo estas las que le permiten elaborar la cerveza embotellada a la Cervecería Modelo de México, la cual ha su-primido la importaci6n y gastos que ésta origina al contar - con un proveedor de refacciones para el mantenimiento preventivo y correctivo de su equipo.

No obstante, que INAMEX se enfrenta <sup>a</sup> varios conflic tos entre los más sobresalientes está, cumplir las exigencias con <sup>9</sup> máquinas convencionales y una de control numérico, que actualmente resultan ineficientes debido <sup>a</sup> la complejidad, - cantidad y calidad de piezas solicitadas, por otro lado el re chazo y desperdicio de piezas y materia prima en cada lote de producci6n que en la mayoría de las veces es del 15% aproxima damente al utilizar máquinas herramientas convencionales.

Una forma sofisticada de las máquinas de control numérico computarizado es el centro de maquinado. Esta máquina es generalmente una fresadora con varios ejes de control y con cambio de herramienta automático. Las herramientas se su jetan generalmente en un proveedor rotatorio y los cambios - son dirigidos de acuerdo <sup>a</sup> las operaciones programadas. Así con un centro de mecanizado puede efectuarse completamente una pieza complicada en todas las caras con excepci6n de la base con una combinación de fresado, taladrado, mandrinado, refrentado, rimado <sup>y</sup> roscado con machuelo.

Este equipo opera en forma automática, controlado numá ricamente para efectuar el mecanizado de diferentes piezas, bastando para ello cambiar el programa según sean las opera ciones <sup>a</sup> realizar. Esto es, partiendo de la materia prima en barra <sup>o</sup> fundici6n se enlistan una serie de operaciones que ha brán de efectuarse en una máquina herramienta cuyos movimientos son controlados por una computadora diseñada para inter pretar instrucciones de mecanizado y bajo estas comandar por medio de impulsos eléctricos cualquier máquina, ya sea torno, fresa, rectificadora, electroerosionadora, etc., <sup>y</sup> de esta ma nera producir lotes de pieza en poco tiempo con una exactitud dada. Esta unidad de control, o cerebro para comandar se auxi lia de cuatro subconjuntos <sup>y</sup> cada uno de ellos realiza una - funci6n específica de manera que <sup>a</sup> través de una cinta perfo-

rada <sup>o</sup> teclado se introducen los datos como: velocidad, profundidad y avance de corte así como también cambio de r.p.m., herramienta <sup>y</sup> salida de refrigerante, en lenguaje de máquina que de acuerdo <sup>a</sup> normas ISO ( Organización de Estándares Inter nacionales) es el APT (Automatically Programed Tool), dicha información se da en formatos que componen bloques numerados progresivamente, tanto como extenso sea el programa de mecani zado, codificado en sistema binario decimal. Una vez que se han interpretado <sup>y</sup> memorizado los datos se procede <sup>a</sup> realizar los cálculos internamente hasta digerir completamente la in formación que posteriormente será enviada <sup>a</sup> los diferentes - ejes coordenados.

Un equipo de control numérico computarizado en conjunto con un buen paquete de herramientas de corte, aporta beneficios tales como: una mayor productividad y calidad del pro ducto con menor desgaste de herramientas de corte, debido a la selección y contról óptimo de velocidades y avances de cor te además de abatir el costo de producción <sup>y</sup> aún más nos permite alcanzar una superación en las técnicas actuales de manu factura, facilitando el trabajo del hombre y sin lugar a du-das se logra un progreso considerable en la industria nacio nal.

Al seleccionar o adaptar un sistema de producción -

dentro de una empresa, se consideran ciertos factores, primor dialmente dependerá de la naturaleza de la pieza <sup>a</sup> producir y de las operaciones requeridas, además de la cantidad <sup>y</sup> cali dad deseada en el producto, asimismo bajo éstos y otros linea mientos se analiza en este trabajo la eficiencia de los equipos computarizados <sup>y</sup> de esta manera justificar la utilización de este en la industria manufacturera, que por su flexibili dad en el maquinado de piezas facilita <sup>a</sup> la compañía desarrollar sus actividades productivas en condiciones favorables, devengando beneficios que le permiten ser competitiva y sol vente, tanto económica como socialmente dentro de nuestro - país. Por otro lado considerando que el desarrollo social y económico dependen en gran medida del proceso de producción, vemos que los países que han desarrollado mejor tecnología se encuentran en condiciones económicas favorables y con capacidad plena para satisfacer las necesidades de su población. Por ello es necesario que en M6xico se desarrolle un grado de automatizaci6n más avanzado que el actual. Aun cuando dicha disciplina conlleva <sup>a</sup> sustituir el factor humano mediante el uso de máquinas.

Si bien es cierto que la automatizaci6n de un proceso reemplaza el empleo de operadores por el uso de máquinas y/o instrumentos, existen procesos cuya operación será práctica-mente imposible sin un grado avanzado de automatizaci6n como ejemplo una central eléctrica, una refinería petrolera, etc.

Existen, por otro lado tipos de procesos que si por - una parte pueden ser regulados manualmente dicha regulación daría por resultado un producto con normas inferiores de control de calidad; asimismo hay procesos en los que emplear mano de obra produciría una baja tan notable en la productivi- dad que no se justificaría su uso, como ejemplo en conmuta- ci6n telef6nica.

Ahora si pensamos en que los diseños y componentes usa dos en la automatizaci6n pudieran ser hechos en el país nos dariamos cuenta de que dicha automatizaci6n estaría desplazan do la fuerza de trabajo de un sector <sup>a</sup> otro más moderno.

Sin embargo, no son muchas las empresas en México que cuentan entre su maquinaria con esta clase de equipo dando co mo resultado poca informaci6n y personal capacitado para su preparaci6n, programaci6n y mantenimiento.

#### CAPITULO I

#### CONTROL NUMERICO

#### 1. <sup>1</sup> Generalidades

El control numérico no es una máquina herramienta para efectuar un proceso de mecanizado, sino un medio por el que se ordena <sup>a</sup> la máquina que ejecute el corte de una pieza, siguiendo una 16gica programada. Se refiere <sup>a</sup> la operaci6n de máquinas herramienta <sup>a</sup> través de datos numéricos almacenados en memoria de computadora, tarjetas, cinta perforada <sup>o</sup> magnática.

Mediante el programa almacenado en computadora se controla la máquina herramienta, dándole una serie de instruccio nes codificadas en forma matemática, estipulando la posici6n sucesiva <sup>o</sup> continua de la mesa y la herramienta, avance, profundidad, velocidad de corte, cambio de r.p.m., y herramienta. Una vez programada y herramentada la máquina opera automática mente obteniéndose altos volúmenes de producci6n con alta pre cisi6n <sup>y</sup> en el menor tiempo posible, proporcionando el mayor grado de seguridad en el trabajo y menor desperdicio de material.

La secuencia de operaciones 16gica la establece el pro gramador, quien después de estudiar el dibujo de definici6n -

de la pieza prevé las operaciones que la máquina herramienta va <sup>a</sup> realizar para el mecanizado, prepara un programa poniendo en lista las instrucciones que definen la secuencia, especifica las herramientas de corte que se emplearán, los dispositivos de sujeci6n <sup>y</sup> su localizaci6n. Define un punto de re ferencia <sup>u</sup> origen entre la pieza <sup>y</sup> la herramienta <sup>y</sup> <sup>a</sup> partir de éste se realizarán los movimientos de los carros que ha- brán de efectuar las operaciones sobre el material.

Al emplear el sistema productivo manual se ha comproba do que el trabajo humano resulta más agotador y menos eficien te. Por tanto la inteligencia del hombre ha optado por la - creaci6n de máquinas herramienta que se ajusten <sup>a</sup> los principios de la economía, propiciando el desarrollo tecnol6gico <sup>e</sup> industrial. Ha ido cambiando paulatinamente de las máquinas manuales <sup>a</sup> semiautomáticas y más aún las ha desarrollado completamente automáticas, apra cualquier proceso de mecanizado.

Anteriormente para satisfacer las demandas era necesario trabajar al doble la capacidad, lo que incrementa los cos tos de fabricací6n, existiendo problemas de rechazo por preci sión y acabado, debido al aumento de producción decrecía la precisión. Sin embargo para favorecer más ampliamente a la industria metal mecánica se diseñaron máquinas semiautomáti cas en las que el factor humano interviene alternadamente con

movimientos dados por la máquina automáticamente, <sup>a</sup> través de sistemas hidráulicos <sup>o</sup> mecánicos. No obstante se tenían problemas de maquinado y control de la producción.

Buscando nuevos métodos de producción y de acuerdo a las exigencias tecnol6gicas en maquinaria automotriz, aeronáu tica <sup>y</sup> otras, en el dño de <sup>1873</sup> se diseñaron <sup>y</sup> contruyeron - tornos cuyo control es <sup>a</sup> base de levas, el que consiste de un árbol de levas previamente diseñadas, considerando el avance <sup>y</sup> profundidad de corte, de tal manera que el perfil de la leva a través de un seguidor de punta da movimiento a los ca-rros, longitudinales, superiores y transversales, <sup>y</sup> así efectúa el mecanizado de una pieza sobre el material.

Entre las desventajas de esta máquina se encontraba - que los costos de maquinado se incrementan por el tiempo em-pleado en diseñar y fabricar las levas (planas y cilíndricas), que han de efectuar el proceso, la mano de obra es muy elevada <sup>y</sup> la preparaci6n de la máquina es muy tardada, además de que esta máquina restringe su uso a piezas pequeñas. I Sin em bargo se sigue utilizando <sup>y</sup> s6lo se justifica su uso en grandes lotes de producción.

<sup>1)</sup> Myron L. Begeman; et al. Procesos de manufactura, Versi6n S. I., pág. 572, 3ra. Ed. Agosto de 1981.

Por otro lado la industria aeronáutica requería héli ces de turbina, las que instalaría en sus nuevos modelos para eso se tienen que elaborar matrices para hélices con mayor ra pidez y exactitud; el fabricante John C. Parsons, de la Par-sohs Corporation, en el Estado de Michigan, U. S. A., adapt6 <sup>a</sup> un taladro de mesa un equipo de computadora, con el cual mo-vía <sup>a</sup> discreci6n, mesas y husillo por medio de tarjetas perfo radas.

Para el año de 1940, debido <sup>a</sup> que las modificaciones para los nuevos aeroplanos, así como sus diseños de partes eran cada vez más difíciles <sup>e</sup> improvisados, el departamento de materiales de la fuerza aérea de los EE. UU. se vio en la necesidad de hacer un contrato con la Parsons Co. y con los laboratorios de servomecanismos del tecnol6gico de Massachu setts; y así, en el año de 1951 se completó el trabajo enco-mendado para una mandriladora hidráulica marca Cinncinati, la que se dio <sup>a</sup> conocer en el año de 1952, al mismo tiempo que el término de " control numérico" por el tecnol6gico ya mencio nado.

Para 1957, cerca de 7 tabricantes de máquinas herra- mienta dieron <sup>a</sup> conocer nuevos tipos de máquinas mandrilado ras. Sin embargo, pronto la fabricaci6n de máquinas herra- mienta se efectu6 para un concepto de control numérico mucho

más simple. De esta manera para 1960, se encontraban más de <sup>100</sup> máquinas herramienta equipadas con control numérico en una exposición efectuada en Chicago III, la mayoría de las -cuales fueron aplicaciones sencillas del sistema punto <sup>a</sup> punto. $<sup>2</sup>$ </sup>

2) Glenn Ertel; Numerical Control, p6g. 32, lra. Ed., 1969.

1. <sup>2</sup> Proceso del Control Numérico

El proceso de manufactura con máquinas de control numé rico se muestra en la figura lA; consta de las siguientes eta pas.

<sup>A</sup> la orden de producci6n se cuenta con un dibujo de la pieza que se va <sup>a</sup> mecanizar, de éste, se conocen primordial mente las dimensiones, material y especificaciones que se han de maquinar; dependiendo de la complejidad del proceso y a - consideraci6n del programador es conveniente realizar un dibu jo adicional <sup>a</sup> manera de esbozo que nos permita concentrarnos por completo en la o las operaciones que deben efectuarse. Generalmente se dibuja la mitad de la pieza, cuyo perfil se va <sup>a</sup> maquinar en un torno, por ejemplo <sup>o</sup> en la localizaci6n sobre un plano de los barrenos a efectuar en un taladro o cen tro de maquinado.

Una vez estudiado el dibujo se procede a la elabora-ci6n del programa, no sin antes haber obtenido informaci6n previa que nos permita obtener un buen programa y así traba jar en 6ptimas condiciones. Básicamente se debe conocer lo siguiente:

1) Características de la pieza <sup>a</sup> maquinar, como son ma terial, excedente del mismo <sup>a</sup> remover, dureza, perfil deseado

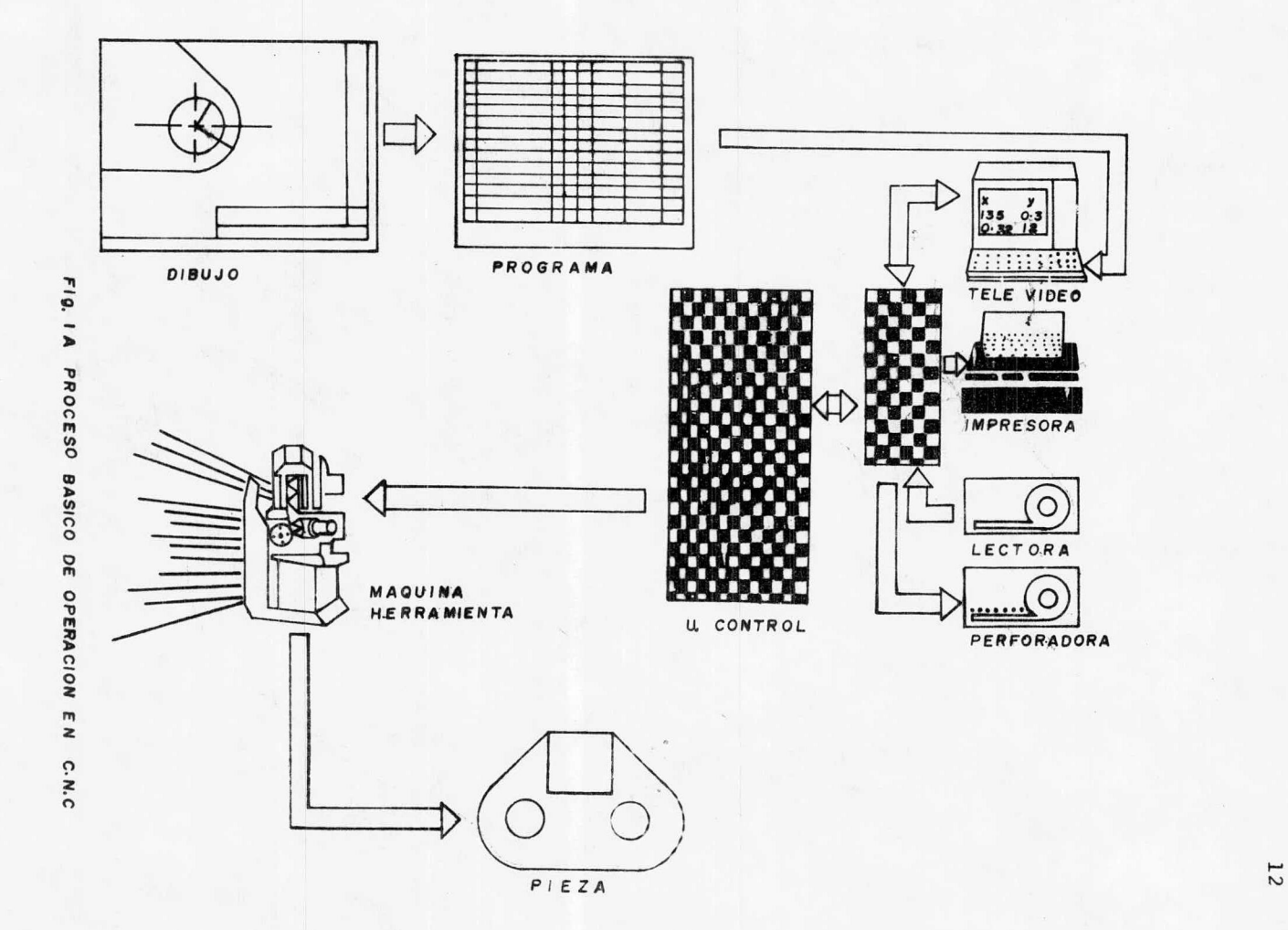

en la pieza, acabado, en caso de ser pieza procedente de fundici6n, ver condiciones de sujeción, etc.

2) Herramental <sup>a</sup> utilizar: Es de vital importancia co nocer con qué tipo de herramental contamos para corte,' puesto que de acuerdo al material y herramienta se harán los cálcu los de velocidad, avance, r.p.m. y profundidad de corte, nece sarios para realizar un trabajo en condiciones de maquinado favorables.

<sup>A</sup> fin de complementar este capítulo, sobre herramien tas de corte que se emplean en el herramentado de una máquina controlado numéricamente, en el anexo <sup>3</sup> se da una breve expli caci6n con el auxilio de tablas que contienen datos técnicos que nos permiten conocer y seleccionar parámetros y herramien tas de corte para diferentes condiciones de maquinado, de acuerdo al fabricante KENNAMEX.

Contar con herramienta necesaria para efectuar el meca nizado, facilita el trabajo y optimiza el tiempo de proceso permitiendo la fabricación más rápida ( finalidad de produc- ci6n). Para lograr mayor productividad <sup>y</sup> precisión, contando con máquinas controladas numéricamente, se han diseñado herra mientas de corte para cada operación, ya sea cilindrado, ranu rado, roscado, tronzado, fresado, etc., empleándose para cada

una de ellas insertos especiales con más de dos aristas <sup>o</sup> filos cortantes los que permiten al operador cambiar de arista una vez que se ha desgastado, sin necesidad de desmontar y -afilar herramienta <sup>y</sup> para facilitar este cambio se cuenta con porta inserto, el que aloja <sup>y</sup> sostiene la pastilla, permane ciendo fijo para conservar el centrado <sup>y</sup> posicionamiento inicial durante el corte, minimizando el tiempo en cambio de herramienta.

Estas herramientas debido <sup>a</sup> su diseño, en condiciones favorables de corte (que se sugieren en tablas), garantizan mayor. durabilidad en el maquinado, rapidez en el proceso <sup>y</sup> dan mejor acabado y precisión a la pieza.

Después que se ha seleccionado y considerado el herramental y operaciones se procede a efectuar la programación -lista de instrucciones para operaci6n 16gica de mecanizado en lenguaje de máquina APT), optimizando el proceso de manu factura de la pieza mediante la utilizaci6n de cierto c6digo de programaci6n que reduzca al mínimo, tanto los movimientos de posicionamiento de la herramienta, como los posicionamientos de los carros respecto <sup>a</sup> la pieza, y también los movimien tos efectuados por la máquina herramienta durante el avance de corte, tomando en cuenta la calidad del producto terminado, abatiendo así el tiempo de maquinado.

En cuanto <sup>a</sup> programaci6n, actualmente se cuenta con la alternativa de hacerlo de la siguiente manera:

1.- Programaci6n Manual.

2.- Programaci6n Directa.

3.- Programaci6n Automática.

En la programación manual, el programador enlista la secuencia de operaciones <sup>o</sup> programa, dando la 16gica de proce so y efectua todos y cada uno de los cálculos para definir el perfil de la pieza, si éstos son: radios, chaflanes, conicidades, etc.

En la programaci6n directa, la unidad de control <sup>o</sup> microprocesador contiene subrutinas para efectuar radios, cha flanes, ángulos (conicidades), desbaste en los diferentes - ejes, identificación de perfiles, de manera que el programa-dor elabora el programa auxiliándose de estas subrutinas si así lo requiere, indicando el comando o función que identifique el perfil deseado, proporcionando datos complementarios, necesarios para efectuar el mecanizado.

Citando algunos ejemplos de identificaci6n de subrutinas tenemos las siguientes:

- DFP Definici6n de perfil
- SZP Desbaste paralelo al eje <sup>Z</sup>
- CLP Copiado según perfil antes indicado
	- <sup>R</sup> Radios

I

- <sup>B</sup> Chaflanes
- A Angulos (conicidades).

Esta identificaci6n varía dependiendo del fabricante del equipo, sin embargo consultando los catálogos específicos del equipo que se tenga los podemos conocer. Empleando la programaci6n directa el programador evita hacer cálculos.

En la programaci6n automática, el programador introduce únicamente las cotas de los puntos que definen el perfil de la pieza <sup>a</sup> maquinar, así como también proporciona toda la 1 información necesaria a base de contestarle preguntas (en len guaje similar al Basic) que aparecen en la pantalla del recep tor del microprocesador conectado al que controla la máquina herramienta. La informaci6n consiste en decirle el tipo de trabajo <sup>a</sup> realizar, posici6n de la herramienta en la torreta radio del inserto, rango de velocidades, profundidad de corte avance, etc.

Con estos datos el microprocesador genera el programa de proceso de maquinado en programaci6n directa, siendo éste

el más óptimo de entre varias alternativas que pudieron haber existido, para efecto de tiempo <sup>y</sup> calidad del producto.

Cuando el programa se ha realizado el receptor lo re produce en la pantalla para que el programador lo revise y <sup>a</sup> continuaci6n pregunta si ha de imprimirlo, al contestar afirmativamente realiza la orden por medio de la impresora, si se desea ver la ejecución del programa se le indica, de manera-que, a través de la mesa trazadora se efectua el proceso de ma quinado, mostrándonos el dibujo de la pieza, de la que únicamente se dieron las cotas de los puntos y algunos datos. Des pués de haber llevado <sup>a</sup> efecto el programa en el graficador, en la pantalla se nos pregunta si queremos que dicho programa sea introducido <sup>a</sup> la unidad de control de la máquina herra- mienta para que se efectue la pieza sobre el material.

Pensando que se tiene equipo que se programa manualmen te después de haber elaborado el programa, se introduce al mi croprocesador por medio del teclado, la información se almace na en memoria de computadora, y posteriormente se wanda <sup>a</sup> impresión ya sea en cinta magnética <sup>o</sup> perforada para trabajos posteriores.

Las alternativas, entre utilizar las diferentes formas de programación antes descritas, las determina la complejidad en el diseño de la unidad de control <sup>o</sup> microprocesador, sin embargo actualmente existen equipos altamente sofisticados en materia de control numérico.

El último paso del proceso de manufactura es la fabricaci6n de la pieza en la máquina herramienta, <sup>a</sup> efecto del - programa que se ha introducido. La que recibe informaci6n me diente pulsos eléctricos hasta los diferentes servomecanismos dispuestos en los ejes coordenados.

1.3 Posición del Factor Humano ante equipo de C.N.C.

Una máquina asistida por control numérico opera automá ticamente mediante circuitos eléctricos integrados <sup>y</sup> servomecanismos que reciben información por medio de impulsos eléc tricos, por lo que el esfuerzo físico del hombre se sustituye debido <sup>a</sup> que los movimientos de los carros y herramientas para efectuar una operación no dependen directamente de él, - siendo estos más rápidos y precisos en una producción determi nada de piezas.

El control numérico requiere de una persona capaz de comunicarse con la unidad de control para indicar y cuidar la ejecución de un proceso de mecanizado, <sup>a</sup> su vez ésta puede - atender una <sup>o</sup> más máquinas controladas numéricamente. Así de esta manera el factor humano se reduce y tiende a ser susti-tuido por el uso de equipos de control numérico.

Ahora, es bien cierto que una máquina controlada numéricamente trabaja con mayor rapidez <sup>y</sup> precisión, lo que le - permite obtener altos volúmenes de producción en menor tiempo y por otro lado, que el factor humano resulta agotador al con trolar una máquina herramienta convencional, motivo por el - cual disminuye la precisión <sup>y</sup> producción. Sin embargo, tanto el hombre como el equipo de control numérico, sólo pueden - efectuar los trabajos para los cuales tienen medios disponí—

bles. Es decir, desde el punto de vista agotamiento físico, el hombre no superará <sup>a</sup> la máquina por sus características de diseño, pero podemos decir que la máquina no podrá superar al ser humano en inteligencia. " La inteligencia es la capacidad global del individuo para actuar con prop6sito, para pensar racionalmente y para conducirse adecuada y eficientemente en su medio ambiente.<sup>3</sup> Por lo que visto de esta manera existen diferencias entre estos dos tipos de control, humano y numéri co, la que radica en poder efectuar un razonamiento sistemáti co <sup>y</sup> cambiar su actitud psicomotora. Esto es si el ser humano descubre que su instrucci6n es hacer incidir la herramienta contra las mordazas del " shuck" de manera que se dañe, la actitud esperada será que éste suspenda la ejecución y corroborará la instrucci6n recibida. Sin embargo el control numérico procederá <sup>a</sup> ejecqtar la instrucci6n sin más averiguaciones, puesto que el control numérico puede tomar s6lo aquellas decisiones para las que fue diseñado <sup>a</sup> menos que el diseñador predetermine esta situación y de alguna manera bloquee toda informaci6n de esta índole, como vemos el raciocinio <sup>e</sup> inte~ ligencia del hombre imperan en el diseño y control de la má quina, es decir que el hombre se facilita el trabajo físico al emplear equipos computarizados, por lo que se requiere mejor capacidad.

<sup>3)</sup> Wechsler. cit. pos. Benavides T. Josette, Técnicas de eva luaci6n de la personalidad, pág. 50, Facultad de Psicología UNAM, 1981.

#### CAPITULO II

#### MAQUINAS DE CONTROL NUMERICO COMPUTARIZADO

2. <sup>1</sup> Clasificaci6n de los Equipos de Control Numérico

Como se mencion6 anteriormente ( Generalidades), en el año de 1960, se contaba con máquinas equipadas con control nu mérico, la mayoría fueron aplicaciones sencillas, por lo que limitaban su uso ya sea por el lenguaje APT ( Automatically ~- Programed Tool) <sup>o</sup> por el tipo de posicionamiento que emplea ban. La técnica se ha ido desarrollando y así los países, co mo: EE. UU., Jap6n, Alemania, Checoslovaquia, Brasil, han diseñado <sup>y</sup> construido equipos de control numérico con máquinas herramienta apropiadas, que las hace más versátiles en el maquinado de piezas. <sup>Y</sup> de acuerdo <sup>a</sup> las variantes presentadas en un principio y actualmente por cada fabricante y conside-rando características como: Sistema de control, posicionamien to, almacenamiento de señales, se han clasificado de la si- ~ guiente forma:

- A. Por su sistema de control
	- 1.- Circuito abierto
	- 2.- Circuito cerrado
- B. Por su tipo de posicionamiento
	- 1.- Trayectoria continua o de contorneado
	- 2.- Trayectoria de punto <sup>a</sup> punto o de posici5n

- C. Por la forma de almacenamiento de señales de mando
	- 1.- Cinta perforada
	- 2.- Cinta magnética

#### 2. 1. <sup>1</sup> Máquinas de C. N. C. de circuito abierto

Trabaja de la siguiente manera: la cinta perforada es leída en la unidad llamada lector de cinta, de la cual parten las señales hacia los servo controles haciendo que éstos se muevan de acuerdo con la orden recibida, mas después de dada la orden en magnitud <sup>y</sup> sentido, no reciben ninguna otra orden adicional ni emiten respuesta de c6mo se está efectuando la orden en proceso. Este tipo de control es el más simple, uti lizándose cuando no se necesita gran exactitud, ver figura -- 1B.

#### 2. 1. <sup>2</sup> Máquinas de C. N. C. de circuito cerrado

El circuito cerrado se efectua de la siguiente manera: del lector de cinta perforada es mandada una señal con la cota del punto por alcanzar, <sup>a</sup> una unidad de control, por otro lado se está recibiendo en la misma unidad la cota absoluta de la posici6n que se guarda actualmente, estos dos datos se procesan dentro de la unidad ya antes mencionada y se obtie nen de ellos una diferencia que se llama error y que es la que hace actuar <sup>a</sup> los servomotores de la máquina, con una exactitud, magnitud y direcci6n tales que ese error tienda <sup>a</sup> volverse cero.

La diferencia básica con el de circuito abierto es que en éste se recibe informaci6n del eje hacia el control por un transductor el que transmite señales de posición, se conoce la manera de c6mo se está efectuando el movimiento y así se puede controlar con mayor exactitud cada uno de los desplazamientos de éste, ver figura 2B.

2. 1. <sup>3</sup> Máquinas de trayectoria continua <sup>o</sup> de contorneado

En el tipo de trayectoria continua, la trayectoria de la herramienta es dada por 6rdenes menos frecuentes pero que son más descriptivas y muchas veces por funciones matemáticas, así para una diagonal dada, su control se podrá efectuar por medio de la función  $X = Z$  3 ; el sigono + o - estará suje to al sentido necesario de corte de la herramienta y los valo res de X y de Z vendrán dados por la distancia que se quiera cubrir con el maquinado. Cuando se trata de trayectorías cir culares habrá que dar como variables de la funci6n, el radio <sup>y</sup> las coordenadas de los puntos extremos. Este tipo de posicionamiento se emplea en máquinas cuando se requiere contor nos de precisi6n.

En este tipo de posicionamiento la herramienta de corte, toca la pieza cuando tiene lugar el movimiento coordenado, como se ilustra en la figura 3B.

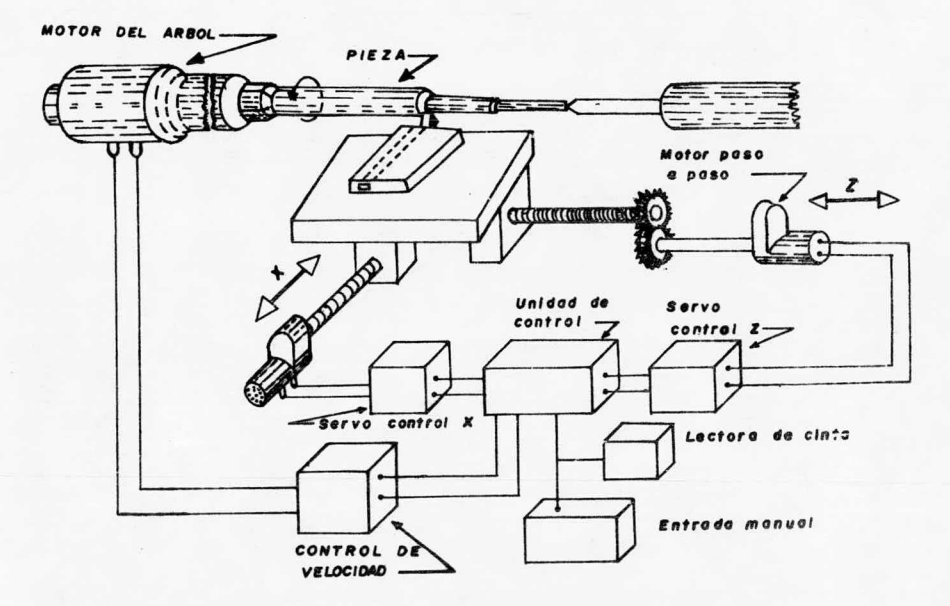

FIG. IB SISTEMA DE CONTROL NUMERICO CIRCUITO ABIERTO

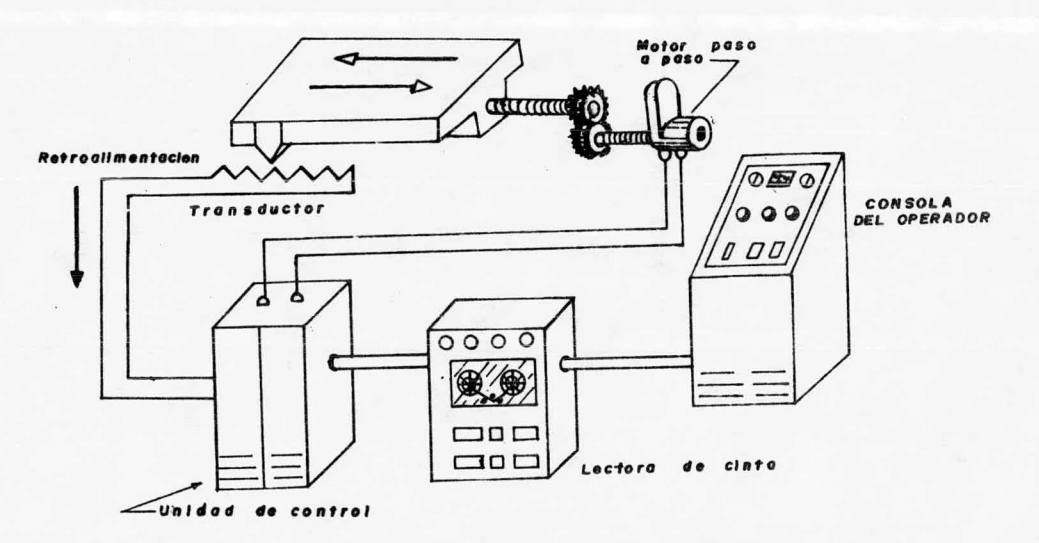

.<br>Fig2b sistema de control numerico circuito cerrado

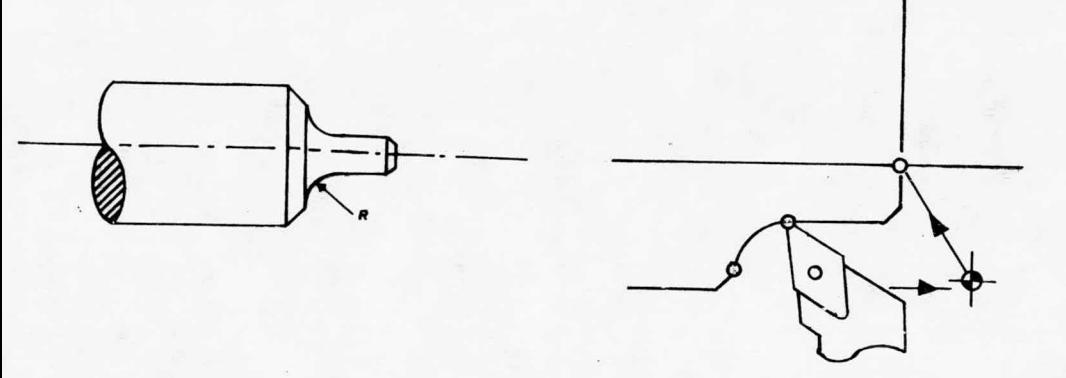

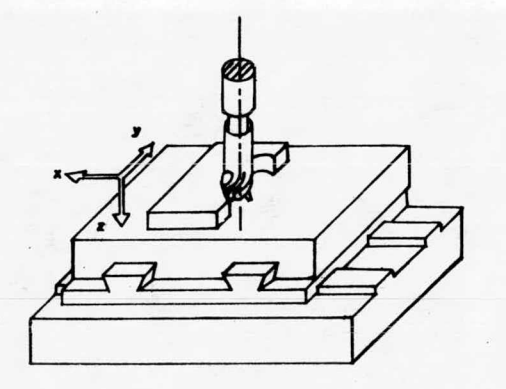

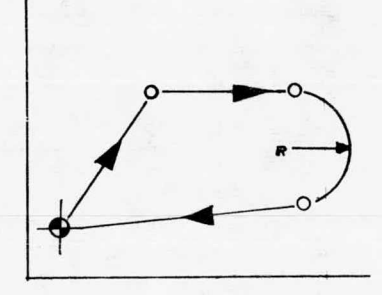

FIG. 38 CONTROL TRAYECTORIA CONTINUA

Los avances, la geometría de la herramienta, la coloca ci6n, la profundidad <sup>y</sup> los materiales intervienen en la 16gica programada, es importante recordar la posición de comienzo <sup>y</sup> la posición final de la herramienta, ya que el camino de di cha herramienta se controla por la ecuación que cubre la di recci6n <sup>y</sup> la longitud entre los puntos de comienzo <sup>y</sup> final.

2. 1. <sup>4</sup> Máquinas de trayectoria punto <sup>a</sup> punto <sup>o</sup> posicionamiento Es una manera de comandar a una máquina herramienta -muy sencillo, la herramienta solamente puede efectuar desplazamientos en línea recta y paralelamente <sup>a</sup> los ejes.

Se controlan dos ejes, bajo éstos se fija la pieza de trabajo, <sup>a</sup> la máquina se le programa dando el punto por alcan zar, ésta desplaza sus ejes para localizar la intersección, se fija la herramienta <sup>y</sup> mediante el eje <sup>Z</sup> damos la profundidad de corte, en tanto que el husillo principal empieza <sup>a</sup> girar para efectuar el barreno, al término del mecanizado, el cabezal se para. Posteriormente las mesas (ejes) se mueven para buscar el siguiente punto para efectuar la operación que puede ser, barrenado <sup>o</sup> machuelado, según sea la programación. La función de posicionamiento de la herramienta y efectuar el trabajo se realiza hasta que ya no exista información.

Una desventaja de este posicionamiento es que se re- -

quiere una programaci6n extensa, es decir el número de ins- trucciones es mayor, sobre todo cuando se trata de efectuar cortes no lineales, tales como una curva. Es apropiado para tareas de mecanizado donde no exista bastante complejidad, ta les como taladro, machuelado, punzonado, fresado en línea rec ta <sup>y</sup> operaciones de soldadura de punto, la figura 4B ilustra el concepto.

#### 2. 1. <sup>5</sup> Tipos de almacenamiento de señales.

La unidad de control para comandar una máquina herra mienta recibe informaci6n por medio de tarjetas perforadas, cinta de papel perforada <sup>o</sup> magnética, dependiendo del fabri-- cante. Las cintas <sup>o</sup> tarjetas son leídas por lectores <sup>a</sup> una determinada velocidad, estando las instrucciones registradas en la cinta de acuerdo al código de programación (ISO, EIA), los que veremos más adelante, instrucciones que pueden imprimirse mediante perforaciones o señales magnéticas y podrán - ser leídas por lectores electrónicos en forma rápida y segu-ra, algunos de ellos son capaces de leer <sup>600</sup> caracteres por segundo.

El método más comúnmente utilizado es la cinta perfora da que puede ser como ya se dijo de papel <sup>o</sup> vinilo, es de una pulgada de ancho y consta de ocho canales en los que se deposita la informaci6n en sistema binario de codificado decimal.

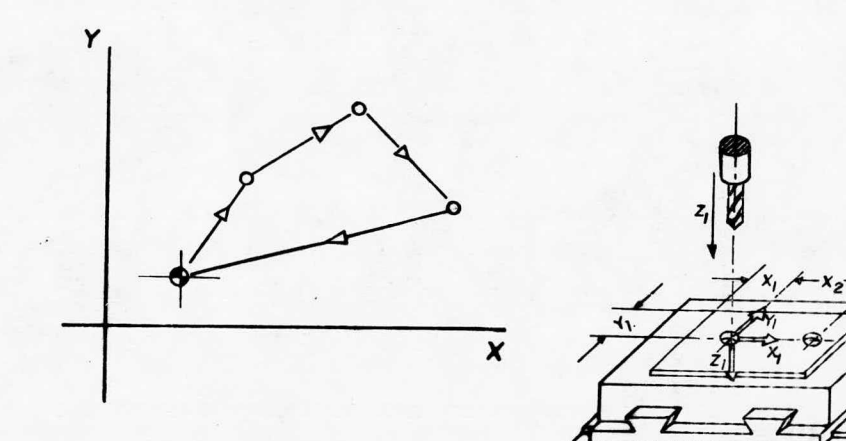

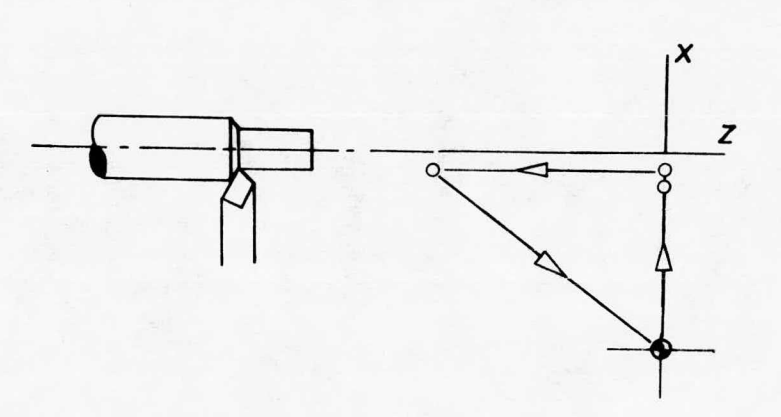

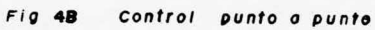
En la figura 5B se muestra el sistema binario de codificacion decimal que es el que utiliza un 90% de las máquinas equipadas con sistema de control numérico en ella se pueden ver los <sup>8</sup> canales de informaci6n y una línea de agujeros que sirve para hacer que la cinta corra, denominado orificio de arrastre.

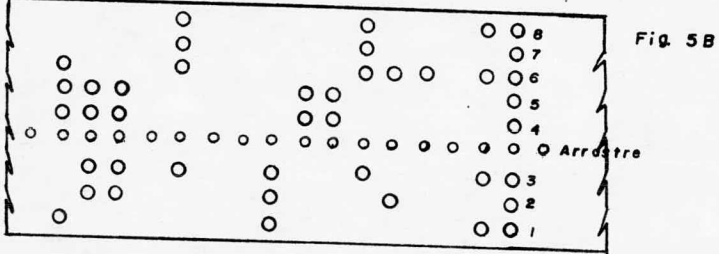

Los canales <sup>o</sup> pistas números 1, 2, <sup>3</sup> y <sup>4</sup> son para medi Los canales <sup>o</sup> pistas números 1, 2, <sup>3</sup> y <sup>4</sup> son para medi das lineales, velocidades <sup>u</sup> otros datos numéricos. Estos re-das lineales, velocidades <sup>u</sup> otros datos numéricos. Estos representan potencias de 2, es decir:  $2^{\degree}$  = 1,  $2^{\degree}$  = 2,  $2^{\degree}$  = 4  $\gamma$ 2° = 8; así tenemos que para representar el número 7, se nece sitará perforar los canales números 1, <sup>2</sup> <sup>y</sup> 3, teniendo en to-sitará perforar los canales números 1, <sup>2</sup> <sup>y</sup> 3, teniendo en total 1 + 2 + 4 = 7; el número <sup>9</sup> estará dado por la perforaci6n tal 1 + 2 + 4 = 7; el número <sup>9</sup> estará dado por la perforaci6n de las pistas <sup>1</sup> <sup>y</sup> 4. Para efectos de seguridad, tanto en la de las pistas <sup>1</sup> <sup>y</sup> 4. Para efectos de seguridad, tanto en la perforaci6n como en la lectura, se tiene el canal núiaero 5, perforaci6n como en la lectura, se tiene el canal núiaero 5, cuya misión es hacer siempre que el número de agujeros perfo-cuya misión es hacer siempre que el número de agujeros perforados en cada línea de información sea impar, por ejemplo, pa rados en cada línea de información sea impar, por ejemplo, pa

ra representar el número 2, es necesario perforar solamente el canal <sup>2</sup> que <sup>a</sup> efecto de perforación es impar, pero para re presentar el número <sup>9</sup> como ya se dijo, sólo se necesitan los canales <sup>1</sup> <sup>y</sup> <sup>4</sup> pero perforando el canal <sup>5</sup> tenemos: número de agujeros en la línea ( impar).

El canal número <sup>6</sup> nos sirve para identificar el valor 0; el canal 7 para efecto de mandos especiales, tales como: accionar el refrigerante, etc., y el canal número 8 nos indica cuando un bloque de información se ha terminado y <sup>a</sup> la vez que sirve de separador, nos prepara <sup>a</sup> la recepción de un nuevo bloque.

El código anteriormente descrito, es el EIA (Electro-nics Industries Association), que en cierta forma es el mismo que el ( International Standards Organization) ISO. Trabaja de la misma manera que el EIA, siendo la diferencia entre estos la codificación de cualquier carácter <sup>o</sup> símbolo, de manera que como ya se dijo en el EIA, el número de perforaciones debe ser impar <sup>y</sup> en el ISO es par. El EIA utiliza el canal <sup>5</sup> como "bit" de paridad impar, y en el código ISO el canal 8 el bit" de paridad par.

Los equipos modernos de control numérico en su mayoría pueden trabajar con ambos tipos de codificación, <sup>y</sup> es sufi- -

ciente con perforar el símbolo correspondiente al principio de la cinta para que el control realice automáticamente el re conocimiento del c6digo <sup>a</sup> utilizar. Si por descuido este sím bolo no es especificado al principio, toda la informaci6n pro porcionada antes de éste será ignorada. Cuando no existe per foraci6n de paridad, el lector de cinta se para automáticamen te. Los c6digos empleados para perforaci6n son mostrados en la figura 6B.

Detallando el sistema binario decimal, utilizado en má quinas de control numérico, tenemos:

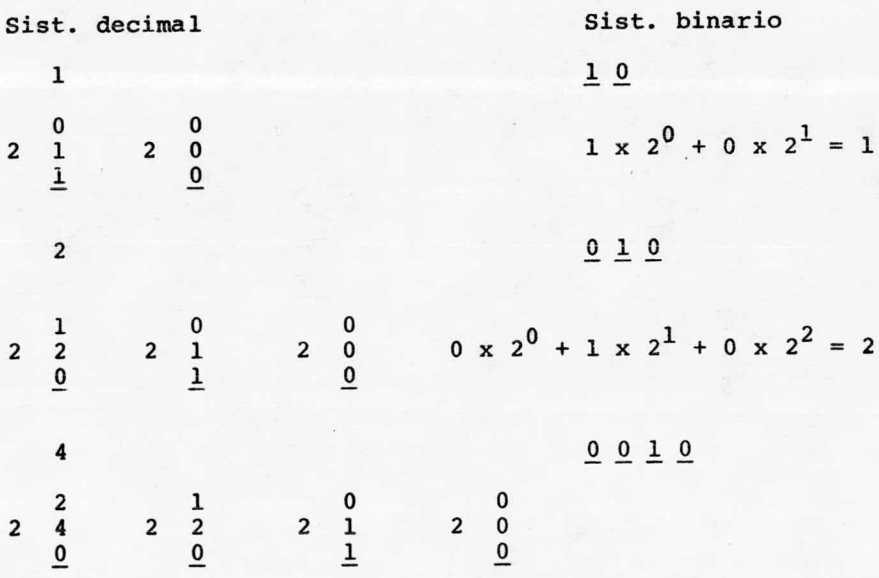

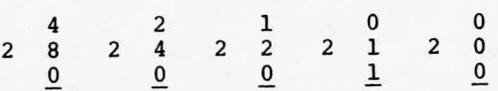

Por otro lado, para los diferentes canales tenemos la siguiente representación:

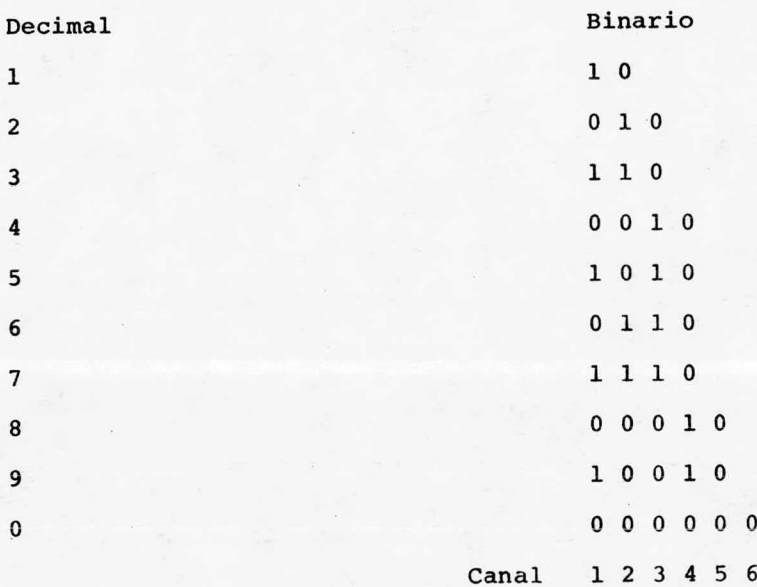

Como se aprecia, el sistema bínario decimal trabaja <sup>a</sup> base de <sup>0</sup> <sup>y</sup> 1. En donde toda perforación conduce <sup>1</sup> y la no perforación conduce 0. Por lo tanto todas las máquinas de - control numérico emplean el s'istema binario decimal, porque <sup>a</sup> base de dos dígitos (1 y 0), puede manejarse bastante informa ci6n, tanta como sea necesaria para un proceso de mecanizado.

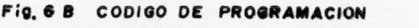

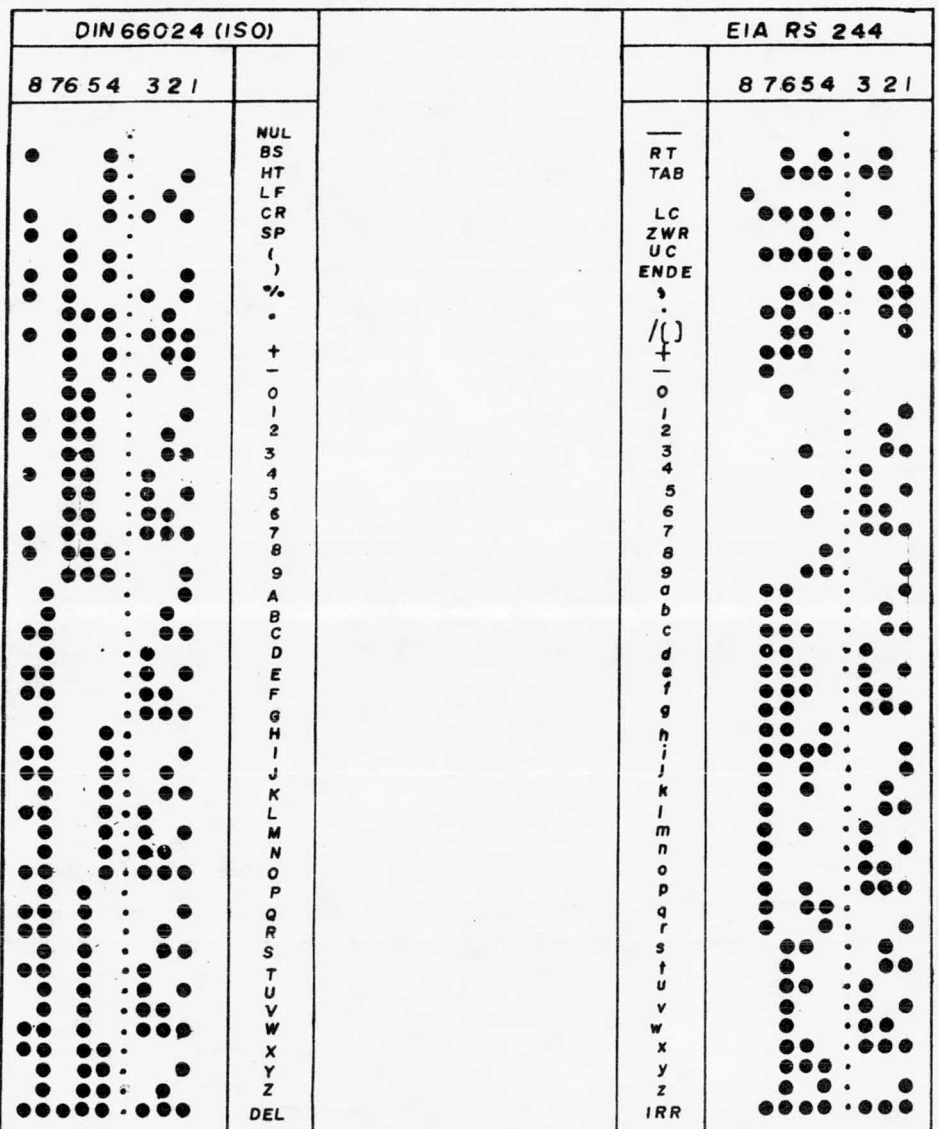

2. <sup>2</sup> Elementos constitutivos de Equipos de C. N. C.

Recordando sobre las máquinas herramienta convencionales sabemos que éstas poseen carros longitudinales (eje Z), trasnversales (eje X), caja nortón, contrapunto, etc., partes que movidas por la mano del hombre le permiten efectuar el me canizado de una pieza.

Así de esta manera un equipo de control numérico se - compone de una máquina herramienta que posee servomotores paso a paso colocados en los ejes coordenados, los que son ac-cionados por impulsos eléctricos enviados por la unidad de - control que se encarga de comandar todos los movimientos desde cabezal, torres de herramienta y carros en diferentes posi ciones <sup>a</sup> lo largo de los ejes coordenados.

Sin embargo para que la unidad de control, comande a la máquina herramienta se auxilia de varios subconjuntos, y así en un equipo de control numérico encontramos cuatro sub conjuntos funcionales, los cuales son:

- <sup>1</sup> Unidad de entrada <sup>y</sup> salida de datos
- <sup>2</sup> Unidad de memoria interna <sup>e</sup> interpretaci6n de órde nes.
- <sup>3</sup> Unidad de cálculo
- <sup>4</sup> Unidad de enlace y coordinaci6n con la máquina herra mienta.

1) Unidad de entrada y salida de datos.

Esta unidad nos sirve para la introducci6n de datos en el equipo, mediante el uso de un lenguaje inteligible para és ta, siendo el método más generalizado para transmitir la ín formaci6n la cinta perforada, <sup>y</sup> en este caso el 6rgano princi pal de entrada de datos en el lector de cinta. También se - puede introducir el programa por medio de cinta <sup>y</sup> discos magnéticos pero su vulnerabilidad y su precio los hace ser poco utilizados.

Hasta hace algunos años, el lector de cinta más utilizado fue de tipo electromecánico, el cual usa agujas palpadoras para determinar la existencia <sup>o</sup> no de orificios en las - pistas de la cinta. La cinta en este caso carece de movimien to continuo y se mueve <sup>a</sup> saltos de un carácter <sup>a</sup> otro, según son detectados por las agujas sensoras. El movimiento de dichas agujas actua sobre un conmutador cuyos contactos se abren o cierran, de acuerdo <sup>a</sup> la existencia o no de agujeros en la cinta.

En la actualidad se utilizan lectores fotoeléctricos de cinta, los cuales utilizan como elementos sensores compo nentes sensibles <sup>a</sup> la luz, celdas fotoeléctricas, fotodiodos <sup>o</sup> fototransistores. En este caso se coloca una fuente lumino sa por encima de la cinta, de tal forma que al existir un agu jero, el componente sensible emitirá una señal que será ampli ficada <sup>y</sup> suministrada al control como dato de entrada. Este tipo de lector permite un movimiento constante de la cinta - que deriva en una velocidad de lectura muy superior.

Actualmente se tiene como órgano básico de entrada de datos también al teclado funcional, que permite la edición rá pida <sup>y</sup> cómoda de programas para efectuar funciones como: revisar, cambiar, borrar <sup>o</sup> insertar desde un carácter hasta un bloque de información.

En cuanto a la salida de datos, encontramos el visuali zador de <sup>7</sup> segmentos tipo LED - con diodos emisores de luz. - Teniendo en algunos equipos la visualización completa del blo que pero en la mayoría encontramos que sólo poseen un visuali zador de tipo universal que consta de varios dígitos, el punto <sup>y</sup> el signo; que mediante diversos pilotos tipo LED, indi can la letra -X, Y, Z, G, etc., que corresponde a la parte nu mérica que se visualiza.

Hoy en día, en los equipos más sofisticados se encuentra como medio de visualización la pantalla de rayos cat6di cos, su capacidad varía de un equipo <sup>a</sup> otro, pero en todos - los casos permite la visualización de varios bloques <sup>a</sup> la vez, existiendo varios tipos de pantalla, siendo la más común la -

que utiliza una técnica análoga <sup>a</sup> la usada en los oscilosco~ pios.

Por último dirá que se han desarrollado nuevas técni cas para la visualizaci6n de datos con circuitos de estado s6 lido.

2) Unidad de memoria interna <sup>e</sup> interpretaci6n de 6rdenes.

Como es fácil de imaginarse, esta unidad es de suma im portancia. Está dividida en dos secciones, la primera secci6n llamada memoria principal almacena el programa pieza del meca nizado, <sup>y</sup> la segunda secci6n, denominada memoria secundaria, almacena los datos de puesta en operación, parámetros máqui-na, como los datos: deceleración, aceleración, ceros de la máquina, compensaci6n, etc.

En los equipos modernos es usual encontrar, como memorias internas, memorias no volátiles, de acceso aleatorio, ya sea del tipo permanente (ferríticas) o casi permanente (CMOS). La informaci6n en ambos casos permanece hasta por tres días como mínimo en caso de haber falla en la red de alimentaci6n, usándose para este fin baterías recargables de niquel cadmio de pequeña capacidad, de aqu£ el nombre de no volátiles.

Una memoria de acceso aleatorio es aquella en la que -

la selección de su información puede ser hecha en forma aleatoria, es decir, <sup>a</sup> partir de cualquier carácter.

Cuando la memoria almacena la información en bioesta bles no siendo necesario aplicar técnicas de refresco se dice que la memoria es del tipo permanente. Por otro lado, cuando se utiliza un condensador para dicho almacenamiento, se tiene una memoria del tipo casi permanente, y para que la informa-ción no se pierda es necesario renovarla con cierta frecuen-cia.

Por su parte, la unidad de interpretación tiene <sup>a</sup> su cargo indicarle <sup>a</sup> la unidad de cálculo el trabajo <sup>a</sup> efectuar y cómo ha de realizarse.

3) Unidad de cálculo.

La función de esta unidad es la de elaborar el conjunto de órdenes que se usan para gobernar los motores de la máquina herramienta y es por esto que se requiere de un perfecto acoplamiento entre ambos para lograr la buena calidad de los resultados. La unided de cálculo proporciona la informaci6n necesaria para realizar las operaciones de maquinado, co mo lo son: cotas del nuevo punto <sup>a</sup> alcanzar, velocidad del trayecto <sup>y</sup> forma de realizar éste, rotación de la herramienta, compensación de la misma, etc.

Sabemos que el trayecto puede efectuarse en dos formas: de punto <sup>a</sup> punto <sup>y</sup> de contorneado. En el sistema de posicionamiento punto <sup>a</sup> punto se necesita únicamente de un equipo de cálculo ( sumador- restador) para procesar diferencias de posici6n. Tratándose de curvas, convierte éstas en un conjunto de pequeños pasos unitarios <sup>a</sup> lo largo de ejes fijos. El siq no de la diferencia entre la cota <sup>a</sup> alcanzar y la cota actual indica el sentido del desplazamiento.

El valor absoluto de la diferencia permite gobernar la velocidad del motor que acciona el desplazamiento de la herra mienta.

En el sistema de contorneado se usa fundamentalmente un ordenador que simula en tiempo real la trayectoria que debe recorrer la herramienta, aquí se realizan dos procesos fun damentales: un proceso de translaci6n y otro de interpola- ci6n. El primero consiste en encontrar todos los puntos in termedios necesarios para la definici6n de una curva. Esto es hecho qeneralmente por un computador de prop6sito general. El proceso de interpolación es la generación de la curva ante riormente aproximada <sup>y</sup> es efectuado por un interpolador. El interpolador es un dispositivo electrónico (a veces un computador de prop6sito especial y otras un minicomputador o micro computador), que en funci6n de la orden, que define el tipo -

de trayectoria a recorrer, crea dos salidas, una para gober-nar el eje X y la otra para el eje Z, caso de interpolación en el plano. Estas salidas son trenes de impulsos que van re lacionados con cada intervalo de tiempo dependiendo de la cur va <sup>a</sup> generar. Cuando se trata de una recta con inclinación, la función que se utiliza es la pendiente de dicha recta; en el caso de arcos de circunferencia se utilizan las funciones seno y coseno.

4) Unidad de enlace y coordinación con la máquina herramienta. Este subconjunto funcional de un control numérico abar ca los conversores anal6gicos numéricos, los servomotores - los cuales accionan el movimiento de la herramienta <sup>a</sup> lo lar go de los ejes), los preamplificadores de corriente con los que se accionan las servoválvulas, y en general todos aque- llos componentes que sirven para informar <sup>a</sup> los circuitos de mando de los servosistemas, con objeto de llevar <sup>a</sup> cabo físicamente todas las uperaciones del maquinado.

También se encuentran dentro de este subconjunto los detectores de parámetros determinados <sup>o</sup> de características - propias de la máquina en cuestión ( juego existente entre los dientes de los trenes de engranes, las masas de los carros, y los momentos de inercia de los órganos sujetos a aceleracio-nes <sup>y</sup> deceleraciones, etc.), debido <sup>a</sup> que la unidad de cálculo no puede prescindir de esta informaci6n para la realiza- ci6n de sus funciones. De la bondad en la precisi6n construc tiva de los 6rganos mecánicos dependerá en gran medida la calidad del trabajo realizado.

2. <sup>3</sup> Operaci6n de las Máquinas de Control Numérico

La operaci6n de las máquinas herramienta equipadas con sistema de control numérico es más sencilla que la operaci6n de máquinas herramienta convencionales, sin embargo un operador de máquinas de control numérico debe reunir las siguien-tes características fundamentales:

- 1.- Tener un conocimiento amplio sobre herramientas de corte, su uso <sup>y</sup> su cuidado.
- 2.- Tener nociones de trigonometría, y sobre todo, manejar bastante bien los signos algebraicos.
- 3.- Saber utilizar <sup>y</sup> leer los instrumentos de medici6n como lo son: calibrador de carátula <sup>o</sup> vernier, mi cr6metro, transportador, etc.
- 4.- Tener cierta experiencia en el manejo <sup>y</sup> cuidado de máquinas herramienta convencionales.

<sup>A</sup> continuaci6n se describen las operaciones más comu~ nes que el operador de una máquina con sistema de control numérico debe desarrollar, siendo algunas de éstas no sistemáti cas.

la.- Cuando se le ha de suministrar un programa <sup>a</sup> la máquina por medio de una cinta nueva, ya porque ésta sea la primera cinta <sup>o</sup> porque sea copia de una cinta que fue revisada con anterioridad pero por su uso tuvimos que reemplazar, es necesario que el operador efectue la revisión de dicha cin ta, trabajando la máquina en vacío.

El operador empezará por borrar el programa pieza ante rior <sup>e</sup> insertar el programa nuevo por medio del lector de cin ta. Montar las herramientas y al mismo tiempo tendrá que - ajustar los valores de los " offsets" de la máquina. Los " off sets" son un medio que tienen estos equipos, para compensar los valores de la herramienta, sobre todo hablando de su longitud. Es evidente que la longitud de una broca, por ejemplo, tendrá que ser invariablemente distinta de cuando se montó - por vez primera <sup>a</sup> cuando se monta después de afilar los filos de la misma, esto es, la longitud de una herramienta variará conforme se utilice; por decir, la longitud prefijada de un porta inserto, tomando en cuenta el filo cortante del inser-to, será proporcionalmente distinta al desgaste del inserto. Cuando se tienen maquinados con una tolerancia estricta ( del rango de + 0. 00l") son muy útiles dichos " offsets", ya que de no existir éstos, se tendría que estar alterando el programa <sup>a</sup> cada cambio dé inserto, <sup>y</sup> nunca se tendría un programa defi nitivo.

También se tienen "offsets" para diámetros, por ejem-plo cuando se está contorneando una pieza por medio de un cor

tador y tenemos la necesidad de cambiarlo por otro de diferen te diámetro, no es necesario cambiar las dimensiones del programa, bastará con cambiar el " offsets" correspondiente, por el adecuado, con lo que la unidad de cálculo hará los ajustes necesarios automáticamente.

Como se puede apreciar, los cambios de " offsets" no es tán programados y deben ser hechos manualmente por medio del teclado funcional. En algunos equipos este cambio es efectua do por medio de suministrarle el nuevo valor deseado, por - ejemplo: si se tuviera un "offsets" de 0.037" y se requiere cambiar a -0.012", bastará con suministrarle este último. Pe ro en otros equipos es necesario llevarlo <sup>a</sup> cabo por medio de suma o resta algebraica, esto es, volviendo al ejemplo ante-rior, se tendrá que suministrar el valor de -0.049" para obte ner el valor deseado de -0.012", de aquí parte de la importan cia de que el operador conozca el manejo de los signos en las operaciones algebraicas. El único punto que hay que conside~ rar al elaborar el programa con respecto a los "offsets" es el de dar a cada herramienta un número correspondiente de - offsets" para poder efectuar los cambios necesarios posterior mente.

<sup>A</sup> continuaci6n procederá <sup>a</sup> encender el interruptor denominado " Dry run" con el cual se logra que el avance de corte especificado en el programa sea ignorado, y que los movi mientos rápidos de posicionamiento sean hechos <sup>a</sup> una apropiada velocidad que nos permita observarlos y parar la máquina en caso de haber una falla, por medio de los botones de emergencía. La máquina se moverá de acuerdo <sup>a</sup> la velocidad que seleccionemos con el interruptor denominado "Jog Feed rate", el cual tendrá funcionamiento al tiempo de encender el "Dry run" para ambos movimientos de corte y de posicionamiento, -permitiéndonos esto hacer la revisi6n de la programación en forma segura y tápida.

Existen además otro interruptor llamado " Single Block" el cual nos permite transmitir el programa del control <sup>a</sup> la máquina bloque por bloque, con lo cual se pueden cotejar los movimientos uno a uno de acuerdo al programa y detectar exactamente d6nde se encuentra el error en caso de existir.

La utilización de estos dos interruptores "Dry run" y Single Block" pueden ser en conjunto <sup>o</sup> puede no serio y cual quiera de los dos puede estar encendido independientemente -del otro.

2a.- El operador debe conocer también la forma de cómo insertar, alterar, <sup>o</sup> borrar informaci6n en un programa que se encuentra almacenado en la unidad de memoria interna, esto

es simple y se efectua por medio de las teclas "insert", "alter" e "erase", respectivamente. Para llevar a cabo esto se coloca el interruptor de "modo" en la posición "edit" y sólo es necesario traer a la pantalla el valor deseado y oprimir - "erase" en caso de querer borrar; suministrarle el nuevo va-lor a través del teclado funcional y oprimir "alter" en el ca so de una alteraci6n; <sup>o</sup> fijar la letra del c6digo <sup>a</sup> insertar, darles su nuevo valor por medio del teclado <sup>y</sup> oprimir " insert" para el caso de suministrar nueva informaci6n.

Para traer a la pantalla la información deseada se hace por medio de las teclas llamadas " scan" las cuales pueden explorar el programa carácter por carácter, ya sea hacia atrás o hacia adelante partiendo del número de bloque de informa-'ción y éste a su vez es traído por medio de la tecla "input".

3a.- Dentro de las operaciones que se programan en - ciertos tipos de piezas, encontramos el uso de los siguientes interruptores: "Optional block skip", "Optional stop", y "Ma nual operation".

El primero es muy útil en los dos siguientes casos: cuando existen piezas muy similares pero que difieren en el maquinado (por ejemplo, algunos barrenos de más o menos, un bisel <sup>o</sup> una ranura, etc.). Al tiempo de hacer el programa se

46

le pone una clave al principio, de los bloques que contienen la informaci6n para ejecutar dicho trabajo, de tal forma que al encender el control la unidad de interpretaci6n de 6rdenes ignorará esta informaci6n con lo que la máquina herramienta no lo llevará <sup>a</sup> efecto, con esto nos evitamos el elaborar dos programas que en esencia serían los mismos.

El otro caso es cuando una misma pieza se proporciona en bruto <sup>o</sup> premaquinada, dependiendo de las necesidades de - trabajo; aquí podemos elaborar el programa completo <sup>y</sup> poner la clave s6lo en las operaciones del premaquinado mencionado.

El segundo interruptor sirve para hacer un paro opcional que puede servir para voltear la pieza (en el caso de un torno para hacer alguna medición importante, etc.), y sólo es necesario oprimir el bot6n de " Cycle start" para continuar - con el programa.

El tercero es para las operaciones manuales, las cua les deben evitarse, pero cuando es necesario efectuarlas, el operador deberá, al momento de llegar <sup>a</sup> la parte donde habrán de efectuarse, cambiar el interruptor de "modo" de la posi- ci6n " memoria" <sup>a</sup> operaci6n " manual" <sup>y</sup> tomar nota de las coordenadas, por medio de la pantalla de la posici6n de la herramienta, para que una vez terminado el trabajo, regrese esta <sup>a</sup> su posici6n para continuar trabajando automáticamente. Esto generalmente es utilizado en piezas grandes y de fundición, cuando existen dimensiones con variaciones considerables, y fuera de control.

4a.- Por último tenemos las operaciones cotidianas - del interruptor "Feed rate over ride" y de cómo empezar automáticamente <sup>a</sup> partir de cualquier bloque de informaci6n.

Como ya se ha mencionado, al elaborar el programa, se ha tomado en consideraci6n muchos factores para el cálculo de la velocidad de avance, no obstante éste puede no ser el conveniente en algunas piezas, y esto debido <sup>a</sup> que por lo gene ral las piezas son sometidas <sup>a</sup> un relevado de esfuerzos antes de. ser maquinadas, resultando difícil controlar la homogeneidad de la dureza adquirida por dichas piezas, encontrándose que pueden haber algunas piezas más duras y/o más suaves que el promedio general. Sin contar en lo común que es encontrar impurezas en piezas de fundición. El "Feed rate over ride" es un interruptor que nos permite cambiar el avance programado, está marcado en incrementos porcentuales de éste último generalmente de <sup>0</sup> <sup>a</sup> 200%) con lo que el operador puede subir o bajar la velocidad de avance según sea conveniente. Sin em bargo por razones obvias este interruptor es inefectivo al - tiempo de estar efectuando un trabajo de roscado.

Para poder comenzar a trabajar automáticamente a par-tir de un determinado número de bloque, es necesario propor cionarle únicamente el número de éste, como ya se vio con anterioridad, siendo necesario proporcionarle anticipadamente los bloques donde se encuentren los datos necesarios para ej cutar el trabajo (número de herramienta, velocidades, etc.). Supóngase que en una operación se están efectuando 35 barre-nos de una determinada medida, y que después de algunas pie zas el operador nota que la broca se ha desafilado al tiempo que se encontraba en el barreno número 21, deberá parar la má quina y cambiar la broca o mandarla a afilar. Sería muy engo rroso tener que empezar la operación a partir del primer ba-rreno, siendo además una pérdida de tiempo inconcebible; por lo que esta técnica de poder empezar <sup>a</sup> trabajar <sup>a</sup> partir de cualquier bloque de información es una de las grandes y valio sísimas ventajas que poseen estos equipos de control numéri co. La figura 7B y 8B muestran ejemplos de panel de operací6n de máquinas de control numérico, como podrán apreciar existen ciertas diferencias debido <sup>a</sup> que corresponden <sup>a</sup> fabri cantes diferentes, sin embargo la manera de manejo es similar <sup>a</sup> la descripci6n anterior; consultar apéndice.

49

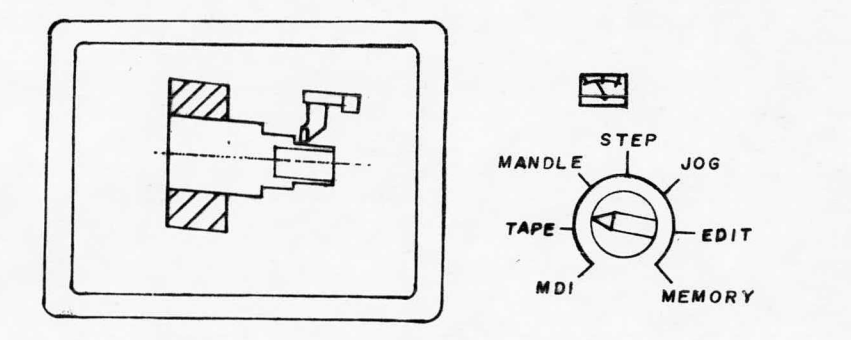

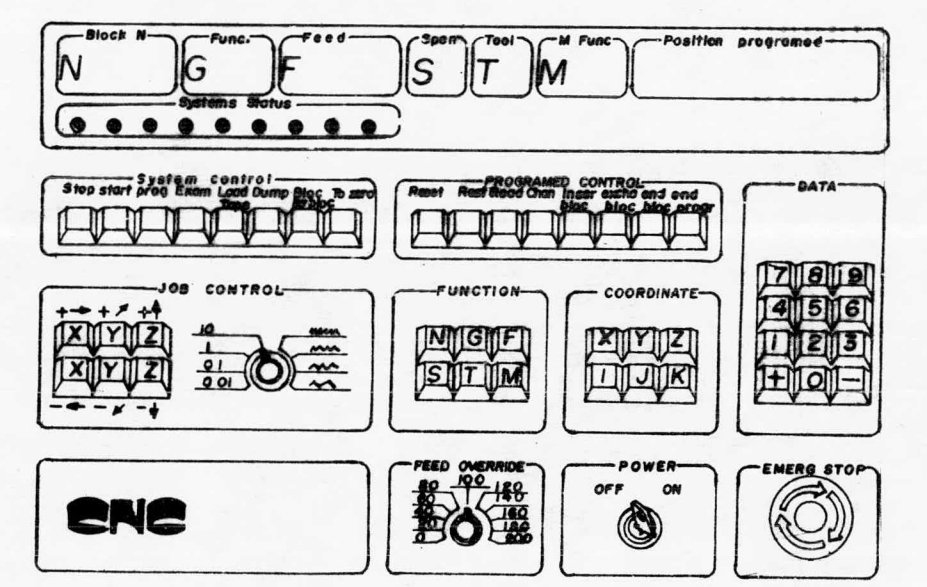

Fig. 78 PANEL DE OPERACION 50

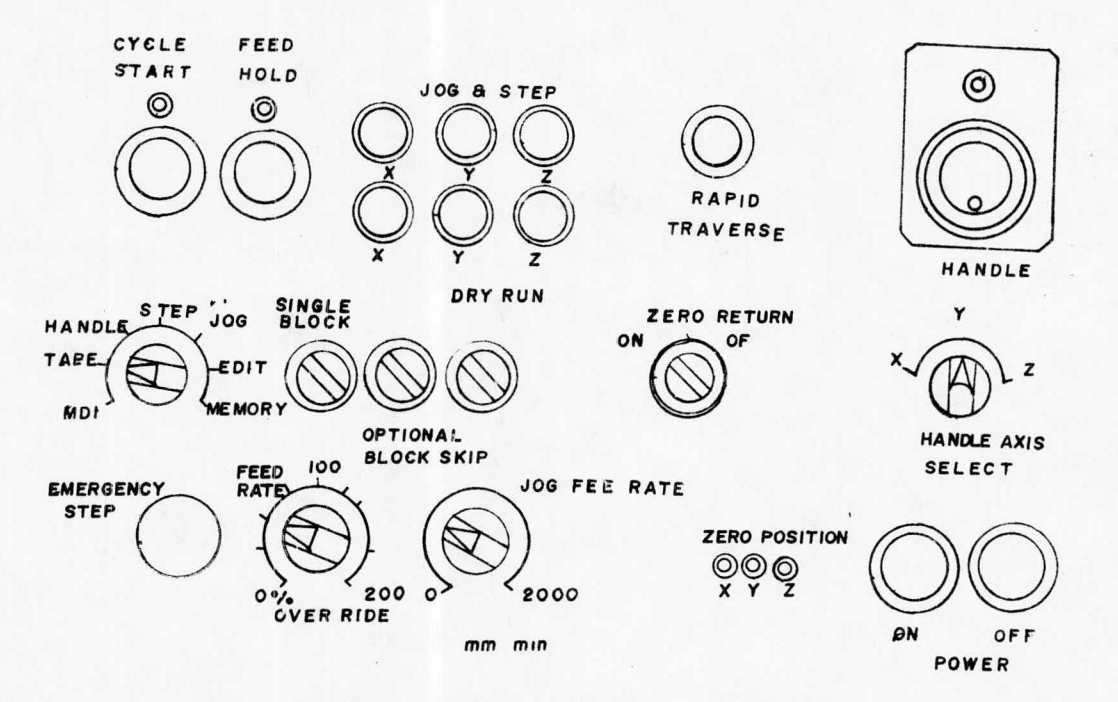

FIG 8B EJEMPLO DE PANEL DE OPERACION

E<sub>2</sub>

2. <sup>4</sup> Programaci6n de las Máquinas con Control Numérico

Como se vio en el Capítulo I, la programación de una máquina puede ser hecha por tres métodos distintos, los cua les son:

1.- Programaci6n manual o en lenguaje máquina: Aquí el programa del mecanizado de una pieza es escrito únicamente por medio de razonamientos y cálculos que realiza una perso na.

2.- Programaci6n directa: En este caso el programa de mecanizado de una pieza es escrito empleando claves que el fa bricante ha considerado en el diseño para facilitar la progra maci6n, sin embargo los razonamientos y secuencia de trabajo la da el programador, evitándole únicamente los cálculos.

3.- Programaci6n automática: Para este caso, todos - los cálculos son realizados por un computador de propósito ge neral que en su salida suministra el programa de la pieza en lenguaje máquina.

Lo que determina el método <sup>a</sup> usar es primordialmente la complejidad del maquinado y los cálculos necesarios para la obtenci6n del programa de dicha pieza.

Entre las funciones de un programador, encontramos que  $deber<sub>4</sub>$ :

a) Descomponer el maquinado de la pieza en operaciones elementales definiendo las órdenes tecnológicas del trabajo velocidad de avance, velocidad de rotación del husillo, etc.)

b) Dar la secuencia preferencial de las operaciones.

c) Efectuar todos los cálculos y razonamientos para la elaboración del programa.

d) Escribir en lenguaje máquina el listado del programa de acuerdo al manual de formato de programación correspondiente.

e) Elaborar la cinta de acuerdo al listado del programa.

f) Introducir el programa al control numérico.

g) Realizar la revisión de la cinta, cuando ésta sea nueva.

Ahora, con respecto al posicionamiento de los ejes - coordenados, X, Y, Z, es decir al suministro de dimensiones para el desplazamiento en los ejes, el programador dispone de dos sistemas de posicionamiento que la unidad de mando acepta, y son los siguientes:

1.- Sistema de posicionamiento <sup>o</sup> cotas absoluto. La utilización de este sistema se basa en un punto de origen - -

punto cero de la máquina), de manera que todos los posiciona mientos coordenados posteriores de herramientas, serán referi dos con respecto a éste.

2.- Sistema de posicionamiento incremental. Cuando se trabaja con sistema incremental, el posicionamiento de herramientas siempre es de un punto respecto <sup>a</sup> otro por lo que la coordenada dada permanece referida <sup>a</sup> la posici6n anterior.

En la actualidad existen equipos de control numérico que son susceptibles <sup>a</sup> trabajar ambos sistemas de posiciona miento, en un mismo programa de mecanizado. No obstante que es necesario especificarlo.

## 2. 4. <sup>1</sup> Formatos de programaci6n

El formato de programaci6n es la manera en que nos " co municamos con la unidad de control, que comanda la máquina he rramienta; por medio del c6digo de programaci6n.

Los formatos se componen de: caracteres alfabéticos y numéricos, por ejemplo: G, F, 5, 03, X, M, Y, Z, etc.

Con los caracteres se forman palabras que designan fun ciones <sup>o</sup> direcciones, por ejemplo: <sup>G</sup> 01, Z 58, <sup>M</sup> <sup>7</sup> <sup>T</sup> 07.

Ahora, las palabras unidas indican las operaciones a efectuar, y <sup>a</sup> su vez éstas no forman un bloque de informaci6n y un conjunto de bloques componen un programa de mecanizado. Ejem. N . . / G84 / X + . . . / Z + . . . / F . . .

Por desgracia, no existe una normalización de dichos formatos <sup>y</sup> cada constructor utiliza los suyos, no obstante se nota una cierta tendencia <sup>a</sup> ser muy parecidos entre sí. A - continuaci6n voy <sup>a</sup> enlistar los caracteres más comúnmente uti lizados por la mayoría de los constructores de equipos de con trol numérico, dando en cada caso su significado.

<sup>N</sup> corresponde al número de bloque de informaci6n, no tiene que ser escrito necesariamente, pero es muy útil en la localización del bloque.

<sup>G</sup> es la clave que designa <sup>a</sup> las funciones preparato- rias las cuales le informan al control de las características de la operación del mecanizado, y es en sí una función vital en un programa.

X, Y, <sup>Z</sup> corresponden <sup>a</sup> las cotas según los ejes, x, y, z, de la máquina herrameinta; utilizando los signos  $( + y - )$ con X y Y, se puede, si es necesario, situar manualmente, - cualquier punto en cualquiera de los cuatro cuadrantes. Por

lo general <sup>Z</sup> indica la carrera de avance que la herramienta ha de efectuar.

<sup>M</sup> corresponde <sup>a</sup> las funciones auxiliares, también llamadas complementarias <sup>o</sup> misceláneas, como lo son: salida o paro del líquido refrigerante, rango de velocidades, etc.

<sup>F</sup> especifica la velocidad de avance, la cual puede ser establecida en mm/rev ó mm/min. (o en pulg/rev, pulg/min), de pendiendo del sistema en que se programe.

<sup>S</sup> determina la velocidad de rotaci6n del husillo principal de la máquina herramienta.

I, J, K, son utilizados para programar arcos de circun ferencia y corresponden <sup>a</sup> los ejes; x, y y <sup>z</sup> respectivamente. En algunos equipos es común encontrar <sup>a</sup> <sup>K</sup> representando tam bién la profundidad de cuerda en un trabajo de roscado.

<sup>T</sup> corresponde el número de herramienta <sup>a</sup> utilizar, y en algunos equipos especifica también el número de "offsets".

<sup>H</sup> especifica número de bloque y significa una línea - completa de informaci6n, también es común encontrarla determi nando el número de "offsets".

Como ya se dijo anteriormente, los formatos anteriores son comunes <sup>a</sup> casi todos los controles numéricos, pero no son éstos todos los utilizados por un determinado equipo.

A fin de mostrar ejemplos de programación se anejan -los siguientes programas para máquinas de control numérico di ferentes.

Para el primer programa considérese lo siguiente:

Torno de un porta herramienta, marca EMCO COMPAC <sup>5</sup> de C. N. C., control microprocesador ( de circuito cerrado, trayectoria continua, sistema incremental de cotas <sup>y</sup> lector de cinta magnética).

l).- La programación es en (mm).

- 2).- Cualquier cantidad, dada <sup>a</sup> la unidad de control es considerada 1/100.
- 3).- La potencia de la máquina es pequeña por lo que únicamente se hacen cortes de <sup>1</sup> mm de profundidad en cada pasada 1. 5 H. P.
- 4).- El cambio de herramientas es manual, la unidad de control no controla el cambio de herramientas.
- S).- Las r. p. m. no son, controladas por la unidad de control pero sí por un variac.
- 6).- No existe líquido refrigerante durante el corte.

57

Es una máquina muy pequeña, con limitantes pero al fin cumple con las funciones básicas de control numérico.

Los formatos empleados en la programación son los si-guientes:

- <sup>G</sup> <sup>00</sup> Indica <sup>a</sup> la máquina un desplazamiento rápido 250 mm/ min, en cualquier eje coordenado.
- <sup>G</sup> <sup>01</sup> Interpolaci6n lineal en el eje <sup>X</sup> <sup>o</sup> Z.
- <sup>G</sup> <sup>03</sup> Interpolaci6n circular sentido horario.
- <sup>G</sup> <sup>02</sup> Interpolaci6n circular sentido anti horario.
- <sup>G</sup> <sup>20</sup> Paro programado de la máquina, apra cambio de herramienta.
- <sup>G</sup> <sup>21</sup> Sirve para indicar que existe un bloque en blanco.
- <sup>G</sup> <sup>22</sup> Es de mucha importancia, debido <sup>a</sup> que indica fina lizaci6n de programa.
- <sup>G</sup> <sup>33</sup> Se utiliza para efectuar roscas.
- <sup>G</sup> <sup>78</sup> Ciclo automático de roscado programado.
- <sup>G</sup> <sup>80</sup> Ciclo automático de cilindrado programado.

El segundo programa es para un Taladro-Fresadora CM-400 marca TERCO, control CNC 1000 ( de circuito cerrado, posiciona miento punto <sup>a</sup> punto, sistema absoluto y lector de cinta perforada). Se agregan las siguientes funciones:

<sup>M</sup> <sup>03</sup> Giro del cabezal sentido horario.

<sup>m</sup> <sup>05</sup> Paro del cabezal.

<sup>S</sup> Corresponde <sup>a</sup> un determinado número de r. p. m.

Los dos primeros programas corresponden <sup>a</sup> máquinas didáctico. Sin embargo el subsecuente programa N. 3 muestra la manera de programación en equipo de producción y es para la pieza que muestra la figura 13B. Dicha pieza es maquinada en un Torno Graziano Tortona con control CONTOR 10 ( de circuito cerrado, trayectoria continua, <sup>y</sup> lector de cinta perforada). Dando <sup>a</sup> continuaci6n las explicaciones pertinentes sobre la elaboraci6n de dicho programa.

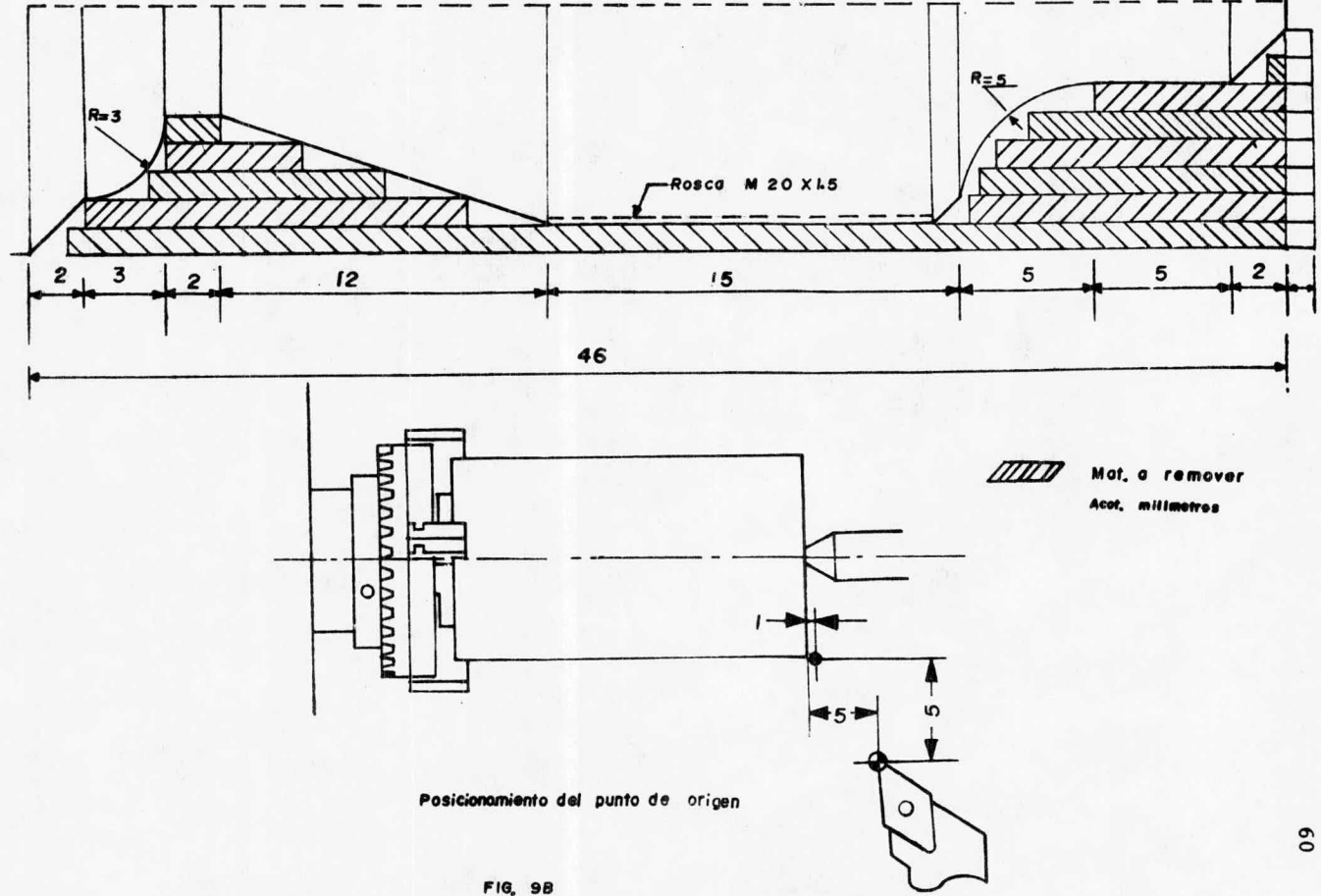

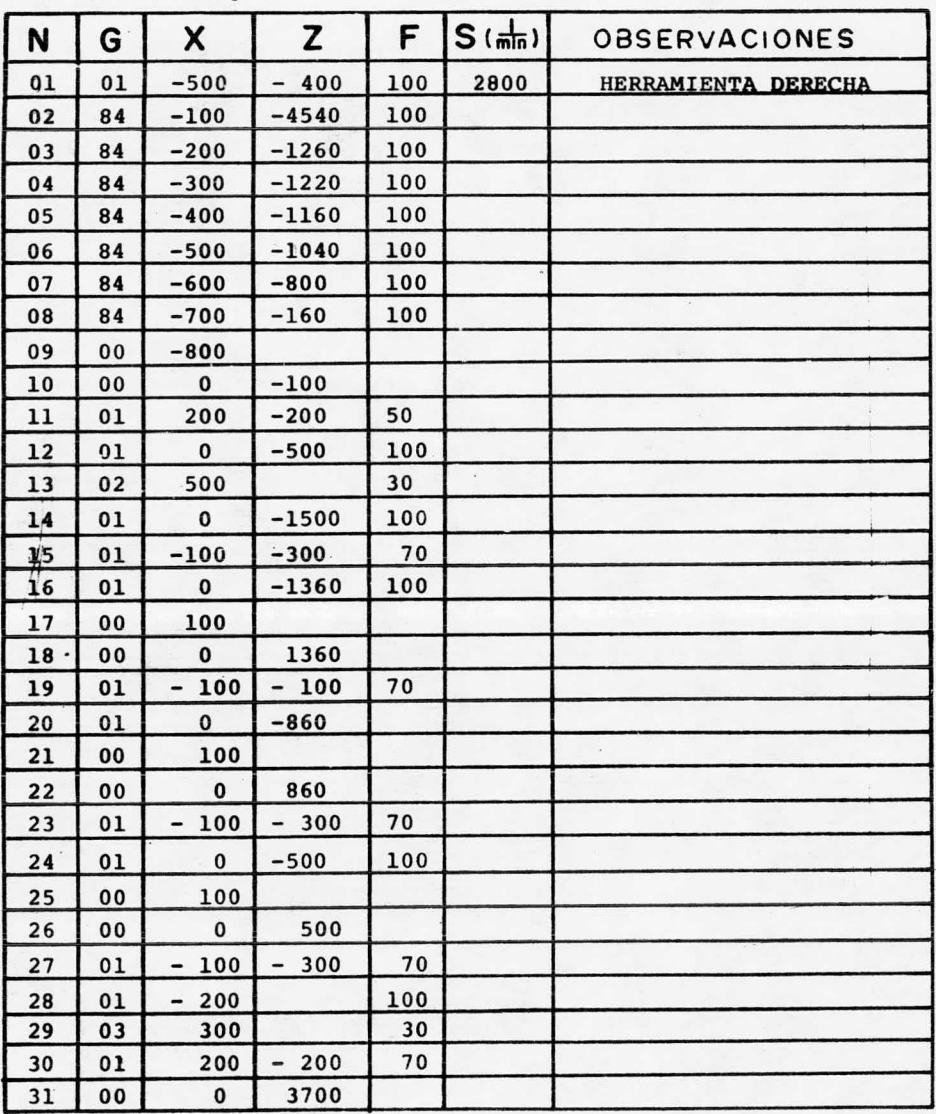

PROGRAMA No. 1 Fig. 9B

PROGRAMA No. 1

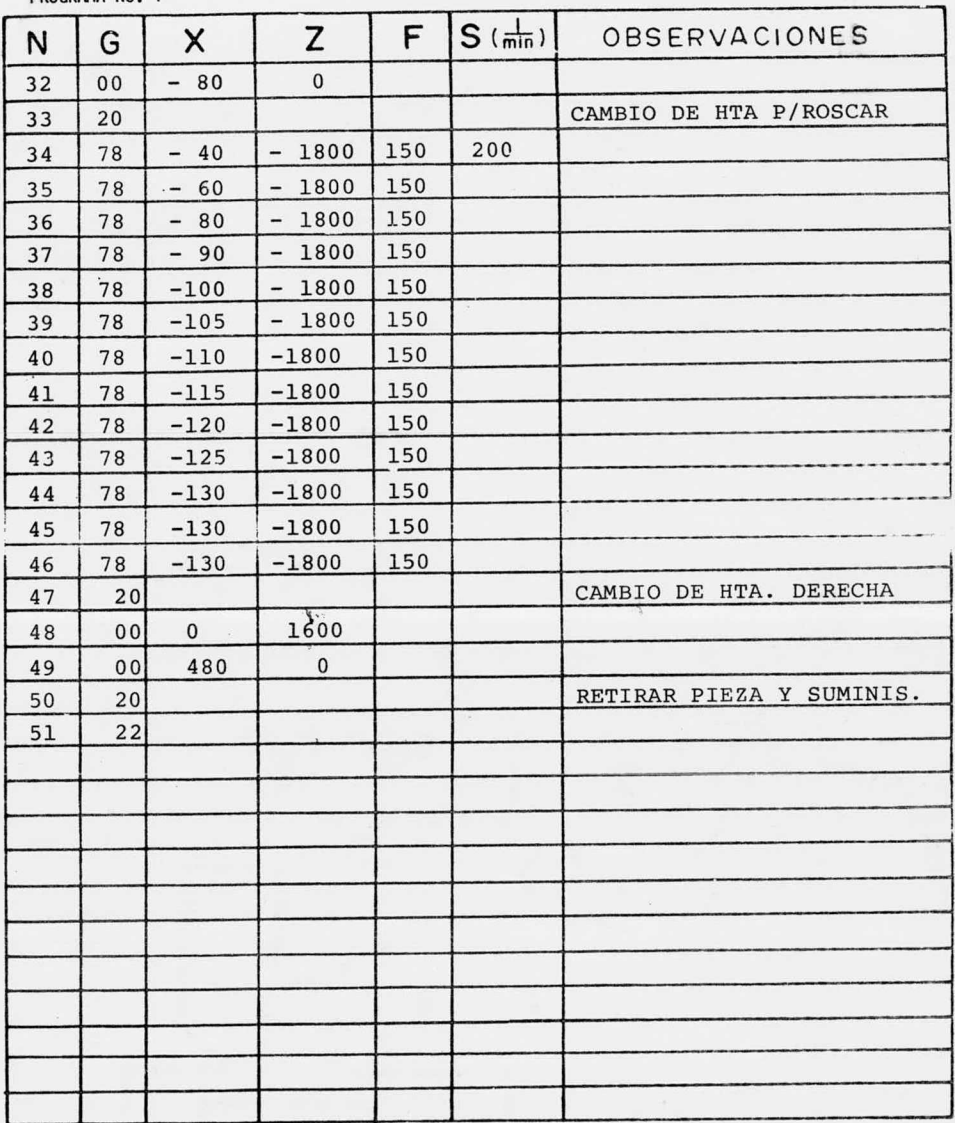

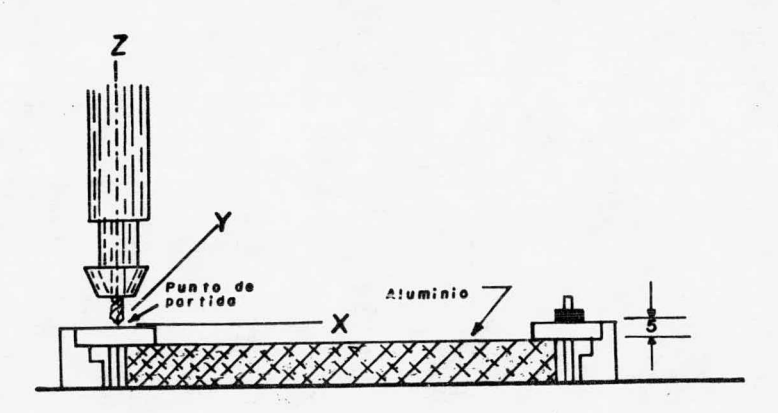

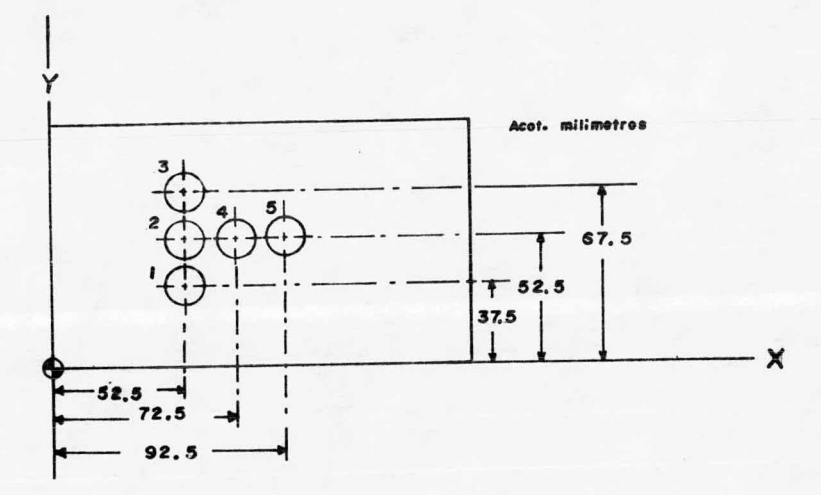

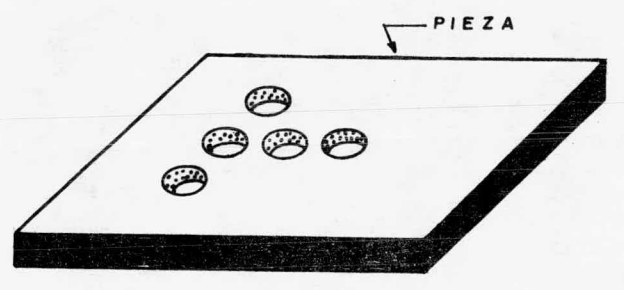

FIG. **IOB** 

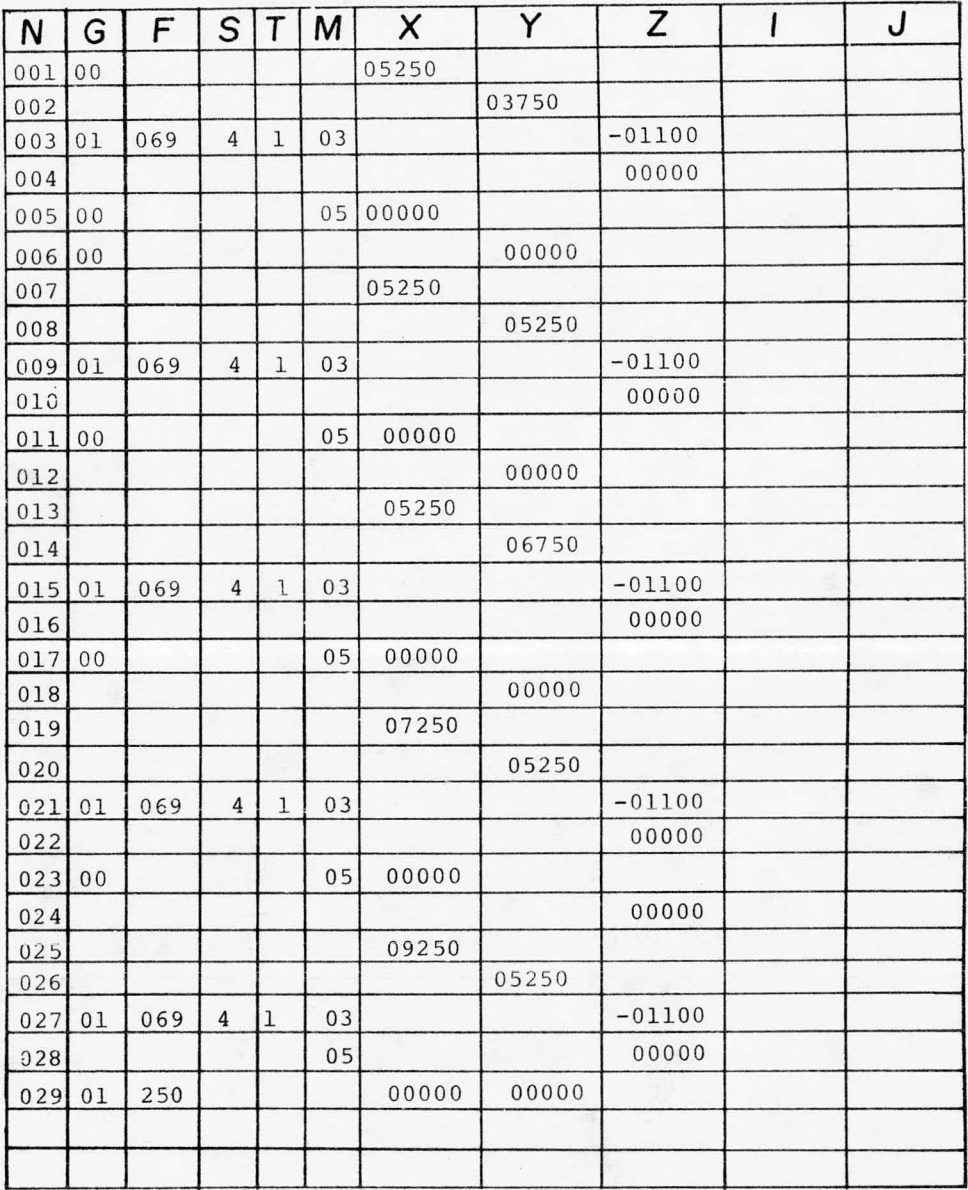
## 2. 4. <sup>2</sup> Compensaci6n de la Herramienta

Es necesario efectuar siempre las compensaciones de la herramienta, puesto que la máquina herramienta tomará las - coordenadas que se le vayan suministrando como las coordena das de un solo punto que va cortando la pieza, siendo que en realidad, la punta de la herramienta es redonda de cierta extensi6n y corta la pieza tangencialmente <sup>a</sup> dicha redondez, se gún sea la direcci6n de alimentaci6n, en cualquier punto dentro de ésta.

Para entender esto mejor, veamos la figura siguiente; en ella se muestra la vista amplificada de la punta de un inserto empleado para tornear diámetros exteriores.

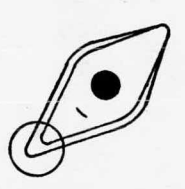

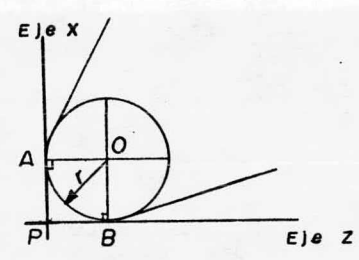

F19. 118. VISTA AMPLIFICADA DE LA PUNTA DEL INSERTO

En programaci6n y refiriéndonos <sup>a</sup> la figura anterior, el punto <sup>P</sup> se considera como la punta de la herramienta, mien tras que el punto Oose asume como el centro del círculo cuyo radio es r y que describe la verdadera punta de la herramienta.

Cuando la herramienta avanza <sup>a</sup> lo largo de los ejes x <sup>o</sup> <sup>Z</sup> se tiene que en realidad está cortando en los puntos <sup>A</sup> o <sup>B</sup> respectivamente. En este caso el valor de las coordenadas de los puntos <sup>A</sup> y <sup>P</sup> es igual en el eje <sup>Z</sup> pero diferente en el eje X.

Por el otro lado, el valor de las coordenadas de los puntos <sup>B</sup> <sup>y</sup> <sup>P</sup> es igual en el eje X, mientras que en el eje Z difieren.

Cuando la herramienta corta paralelamente <sup>a</sup> uno de los ejes, la condici6n anterior se cumple <sup>y</sup> s6lo hay que restar <sup>0</sup> sumar el valor del radio de la herramienta, según sea el caso en la coordenada del eje paralelo en el cual nos está afectan do dicha asunción, pero cuando la herramienta corta a lo largo de un plano inclinado, como en el bisel, ocurre un error a causa de dicha asunción.

En la figura siguiente, se supone que la herramienta tiene un avance de corte de derecha <sup>a</sup> izquierda, en el cual, al llegar el ángulo del perfil de la pieza, se produce dicho error.

66

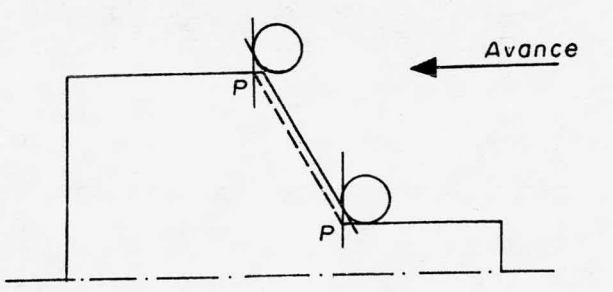

El punto <sup>P</sup> no puede ser posicionado en el vértice del ángulo formado, puesto que la herramienta no corta realmente en dicho punto y por lo tanto, si lo hiciéramos, se estarían alterando las dimensiones de la pieza.

Lo que se hace en realidad es encimar el punto <sup>P</sup> sobre el perfil de la pieza deseada, y la longitud PA (o PB en su caso) se obtienen geumétricamente y con ellas se procede <sup>a</sup> realizar la compensaci6n de la herramienta, sumando <sup>o</sup> restando el valor obtenido dependiendo del caso en particular.

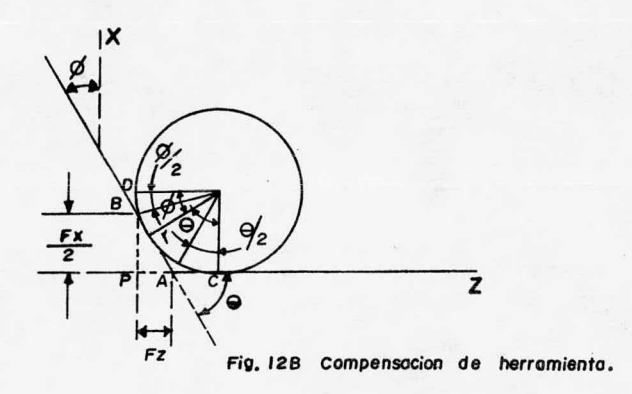

De la figura anterior tenemos que:  $\phi$ .- ángulo formado entre el eje X y el plano inclinado. e.- ángulo formado entre el eje <sup>Z</sup> y el plano inclinado. r.- radio de la herramienta.

> $AC = r \tan \theta/2$  $BD = r \tan \phi/2$  $Fz = PA = PC - AC = r - r \tan \theta/2$  $Fz = r (1 - \tan \theta/2) ... ... ... (a)$  $Fx/2 = PB = PD - BD = r - r \tan \phi/2$  $Fx = 2r (1-tan \phi/2) \dots \dots \dots \dots \dots \dots \dots$

Fx se encuentra dividida por 2 ya que hay que recordar que las dimensiones en el eje X se encontrarán siempre en diá metro.

<sup>A</sup> continuaci6n voy <sup>a</sup> enlistar los formatos que usé en la programaci6n de esta pieza, y que constituyen s6lo una par te de todos los formatos que componen la hoja de programaci6n de la máquina antes mencionada, los demás son de acuerdo <sup>a</sup> lo explicado anteriormente (T, S, F, etc.).

G 0 Posicionamiento rápido, (X, Z) 250 m/min.

- <sup>G</sup> <sup>1</sup> Movimiento lineal, con avance de corte
- <sup>G</sup> <sup>2</sup> Movimiento circular con avance de corte ( horario)
- <sup>G</sup> <sup>3</sup> Movimiento circular con avance de corte ( antihorario) .
- <sup>G</sup> <sup>28</sup> Funcionamiento en continuo
- <sup>G</sup> <sup>33</sup> Ciclo de roscado varias pasadas
- <sup>G</sup> 90 Programaci6n absoluta
- G 94 Programación en mm/min.
- <sup>G</sup> <sup>96</sup> Velocidad de corte constante
- <sup>m</sup> <sup>03</sup> Rotaci6n del husillo
- <sup>m</sup> 06 Cambio de herramienta
- <sup>M</sup> <sup>07</sup> Salida de refrigerante en la segunda torreta
- <sup>m</sup> <sup>08</sup> Salida de refrigerante en la primera torreta
- <sup>M</sup> <sup>09</sup> Paro del refrigerante
- <sup>M</sup> <sup>30</sup> Fin de programa con reinicio del ciclo
- STOP, Fin de trabajo.  $\overline{\mathbf{g}}$

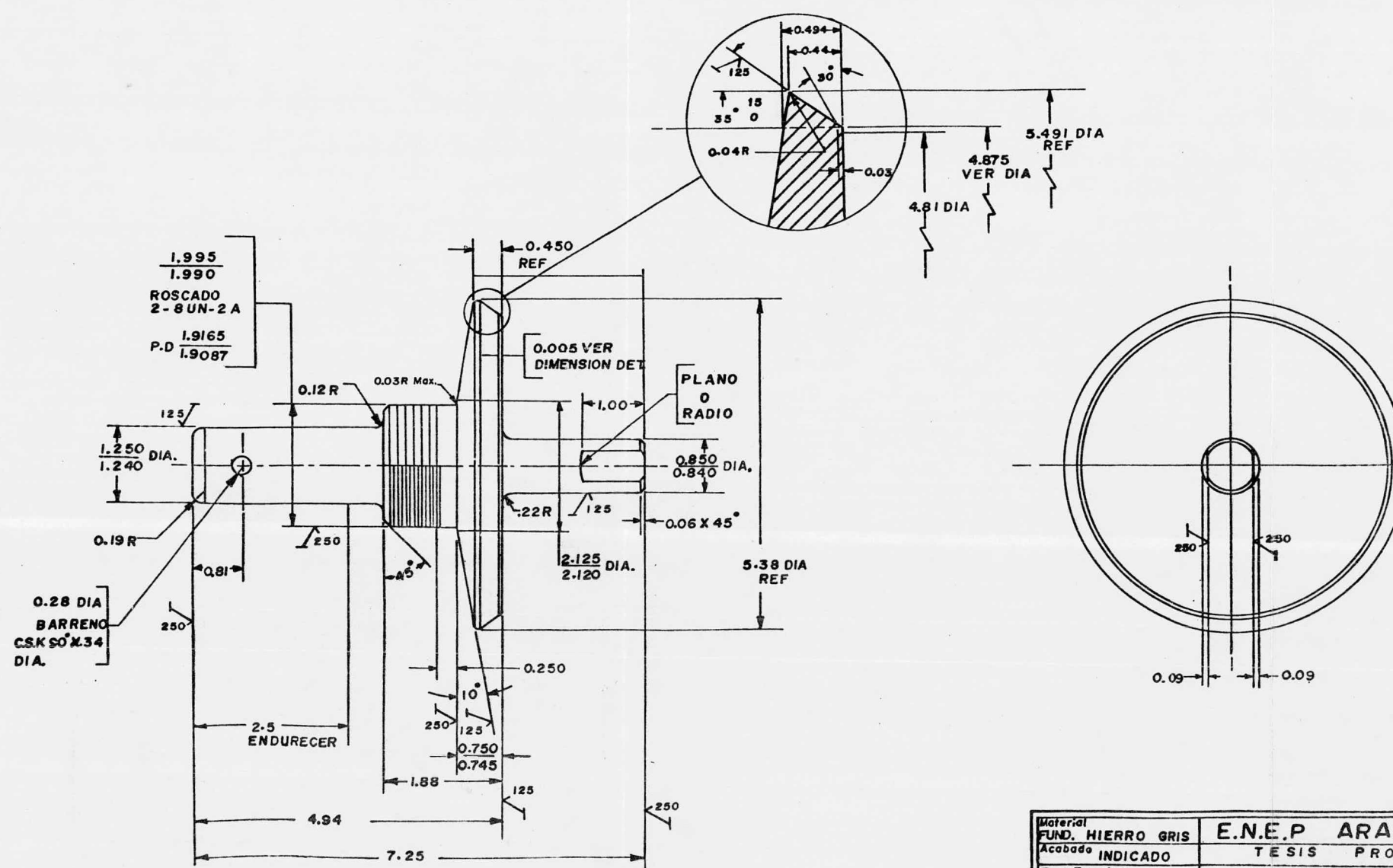

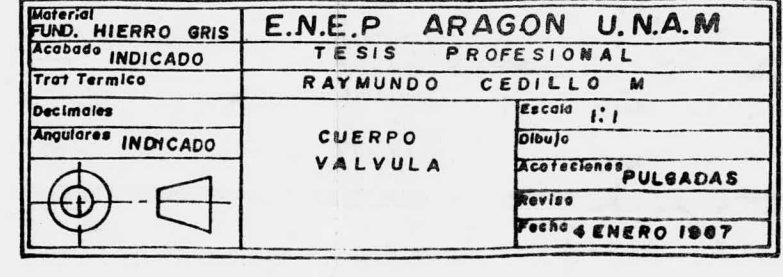

70

FIG 13 8

 $\mathcal{L}(\mathcal{L}(\mathcal{L}))$  and

 $\mathcal{R}(\mathfrak{g},\mathfrak{g})$  and

 $\mathcal{C}(\mathcal{C}(\mathcal{C}))$  and  $\mathcal{C}(\mathcal{C}(\mathcal{C}))$ 

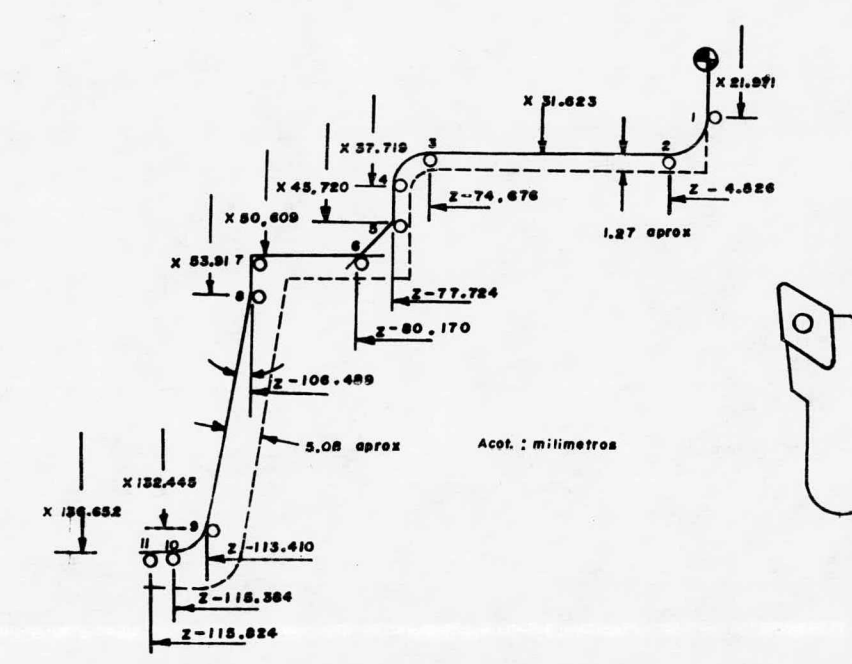

Fic. <sup>146</sup> oibujo adicionoi

Linea de sobre espesor

- Operacion a efectuar

- Punto cero del programa ( X=0, Z=0)
- $\bullet$ x Representan diometros
- z Represento longitudes

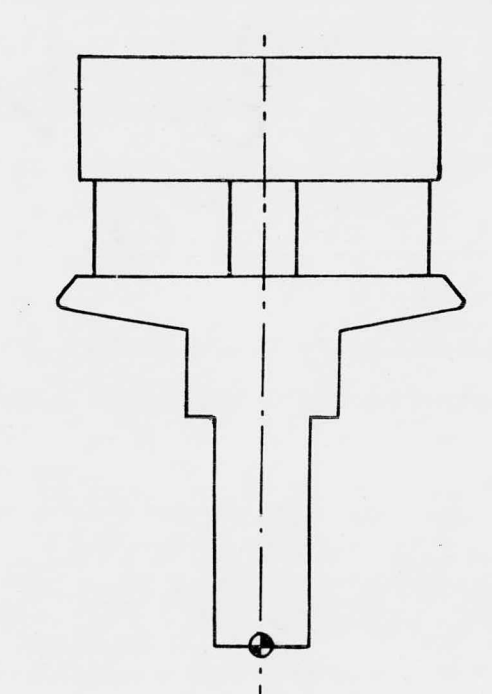

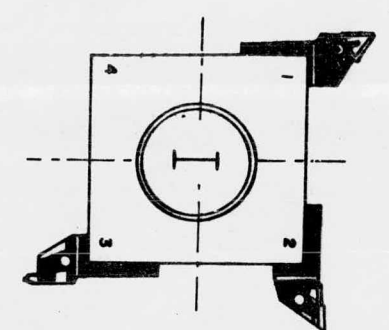

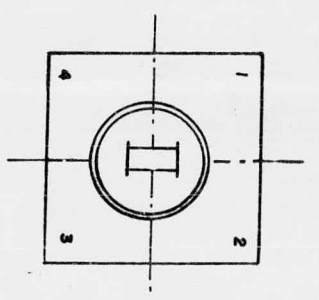

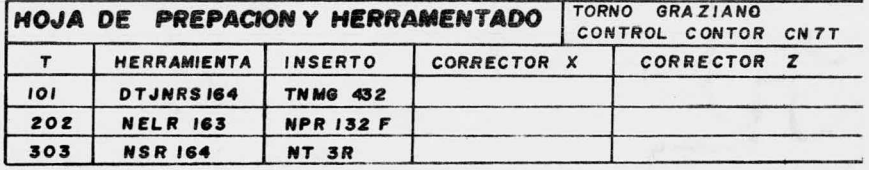

FIG. 15 9

72

## CALCULOS

Para el cálculo de la compensación de la herramienta, se está utilizando las caracteristicas de un inserto marca -- KENAMEX tipo NRP-132F KC 810 de 1/32" (0.7950 mm) de radio.

La figura 15B muestra el herramentado utilizado en el mecanizado de la pieza.

Los puntos del perfil <sup>a</sup> calcular se muestran en el dibujo adicional (Fig. 14B), las compensaciones de radio a efec tuar con respecto a la herramienta, utilizando las fórmulas a y b, son:

> Para el ángulo de 10'  $Fx = 2 \times 0.7950$  (1-tan 80/2) = 0.256  $Fx = 0.7950 (1 - tan 10/2) = 0.7239$ Para el ángulo de 45°  $Fx = 2 x 0.7950 (1 - tan 45/2) = 0.9264$  $Fz = 0.7950$  (1 - tan 45/2) = 0.4648

CALCULO DE LOS PUNTOS DEL PERFIL

 $X = 21.971 - (2 \times 0.7950) = 20.3809$ 1)  $Z = 0$  $X = 31.623$ 2)  $Z = -4.826 + (-0.7950) = -5.6210$  $K = -4.826 - 0.7950 = -5.6210$ 

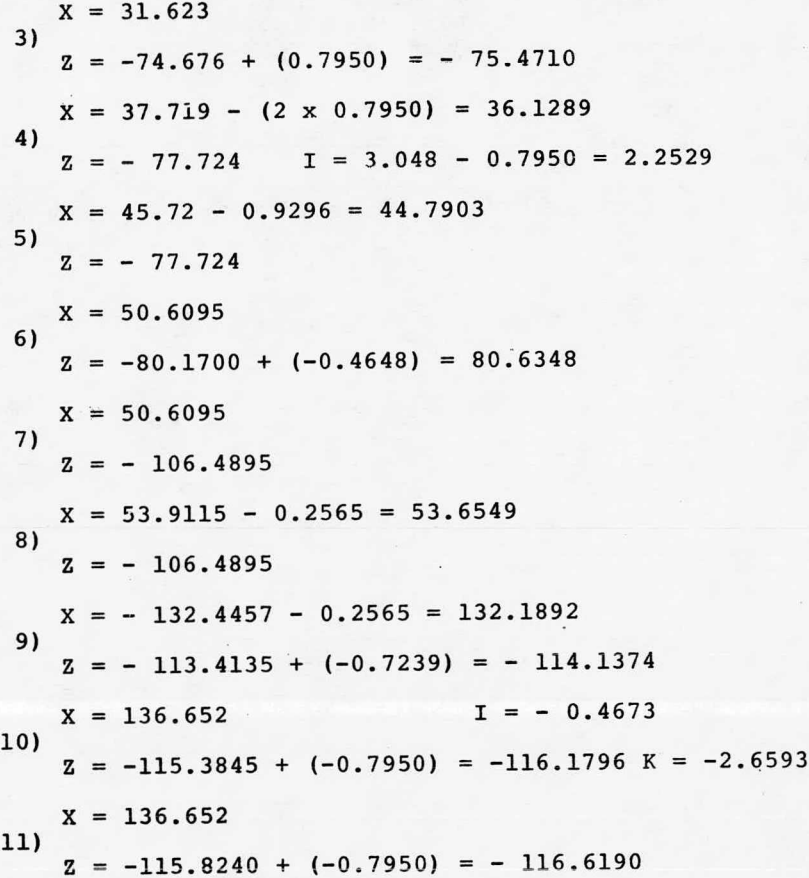

CALCULOS EFECTUADOS PARA EL ROSCADO CALCULOS EFECTUADOS PARA EL ROSCADO

Profundidad de cuerda = -<sup>01920</sup> No. de hilos por pulg. No. de hilos por pulg.

Paso de roscado =  $\bar{\text{no}}$ . de hilos por pulg.

Por lo tanto:

$$
K = -\frac{0.5650}{8} = 0.0813 = 2.0650
$$
 mm

$$
F = ---\frac{1}{8} --- 0.125 = 3.175
$$

Las velocidades de corte se toman de tablas en un prin cipio y son ajustadas dependiendo de las condiciones de traba jo que se tengan, como lo son: condiciones de sujeci6n, etc.

## CUERPO VALVULA

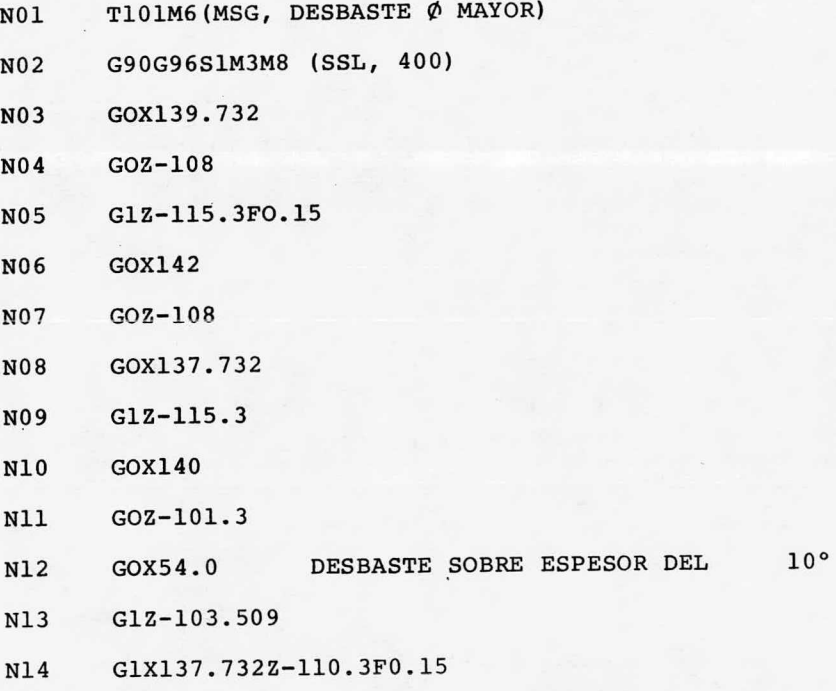

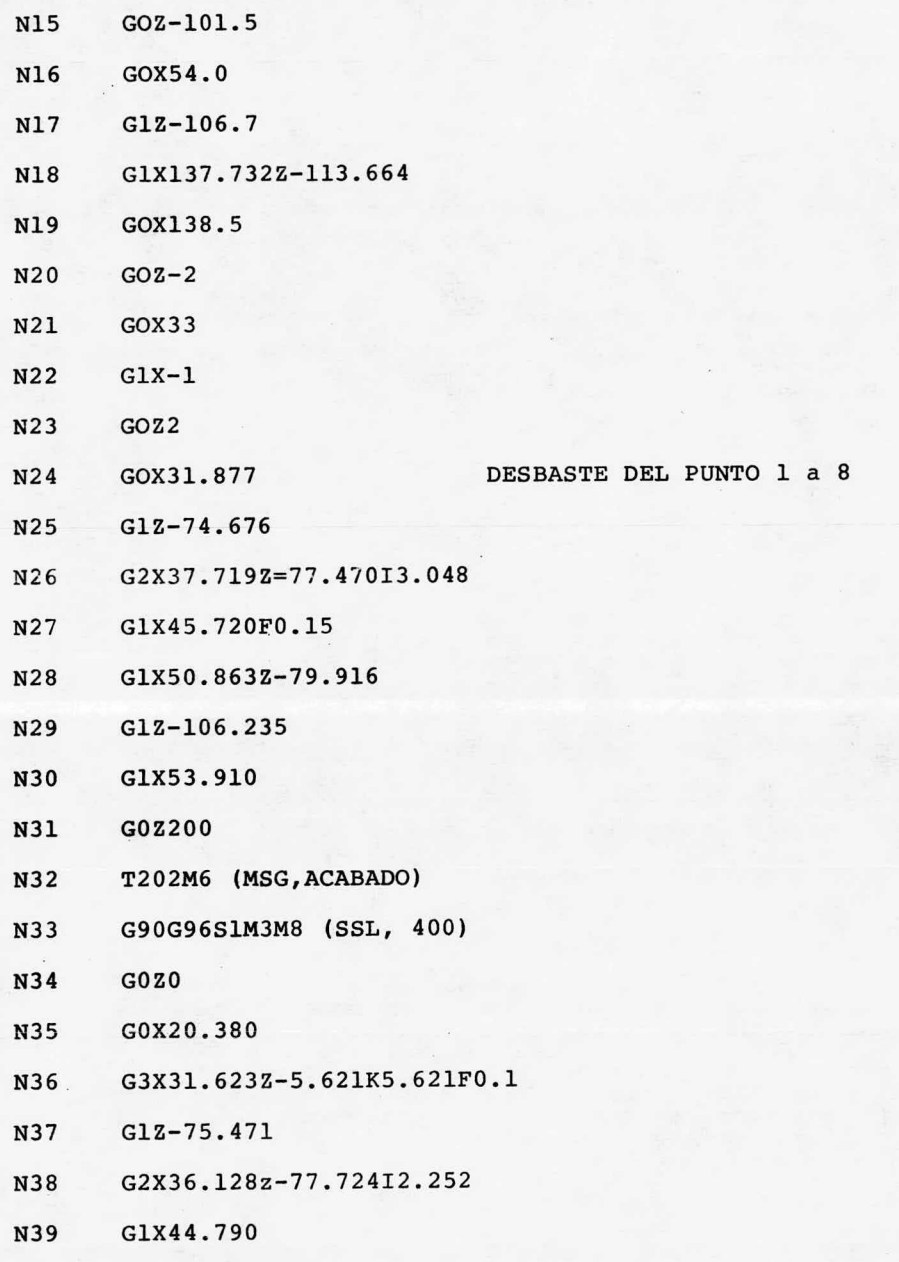

76

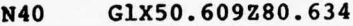

- N41 GlZ- 106. 489
- N42 GlX53. 654
- N43 GlX132. 189Z- 114. 137
- N44 G3X136.652Z-116.179IO.467K2.659
- N45 G1Z-116.619
- N46 GOX138
- N47 GOZ200
- N48 T303M6( MSG, ROSCADO)
- N49 G97S45OM3M8
- N50 GOX50. 609
- N51 GZ- 77. 72
- N52 G33Z- 100. 139K3. 17Lllll2O8
- N53 GOX52
- N54 GOZ200
- N55 M30
	- $\bullet$

Para efectuar el roscado se introduce el c6digo <sup>L</sup> se-- guido de <sup>7</sup> cifras.

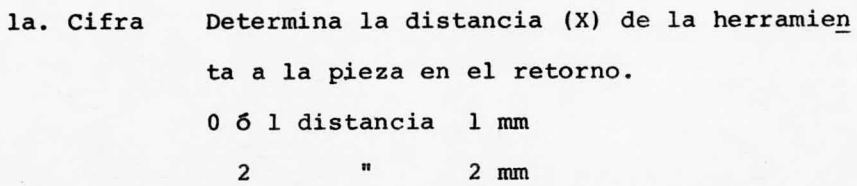

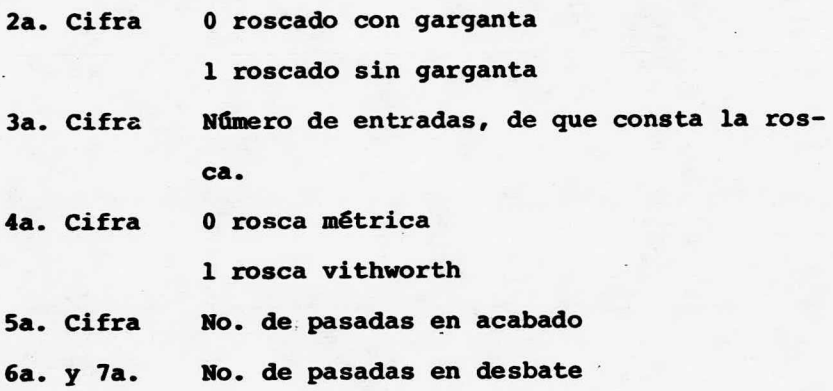

## CAPITULO III

# APLICACION DE EQUIPO DE CONTROL NUMERICO EN EMPRESAS DE ALTA PRODUCCION

En nuestro país son pocas las empresas que cuentan con equipos de control numérico, debido al costo e inversión que implica adquirir un centro de maquinado <sup>o</sup> torno.

Sin embargo, de acuerdo <sup>a</sup> exigencias del producto, pro ducci6n y con capacidad de comprar máquinas de control numéri co la compañía logra un grado de automatismo que le permite ser eficiente en cualquier trabajo de manufactura <sup>a</sup> nivel nacional. En países como: Jap6n y EE. UU., se cuenta con equipo de manufactura altamente automatizada, de manera que desde una oficina se controla numéricamente la producci6n de una de 1 terminada industria, dotada de centros de maquinado para (Tor neado, fresado, mandrilado, taladrado, etc.), y " Robots" que proveen y desproveen material y piezas <sup>a</sup> mecanizarse. La - aplicaci6n de máquinas herramienta equipadas con control numé rico ha rebasado los límites de producci6n pequeña y mediana hasta llegar a la alta producción, porque así se requiere. No obstante que en México empezamos <sup>a</sup> conocer y emplear dicha maquinaria, principalmente en industria de pequeña y mediana producci6n, ya que para ser altamente productivos necesitamos mayor tecnología en todos los ámbitos que nos rodean, lo que

creará la necesidad de piezas más sofisticadas y de mayor calidad, para lo que debemos estar preparados.

3. <sup>1</sup> Criterios de Fabricación de Piezas en C. N. C.

<sup>A</sup> continuación se dan <sup>a</sup> ccnocer los siguientes crite rios para la aplicación de equipo de C. N. C. con el fin de ubi car el mayor aprovechamiento de la máquina, <sup>a</sup> su vez éstos no pretenden restringir el uso del equipo, porque como ya sabe mos son muy versátiles. Sin embargo sirven como base general para seleccionar las piezas que han de procesarse con máqui nas de control numérico, no obstante la selección de piezas, puede ser hecha en cada empresa en forma particular dependien do de las exigencias de producción.

a).- Complejidad en el maquinado.- Se refiere principalmente <sup>a</sup> las piezas con contornos muy caprichosos, tolerancias muy estrictas, operaciones poco flexibles, etc.

b).- Repetición en su manufactura.- Se refiere <sup>a</sup> que una misma pieza sea fabricada en lotes, cierto número de ve-ces al año.

c).- Número de operaciones.- Este criterio implica ne cesariamente el número de herramientas, buscándose siempre el provecho de poder maquinar piezas con varias operaciones en un solo montaje.

d).- Tipo de lote.- Como ya se explicó antes, la con-

cepci6n inicial fue para lotes pequeños <sup>y</sup> medianos, pero en nuestros días se ha ampliado hasta abarcar los lotes grandes, haciendo énfasis de que ésto último s6lo se ha logrado llevar <sup>a</sup> la práctica en las grandes potencias.

3. <sup>2</sup> Ventajas de la Utilizaci6n de Máquinas con Control Numéri  $co<sub>z</sub>$ 

A continuaci6n se enumeran algunas de las ventajas que se obtienen al utilizar máquinas herramienta equipadas con - control numérico.

1) En el aspecto de ahorros de tiempo tenemos: el sis tema no está supeditado <sup>a</sup> fatigas o estados de ánimo de opera dor alguno, los tiempos de maquinado se reducen considerablemente por la utilizaci6n sistemática de las mejores técnicas de fabricaci6n, velocidades y avances indicados, los desplaza mientos en vacío y los cambios de herramienta se hacen <sup>a</sup> una velocidad muy superior y encontramos que en los centros de me canizado, se tienen por lo menos dos mesas de trabajo, con lo que se elimina el tiempo muerto de carga y descarga de la máquina.

2) Mano de obra menos calificada.- Como se vio en el capítulo anterior, el cuidado y manejo de este equipo no re quiere de personal con calificación especial, y es mucho más sencillo que el de una máquina convencional.

3) Con respecto <sup>a</sup> la producci6n tenemos: en primer lu gar <sup>a</sup> causa del ahorro de tiempo, encontramos un aumento en la productividad. Se logran piezas prácticamente idénticas -

82

siempre y cuando el operario tenga cuidado de sus herramientas), debido a que todas son maquinadas con las mismas ins-trucciones perforadas en la cinta, <sup>y</sup> los juegos mecánicos de la máquina influyen siempre de la misma forma. Facilita el control de la producci6n en tiempos y movimientos bajo un estandar especificado, puesto que los tiempos se repiten necesa riamente. Reduce al mínimo los desechos debido <sup>a</sup> su gran fia bilidad <sup>y</sup> repetitividad. Permite realizar ciclos de trabajo tan completos <sup>y</sup> complejos como puedan existir.

4) Calidad del producto.- Se tiene una mayor preci- si6n debido <sup>a</sup> la construcci6n en sí de una máquina para con trol numérico. Además una máquina de este tipo es más univer sal y se pueden hacer operaciones completas o casi completas de maquinado, lográndose que la calidad del producto mejore grandemente.

5) Reduce el control de calidad.- Es permisible <sup>y</sup> recomendable, por los criterios expuestos en los puntos anterio res, efectuar las mediciones de revisi6n del control de la ca lidad, solamente en nuestras escogidas de grupos de piezas, sobre todo al efectuar cambios de herramienta.

6) El almacenamiento de las cintas <sup>y</sup> los listados de programas es mucho más práctico y funcional y ocupa menos es~

pacio que el almacenamiento de los elementos de referencia - usados hasta hoy, como lo son: guías, plantillas, prototipos, modelos, etc.

7) Flexibilidad en el trabajo.- Como ya se ha visto, el cambio de trabajo es fácil <sup>y</sup> rápido, bastando con cambiar el programa de la pieza, por medio de otra cinta, para obte-ner una pieza muy diferente <sup>a</sup> la anterior. El cambio de programa lleva tan s6lo unos minutos, siendo la herramentaci6n de la máquina lo más dilatado, y lo único <sup>a</sup> tomar en cuenta.

8) Economía.- Al hablar de ahorro de tiempo, se impli ca que se está reduciendo el costo de la pieza. El cambiar cierto número de obreros por uno solo, para una máquina de control numérico, que además no necesita ser altamente califi cado, se está reduciendo la n6mina de salarios. Al aumentar la producci6n, aumentan las ganancias; son nulas las pérdidas por desechos, y no hay demoras por el control de la calidad, el desgaste de las herramientas es mínimo dando el mayor rendimiento. Por otro lado se tienen ahorros de espacios tanto en el almacén, como en el ocupado por una máquina de control numérico que realiza el trabajo de determinado número de má quinas convencionales. Por último de acuerdo <sup>a</sup> su diseño per miten tener un taller bastante aseado.

Todo lo antes expuesto da como resultado que se tengan más utilidades <sup>y</sup> menos fugas de dinero.

## CAPITULO IV

# ESTUDIO COMPARATIVO ENTRE MAQUINAS CONTROLADAS NUMERICAMENTE Y MAQUINARIA CONVENCIONAL

## 4. <sup>1</sup> Eficiencia de Manufactura.

El prop6sito de este capítulo es el de poner de mani fiesto la manera de mejorar la productividad en manufactura, con mejores sistemas de mecanizado y creciente automátización; y así justificar la utilización de equipo de C.N.C., a la vez que pretende esclarecer los criterios <sup>y</sup> ventajas que se die ron <sup>a</sup> conocer en el capítulo anterior. Para lo que se hace un estudio, cotejando la eficiencia de dos sistemas de manu factura el primero emplea máquinas herramienta convencionales y el segundo de control numérico.

Considerando tres aspectos básicos: Eficiencia de manufactura, gastos de manufactura <sup>y</sup> utilidad. En donde la pri mera, generalmente se refiere <sup>a</sup> la producci6n promedio por ho ra hombre, gastos de manufactura, involucra todos aquellos - gastos de mecanizado como: mano de obra, materiales, supervi sión, herramientas, etc., y el último es el resultado de los anteriores y se ve afectado por los cambios en los costos de manufactura <sup>o</sup> en la productividad.

El marco de referencia, bajo el cual se trabaja es: --

INAMEX de Cerveza <sup>y</sup> Malta; industria metal mecánica de mediana producci6n, la cual fabrica pequeños lotes, unos cuantos centenares de piezas en cada tirada de producción, para el -mantenimiento preventivo y correctivo de las máquinas de la industria cervecera, tales: lavadoras, llenadoras, empacadoras, etiquetadoras y desempacadoras de botella, pasteurizadores y bombas, siendo éstas las que permiten <sup>a</sup> Cervecería Mode lo elaborar la cerveza embotellada.

En el anexo <sup>2</sup> se incluyen las figuras, Ic, 2c, 3c, éstas muestran algunas de las piezas que componen los equipos ya antes mencionados de cervecería, y de todo este conjunto se han seleccionado las siguientes piezas, figs. 4c, 5c. 6c, 7c, 8c.

> Manguito para pist6n coronador Tuerca para martillo Garganta coronadora Tuerca para cilindro elevador Tuerca bipartida para pist6n

Se han seleccionado estas, porque representan el volumen promedio de producci6n <sup>y</sup> presentan un grado de dificultad en el mecanizado en máquinas convencionales, requieren del - uso de torno, taladro <sup>y</sup> fresadora; asimismo se tiene que van maquinadas de dos, tres <sup>y</sup> cuatro caras, lo que implica en una máquina hasta cuatro montajes.

No obstante, que si la compañía contara con un centro de maquinado con control numérico, el cual cuenta con <sup>18</sup> he rramientas <sup>y</sup> <sup>2</sup> mesas de trabajo, facilitaría el procesamiento de estas y otras piezas, ya que normalmente requeriría de dos montajes debido a que las mesas con giros de 90° presentan -cuatro caras para el maquinado y con la ventaja de que son dos mesas encontramos que se eliminan tiempos muertos por car ga y descarga de piezas.

Por otro lado se tiene que su repetición de manufactura es de <sup>5</sup> veces al año, siendo los lotes como sigue:

> 25 en Febrero <sup>50</sup> en Abril 72 en Junio 50 en Agosto 35 en Noviembre

En cuanto <sup>a</sup> la complejidad de maquinado y el número de operaciones que llevan estas piezas en su manufactura, se - anexan dibujos por separado, para dar una idea más precisa -del trabajo que se realiza en esta compañía.

De nuestros estimados de manufactura, tomados de las hojas de ruta, las cuales se obtienen por el método de estu dio de tiempo, <sup>o</sup> sea cronometrando el proceso, y considerando las operaciones en máquinas convencionales y de control numérico, para dichas piezas son como sigue:

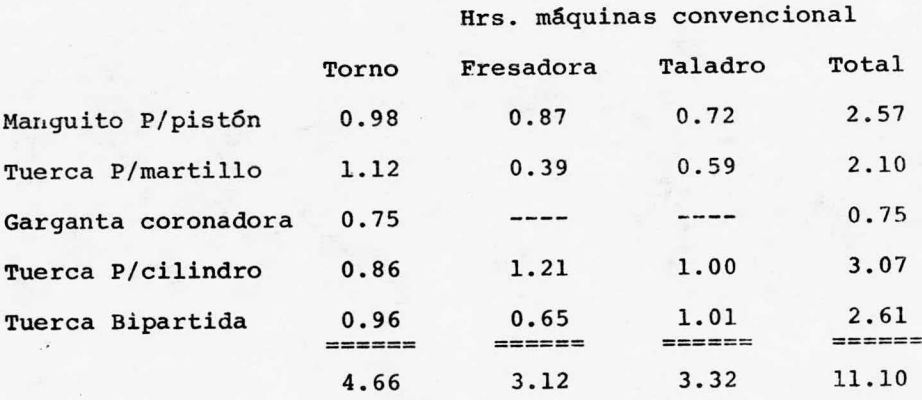

Como se dijo anteriormente se fabrican piezas para todas las máquinas de Cervecería Modelo y de acuerdo al departa mento de ventas, se ha preparado el pron6stico de manufactura para 1987, siendo el siguiente:

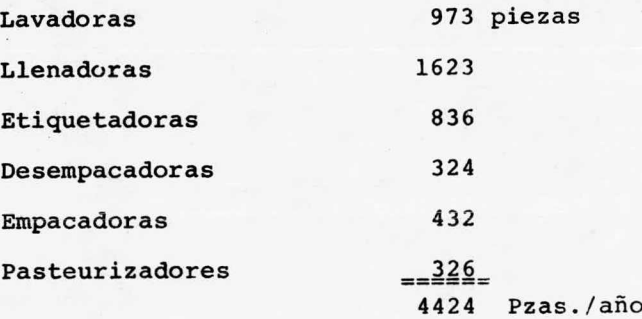

Considerando el tiempo promedio de manufactura <sup>y</sup> toman

las operaciones en máquinas convencionales y de control numerico, para dichas piezas son como sigue:

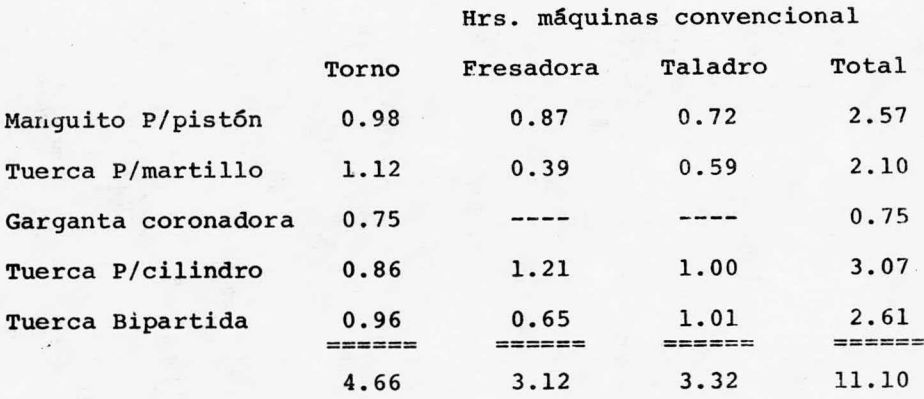

Como se dijo anteriormente se fabrican piezas para todas las máquinas de Cervecería Modelo y de acuerdo al departa mento de ventas, se ha preparado el pronóstico de manufactura para 1987, siendo el siguiente:

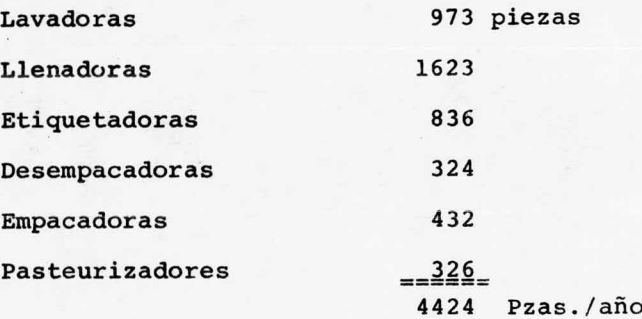

Considerando el tiempo promedio de manufactura <sup>y</sup> toman

do en cuenta que las variaciones al trabajar con el volumen total de manufactura serán mínimas, tenemos que:

4424 Pzas/ año <sup>X</sup> 11. <sup>10</sup> hrs/ pza = 49106. <sup>4</sup> hrs/ año

Ahora, si tomamos en cuenta que se trabajan <sup>3</sup> turnos con un total de 20 horas efectivas por día y al año 250 días hábiles, tenemos:

<sup>20</sup> <sup>X</sup> 250 = <sup>5000</sup> hrs. disponibles por máquina

Deducimos, que para cumplir la producci6n <sup>a</sup> cervecería Modelo, necesitamos un determinado número de máquinas convencionales.

49106.4 hrs/año  $\frac{1}{4}$  5000 hrs. = 9.8 maguinas/año

De acuerdo al resultado se requieren diez máquinas.

Hrs. máquina de C. N. C.

Por otro lado, manufacturando con equipo de C. N. C., te nemos:

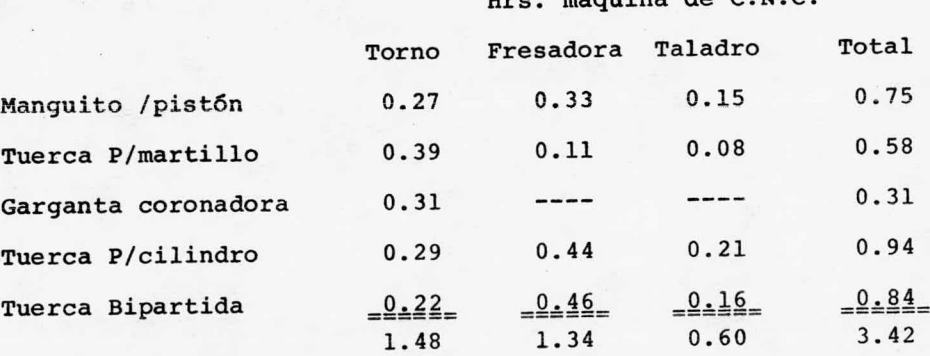

Como podemos observar el tiempo de proceso se reduce considerablemente.

Para obtoner la cantidad de maquinaria empleada, proce demos igual que el cálculo anterior y tenemos:

 $4424 \text{ Pzas}/a\bar{n}$ o X 3.42 hrs. = 15130.08 hrs/año

 $15130.08$  hrs/año  $\div$  5000 hrs. = 3.02 maguinas/año

Conforme al cálculo, decimos que necesitamos tres má-quinas equipadas con C. N. C., con un valor de aproximadamente 75 millones de pesos c/u.

La suma por invertir es bastante considerable, sin embargo, calculando la cantidad ahorrada en hrs. al dejar de - ser dependientes productivamente de máquinas convencionales. 1

#### Tenemos

 $49106.4$  hrs/ año - 15130.08 hrs/año = 33976.32 hr/año

Tomando en cuenta que el costo actual en INAMEX por ho ra es de \$ 7000. 000, encontramos que el ahorro potencial es: 33976. <sup>32</sup> <sup>X</sup> 7000 = 237. <sup>8</sup> millones de pesos.

Lo cual permite amortizar la inversión de la compra de tres equipos de C.N.C. en un lapso menor a los dos años, con lo que se justifica dicha inversión.

El cálculo realizado, considera únicamente <sup>a</sup> Cervecería Modelo México; sin embargo existe la probabilidad de trabajar en forma para sus demás filiales distribuidas en la República Mexicana; para las cuales se espera trabajar las siguientes cantidades:

#### CERVECERIA DE

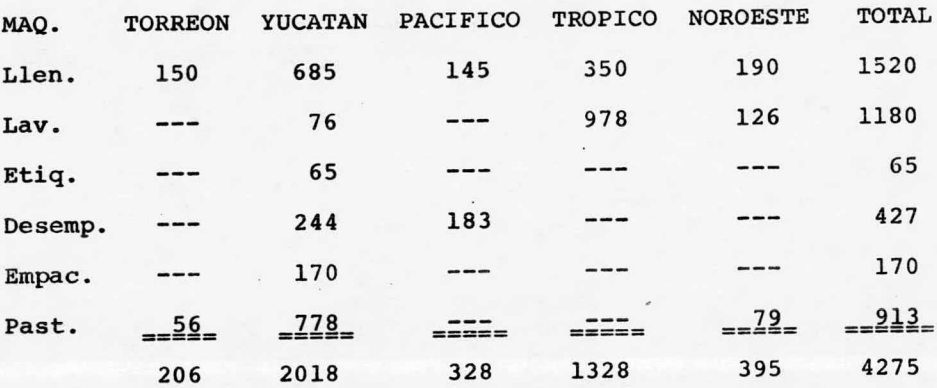

Sumando las dos cantidades a producir, tenemos 8699 -piezas de diferentes máquinas, las que se surtirán en pedidos trimestrales, como se mostró al inicio de este capítulo.

<sup>A</sup> continuación se hace otro estudio comaprativo, de - acuerdo al segundo aspecto; gastos de manufactura anuales de fabricación de la tuerca para cilindro elevador.

92

4. <sup>2</sup> Gastos de Fabricaci6n \$ ( 1000) de tuerca P/ cilindro

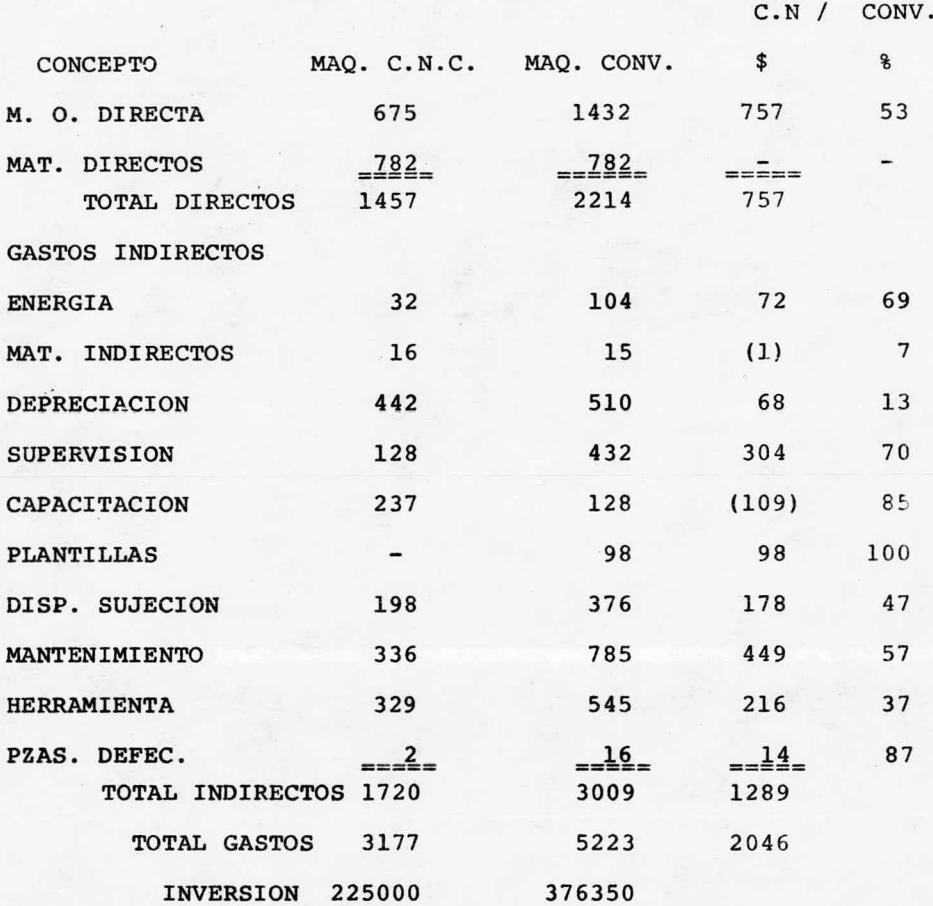

Al realizar la comparación se consideró lo siguiente: TAMAÑO DEL LOTE: 270 piezas TIEMPO DE MANUFACTURA MAQUINAS CONVENCIONALES TIEMPO DE MANUFACTURA MAQUINAS C. N. C.

PARIDAD CON EL DOLLAR U. S. A. \$ 867

COSTO HORA HOMBRE \$ 7000

TRES MAQUINAS CONVENCIONALES Y UN CENTRO DE MAQUINADO

### C 0 N C L U <sup>S</sup> 1 0 N E <sup>S</sup>

La transformaci6n de materia prima, actividad fundamen al de la industria que de alguna manera modula una sociedad al proporcionar productos útiles <sup>y</sup> riqueza, además de solucio nar el problema de desempleo. Sin embargo la subsistencia de ésta dentro del pals depende primordialmente de factores econ6micos que radican en producir cantidad con calidad <sup>a</sup> bajo costo para redituar al industrial.

Para lograr estas condíciones existen muchas técnicas disponibles para reducir los costos de manufactura <sup>e</sup> incremen tar la productividad. Estas medidas, incluyen el uso de:

- 1.- Mejores sistemas de procesos de manufactura, herra mientas y materiales.
- 2. 4 Mejor organización y distribución de la fábrica, manejo de piezas y técnicas de ensamblaje.
- 3.- Automatizaci6n donde ésta contribuya <sup>a</sup> una mejor eficiencia.

Considerar <sup>e</sup> implementar estas técnicas corresponde al departamento de manufactura y producción, quienes deben selec cionar el sistema productivo más adecuado <sup>a</sup> sus necesidades de fabricaci6n. Como sabemos existen varios que van desde má quinas de transferencia automáticas hasta sistemas de tecnolo gla de grupo. En donde las máquinas de transferencia son má~ quinas robustas con mesas giratorias para trasladar las pie zas automáticamente de un cabezal de mecanizado <sup>a</sup> otro, cada cabezal ejecuta una operación de manera que al alcanzar la ~ pieza el final de la linea se han completado todas las operaciones.

Sin embargo cualquier sistema que se adopte empleará máquinas herramienta, las que podrán ser controladas por una computadora, la que <sup>a</sup> base de una cinta perforada recibe in formación para controlar la máquina herramienta y efectuar el proceso de mecanizado.

Así de esta manera se hace uso del control numérico -computarizado, el cual presenta bastante seguridad y eficiencia, siendo muy versatil <sup>y</sup> confiable en el maquinado de pie~ zas, adaptándose a bajos, medianos y altos volúmenes de pro-ducci6n.

No obstante, atendiendo el problema de estudio que ori gin6 la realización de este trabajo en INAMEX de Cerveza y -- Malta es necesario:

a).- Agilizar la producción de manera que se cumpla la

cantidad de piezas pronosticadas para 1987 <sup>a</sup> cervecería Modelo de México <sup>y</sup> sus filiales en la - - República.

- b).- Aumentar la precisión y calidad del producto fa-bricado actualmente.
- c).- Disminuir los costos de fabricaci6n para ofrecer un mejor precio en la venta de refacciones <sup>a</sup> Cervecería Modelo.

Una vez que se conoce la situación de INAMEX, y des-pués de haber estudiado y analizado la automatización a base del sistema de control numérico computarizado, podemos con- cluir de acuerdo al estudio comparativo entre máquinas conven cionales <sup>y</sup> de control numérico, lo siguiente:

l).- Las máquinas de control numérico reducen en un 50% aproximadamente los tiempos de maquinado con respecto <sup>a</sup> máqui nas de tipo convencional, tomando como base el estudio comparativo de producci6n.

2).- Los costos de manufactura en equipo de control nu mérico son aproximadamente en un 45% menores <sup>a</sup> los de máqui nas convencionales, (ver pág. 93).

3).- Las máquinas de control numérico aumentan la cali

dad y precisi6n en el mecanizado de piezas, ajustándose <sup>a</sup> las exigencias de la tecnología actual.

4).- Las máquinas de control numérico disminuyen el - problema de ausentismo, tortugismo <sup>e</sup> incapacidad con respecto a equipo convencional, en las que se requiere mayor participa ci6n del aspecto humano.

S).- La implementaci6n de máquinas de control numéri co, beneficia comercialmonte <sup>a</sup> México, consumidores como PEMEX y Cervecería Modelo han eliminado la importaci6n de piezas ma nufacturadas ( válvulas de árbol y componentes de maquinaria).

6).- Los equipos de control numérico fomentan la expor taci6n de piezas manufacturadas, esto porque permiten satisfa cer las normas de calidad <sup>y</sup> exigencias extranjeras, tal es el caso de INVAL ( Industria Nacional de Válvulas).

7).- El automatismo originado por las máquinas de control numérico desplaza el trabajo de un sector <sup>a</sup> otro, del fí sico al intelectual de análisis y control.

8).- El automatismo <sup>a</sup> base de equipo de control numéri co permite <sup>a</sup> INAMEX de Cerveza y Malta solucionar sus problemas de producci6n en cuanto <sup>a</sup> calidad <sup>y</sup> cantidad se refiere, así como también reduce los costos de fabricación.

### C 0 M E N T A <sup>R</sup> 1 0

Considero conveniente y provechoso que en institucio nes como la nuestra, se tuvieran estudios más profundos sobre este tema, dándole prioridad <sup>a</sup> la enseñanza de la programa- ción esencial de estos equipos, tratando de mantener un con-tacto estrecho con los adelantos en este campo.

De esta manera se contará con gente preparada, tanto para la programación como para el manejo de este equipo. Un punto que no se aborda por extensión al tema y que en un mo-mento dado desviaría el objetivo de este trabajo, es el mante nimiento del equipo que es de vital importancia debido <sup>a</sup> que en la actualidad es necesario traer técnicos extranjeros para la reparación de los equipos, cuando se llegan a dañar, (esto se da en un 75% de las fallas), resultando que parte de las ventajas adquiridas por el uso de estas máquinas se pierdan con la espera de la llegada de dichos técnicos.
#### ANEXO 1

### GLOSARIO DE PALABRAS EN INGLES AL ESPAÑOL

El hecho de haber descrito la operación de las máqui-nas herramienta de control numérico utilizando terminología inglesa, corresponde <sup>a</sup> su origen extranjero en su mayoría, por lo que los componentes de la unidad de control, tales como: interruptores y lámparas de señalizaci6n se emplea dicha terminología para especificar la funci6n específica que estos desempeñan dentro del cuadro de control.

Sin embargo, <sup>a</sup> fin de facilitar <sup>y</sup> hacer entendible el inciso 2. 3, se enlistan los términos en el idioma inglés utilizados en el contenido de esta Tesis, dando en cada caso su significado más cercano en el idioma español.

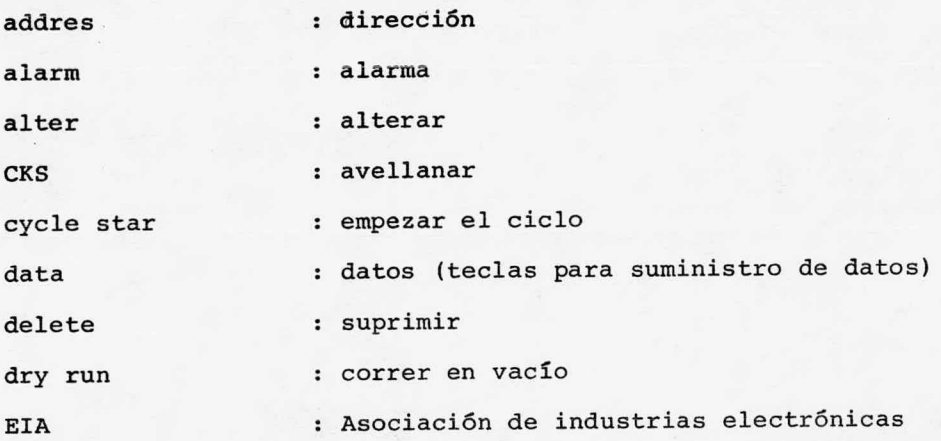

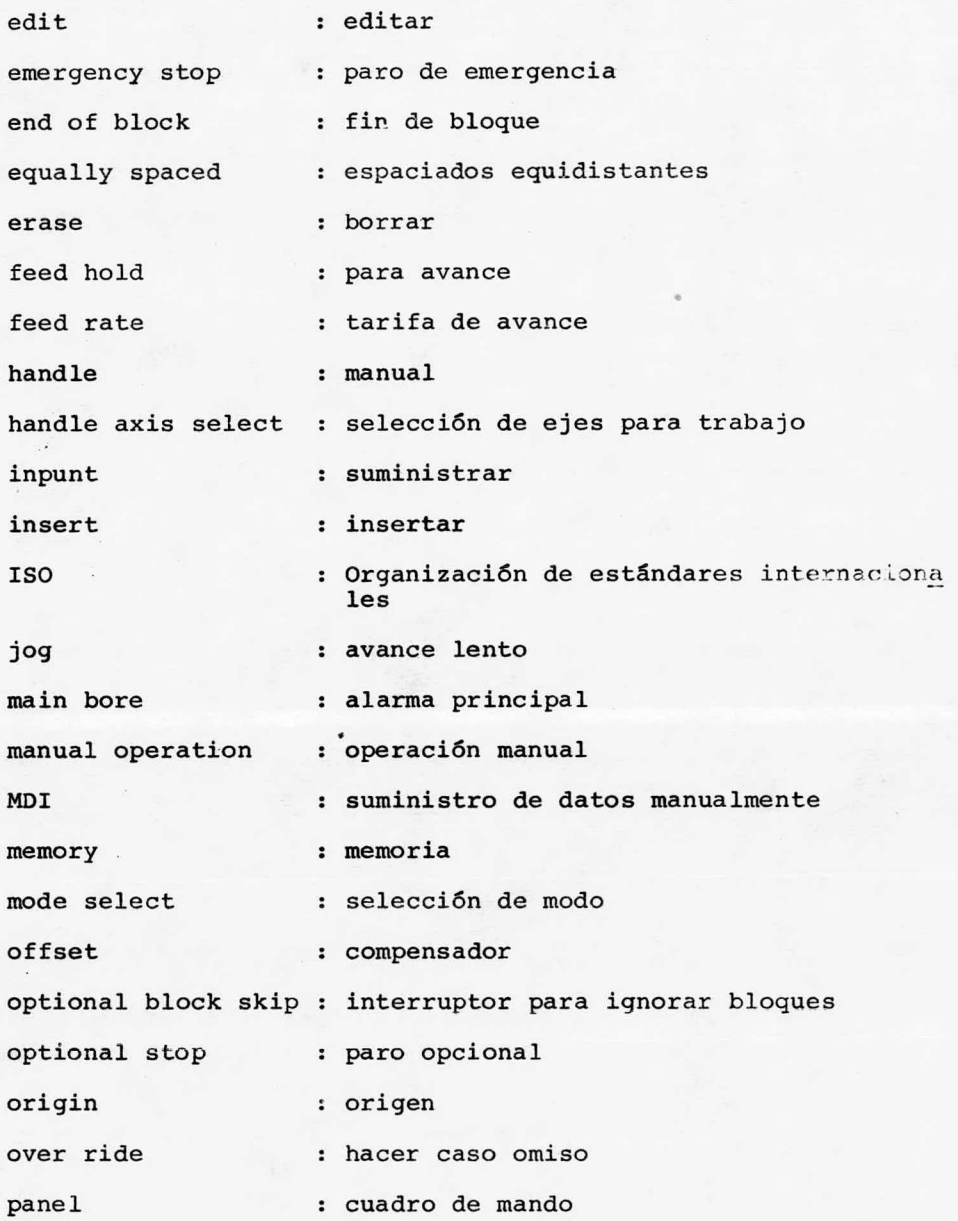

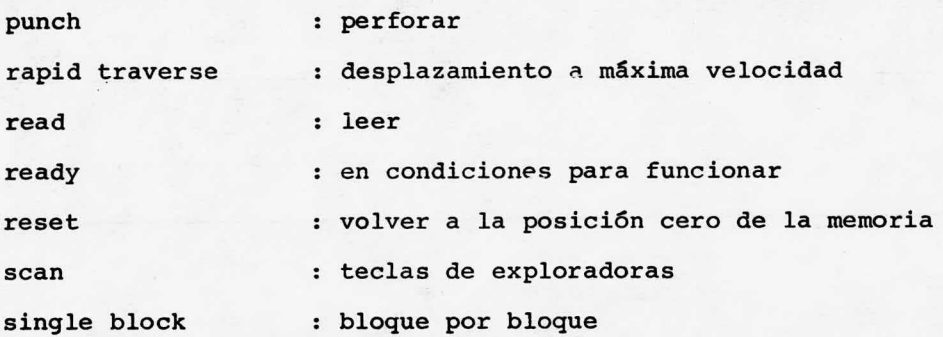

#### ANEXO 2

# ALGUNOS COMPONENTES DE MAQUINARIA QUE SE MANUFACTURAN EN IINAMEX DE CERVEZA Y MALTA

Con el fin de dar una idea precisa, sobre el producto que se manufactura en INAMEX de Cerveza y Malta, y para cual pretendemos justificar el uso de equipo de control numérico en su fabricací6n, se anexan planos explosivos que nos permiten en un momento dado apreciar el ensamblado de las refaccio nes que componen el equipo de Cervecería Modelo; así como tam bién se incluyen planos por separado de algunas de estas piezas, que para su manufactura se exigen tolerancias cerradas en sus diferentes operaciones, lo que origina cierto grado de dificultad en máquinas convencionales.

Los planos 4c, Sc, 6c, 7c, 8c muestran la complejidad de maquinado que suele tenerse en la compañía por ello fueron seleccionados para el estudio comparativo entre máquinas he-rramienta convencionales y de control numérico.

La materia prima de la que se extraen la mayoría de - las piezas <sup>o</sup> refacciones suele ser, material en bruto o fundi ci6n que van desde aceros en diferentes aleaciones, al carb6n inoxidable, etc., nodulares, gris, de aluminio, bronce, lat6n <sup>e</sup> inoxidables; siendo necesario controlar las velocidades y avances de corte para cada uno de estos materiales.

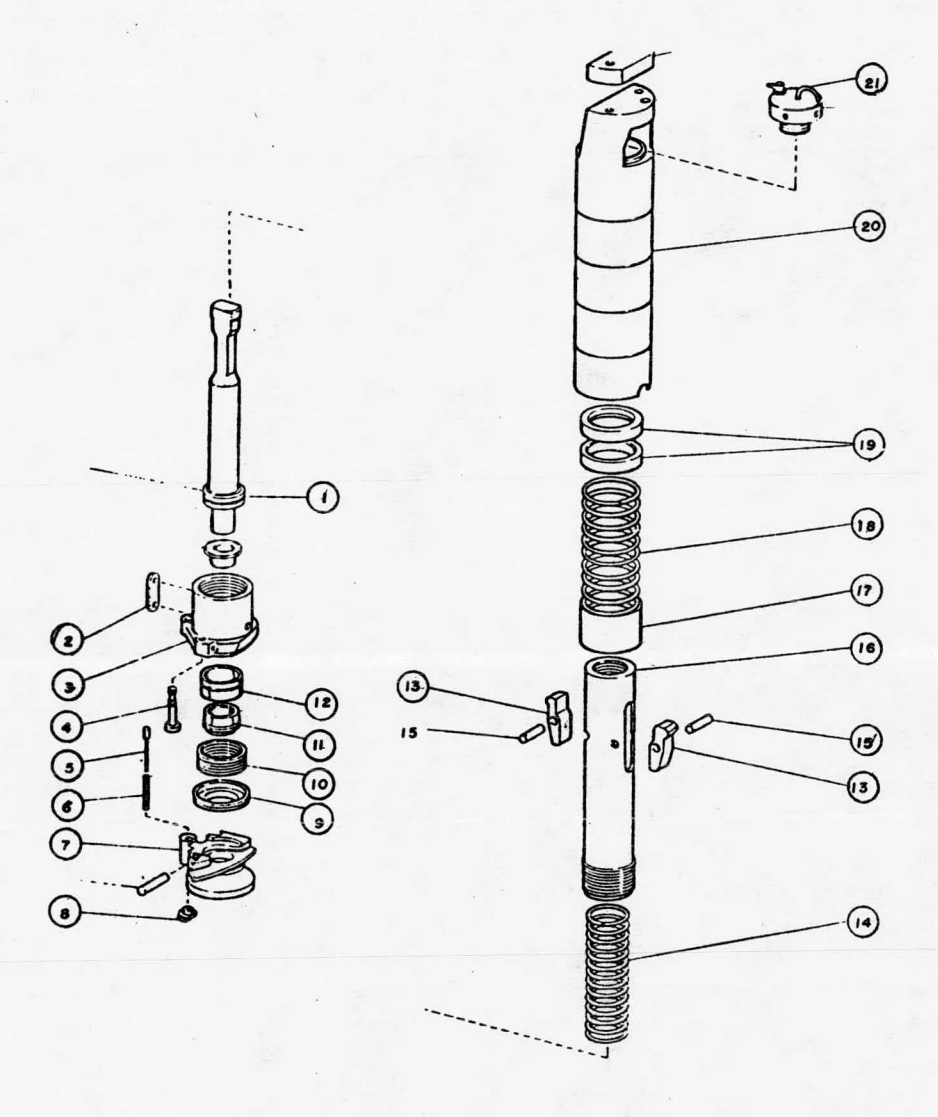

FIG. IC. CONJUNTO DE PIEZAS POR PRODUCIR

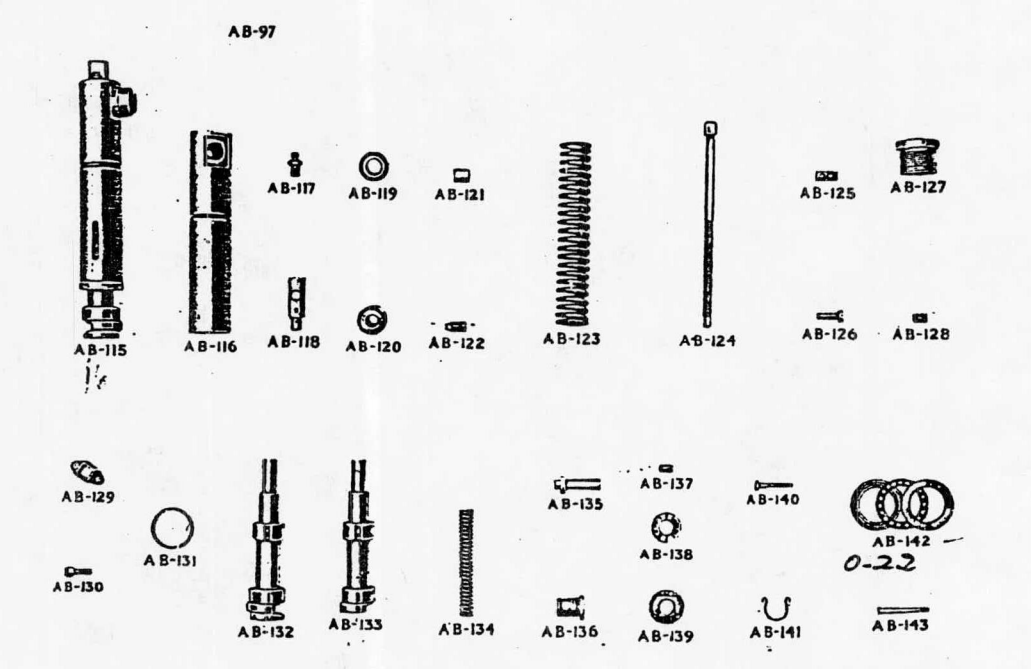

Fig. 2C MUESTRA DE REFACCIONES PARA CERVECERIA

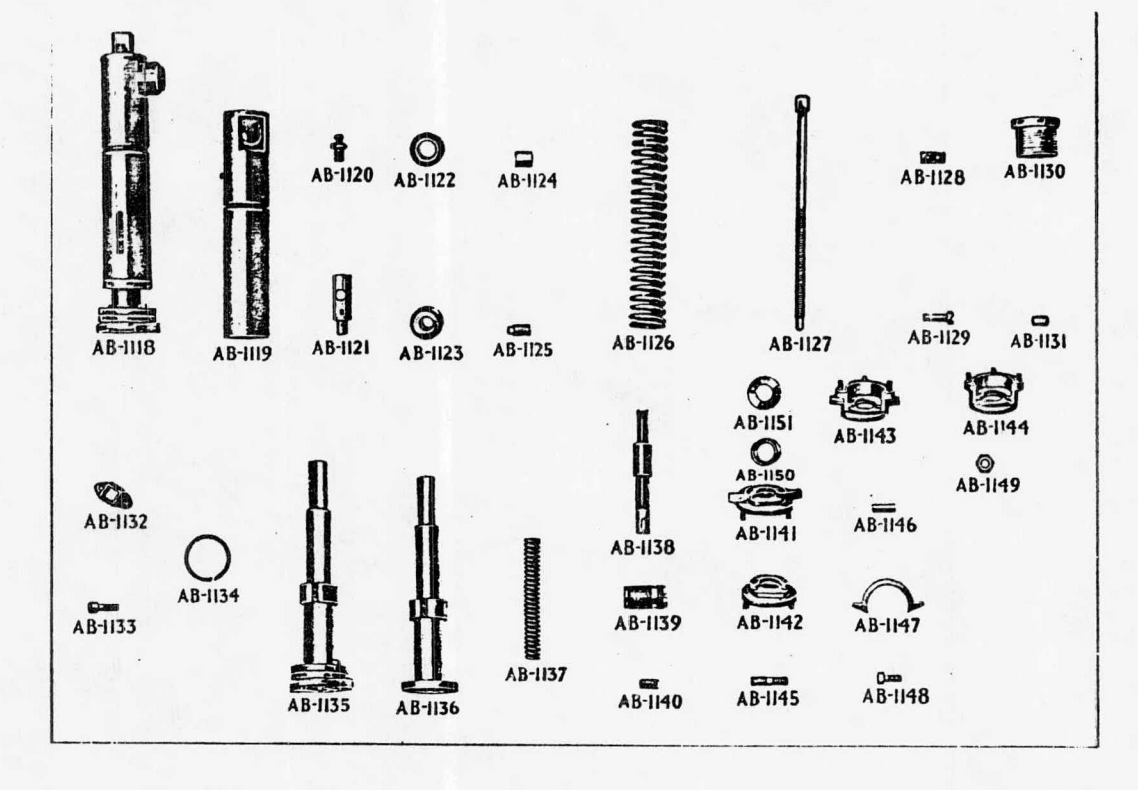

Fig. 3C MUESTRA DE REFACCIONES PARA CERVECERIA

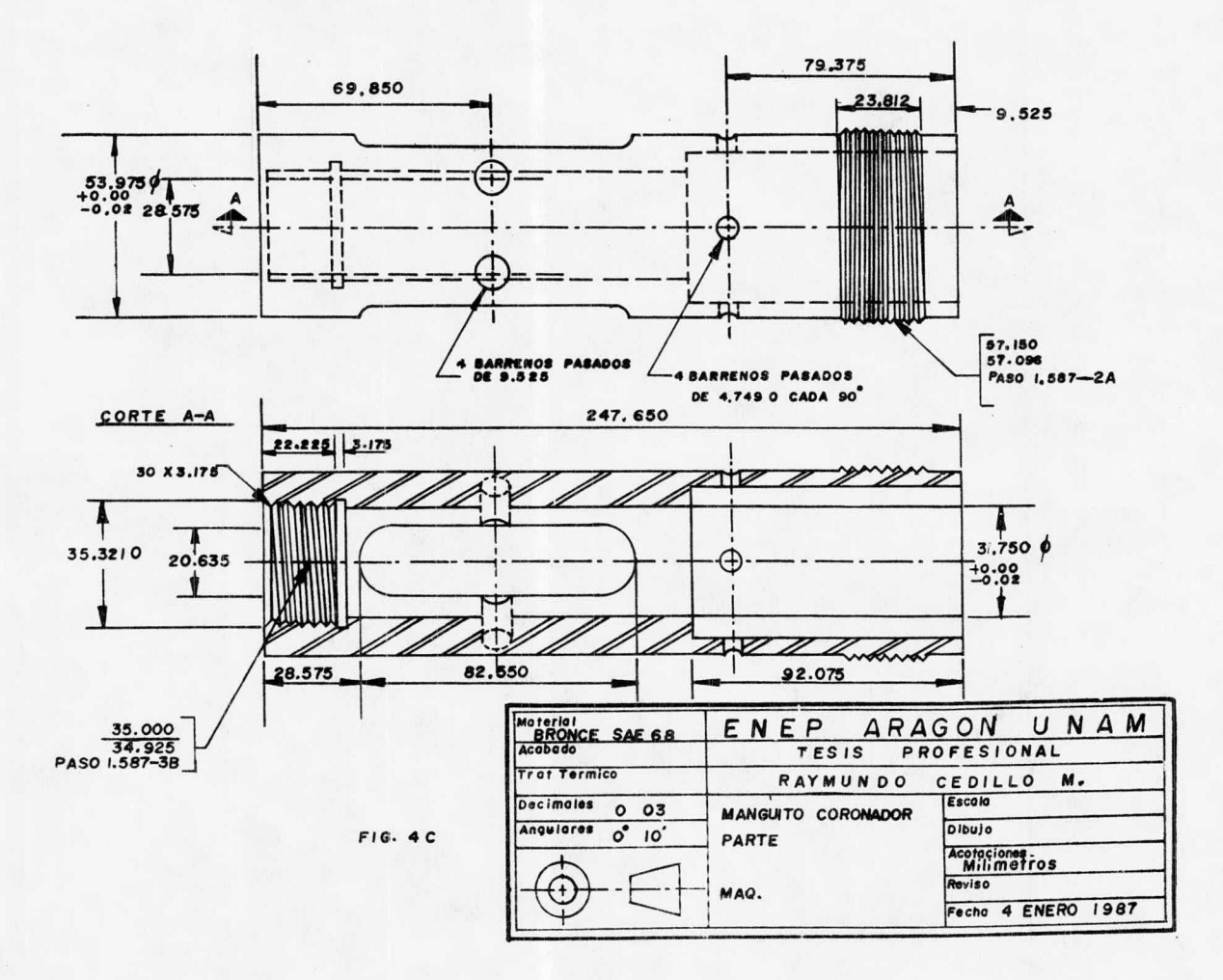

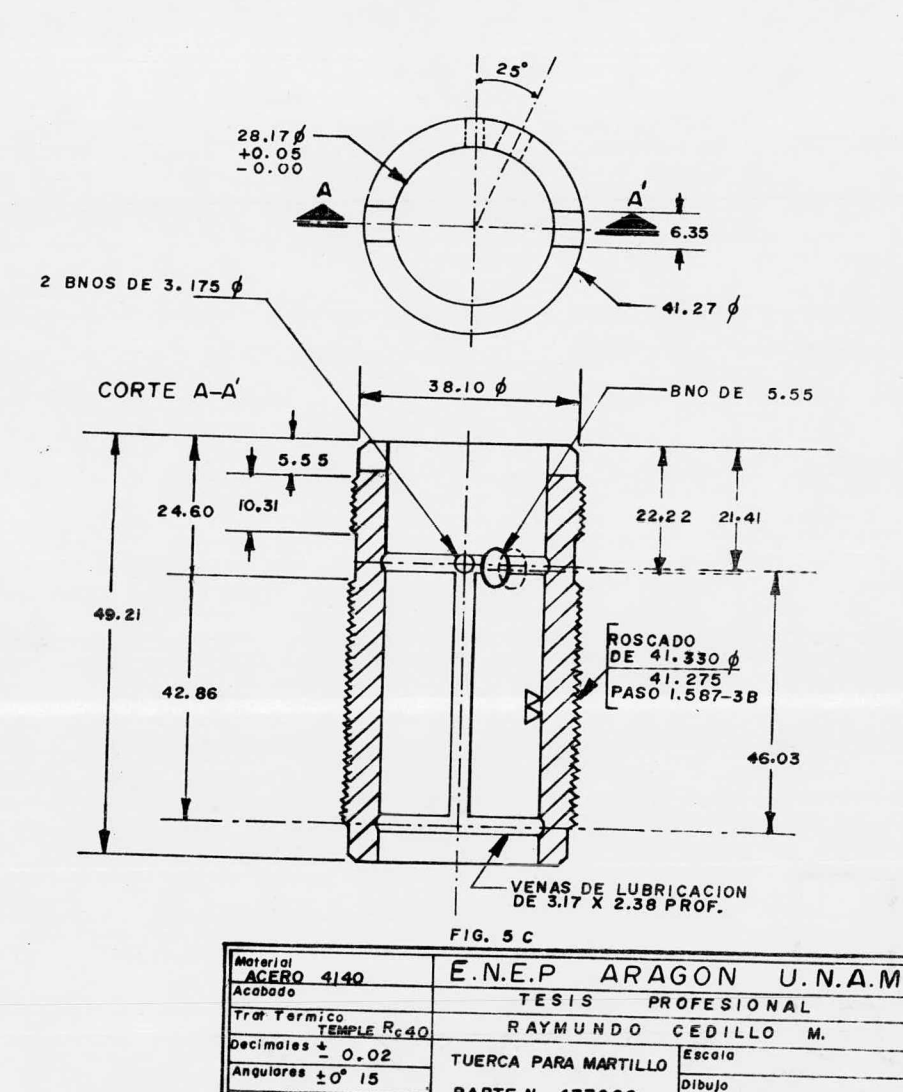

**PARTE N 477262** 

MAQ LLENADORA<br>CEMCO 60

Acotaciones Milimetros

Fecho 4 ENERO 1987

Reviso

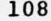

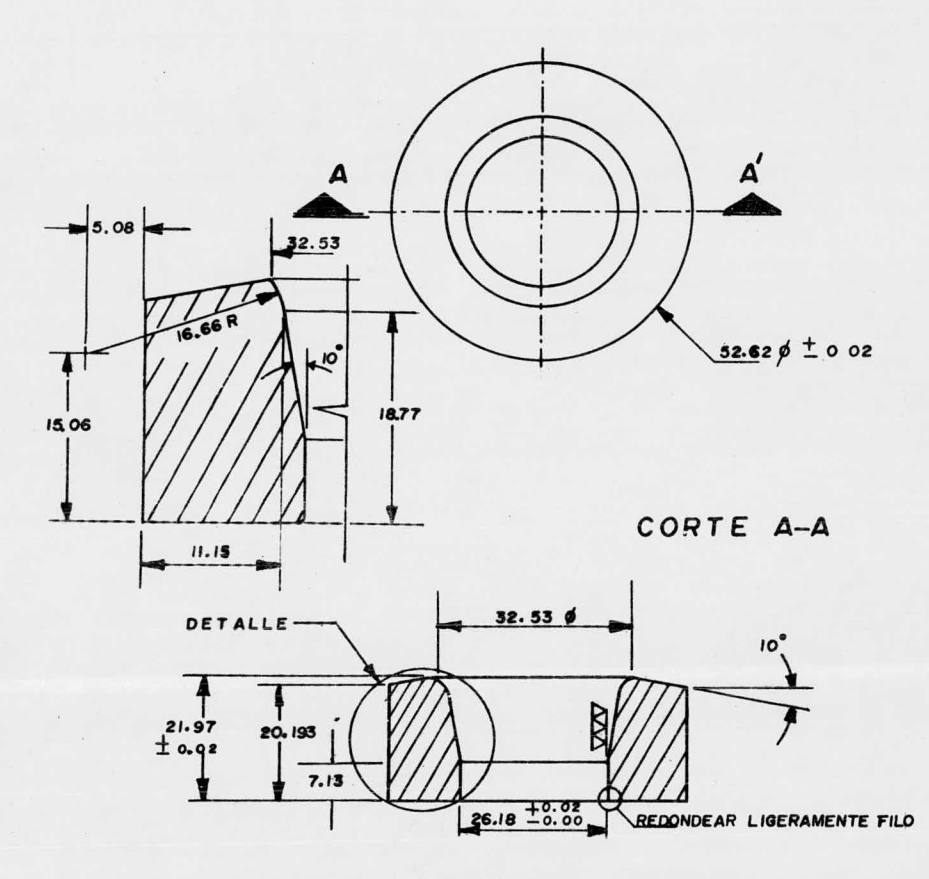

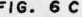

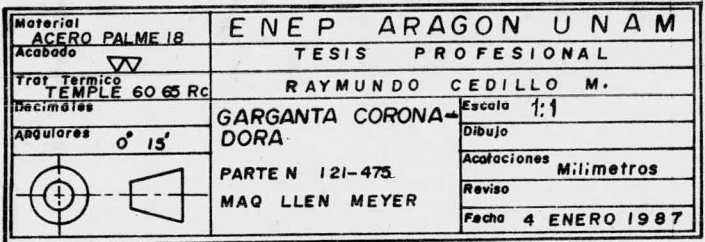

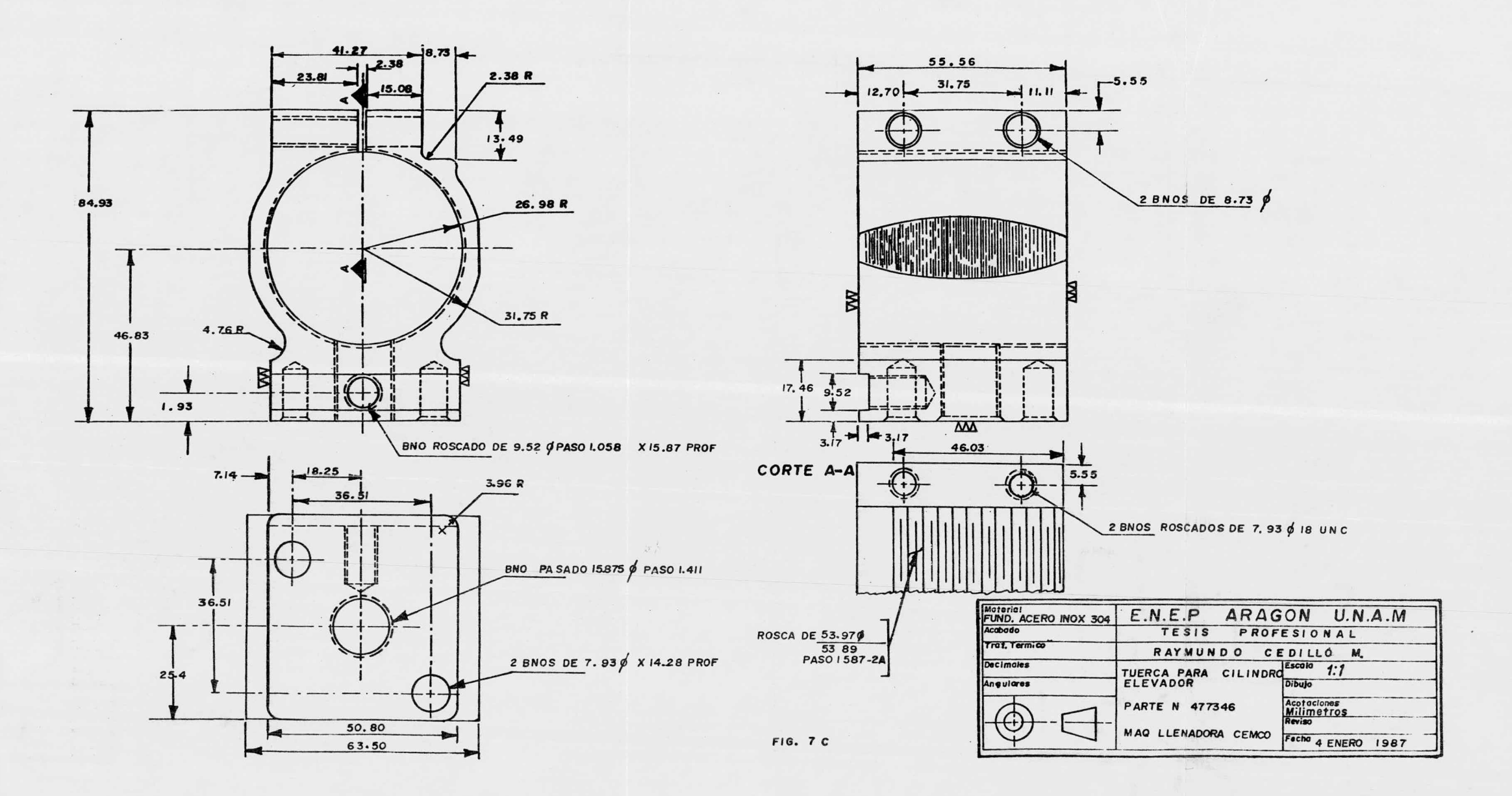

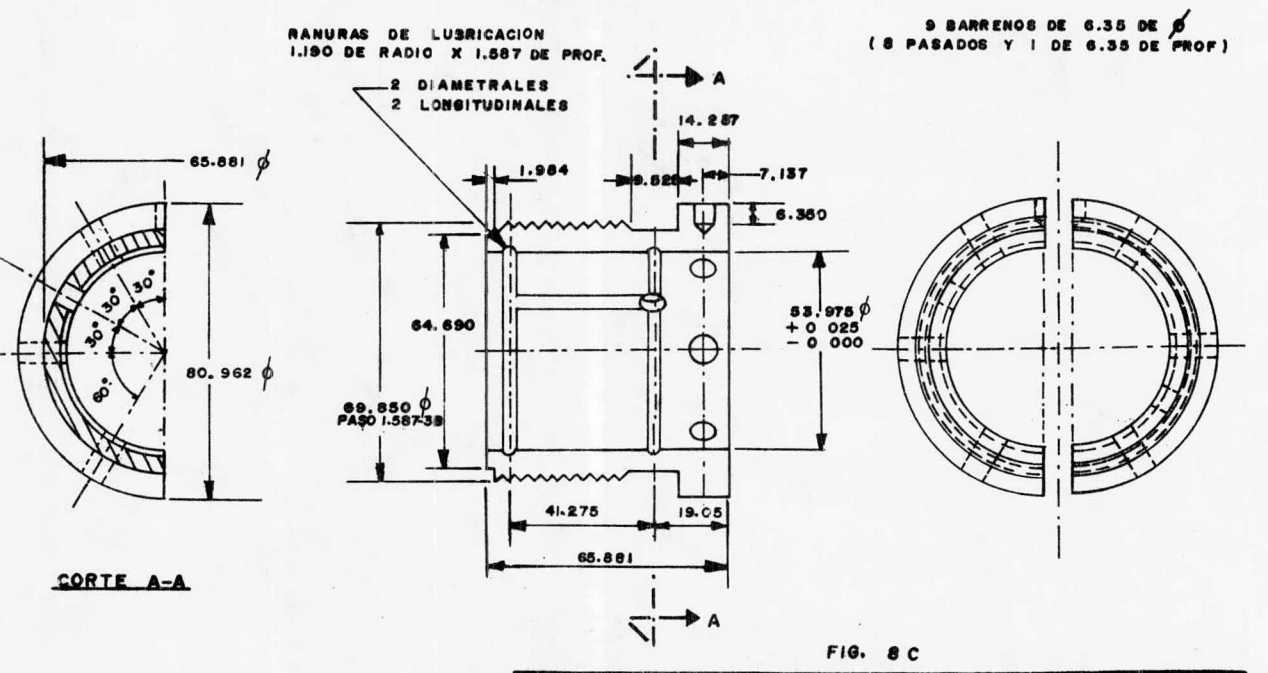

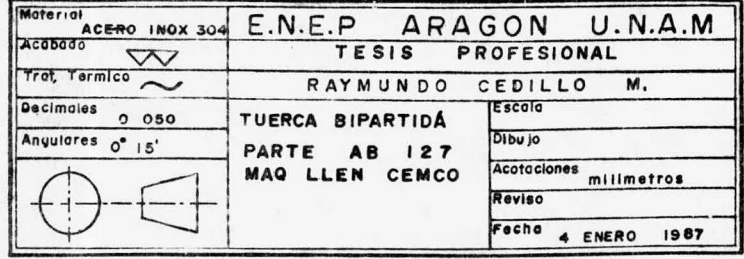

#### ANEXO 3

### TABLAS PARA SELECCIONAR DE PARAMETROS Y HERRAMIENTAS DE CORTE

Debido a la diversidad de materiales que se manejan en INAMEX de Cerveza y Malta, se emplean frecuentemente las ta blas que aquí se anexan, de éstas se extraen los datos para el cálculo de los parámetros que rigen el mecanizado de refac ciones por esta industria metal mecánica. <sup>A</sup> continuaci6n se da una breve explicaci6n para su uso.

#### TABLA B-1

Nos auxilia en la selecci6n de la pastilla <sup>o</sup> ínserto cuchilla) que podemos emplear para corte en funci6n del tipo de material <sup>a</sup> maquinar, así como también obtenemos la velocidad, avance y profundidad de corte 6ptimas en el maquinado, la mejor selecci6n de estos datos nos permite prevenir proble mas de mecanizado, tales como: pérdida de herramienta por - desgaste prematuro y fractura, material y tiempo, asegurándonos un buen acabado en la pieza.

#### TABLA B-2

Por medio de ésta se identifica el inserto (cuchilla de carburo intercambiable), que utilizaremos en un proceso de mecanizado, en donde las condiciones de trabajo suelen ser - muy variables, por lo que el programador debe seleccionar el

tipo de herramienta más adecuado <sup>a</sup> las circunstancias, para ello cuenta con una gran diversidad de insertos diseñados para las diferentes operaciones de máquina existentes, cortando hasta media pulgada diametralmente ( dependiendo de la poten cia de la máquina) en una pasada, sin que presente vibraci6n el perfil cortado; cada inserto tiene características distintas, ya sea en tamaño, forma, composici6n química, ángulo de incidencia ( positivo, negativo), diferente método para suje tarse y de acuerdo <sup>a</sup> sus diferencias es como se les ha clasificado para una rápida identificaci6n. La tabla muestra un ejemplo.

#### TABLA B-3

Un porta inserto es un dispositivo que de alguna manera sostiene la pastilla durante la operaci6n de mecanizado <sup>y</sup> como vimos anteriormente existen diferencias en forma y tamaño de la misma, debido <sup>a</sup> ello cada inserto tiene su porta inserto apropiado para alojar la cuchilla. De la misma manera se les ha clasificado para su identificaci6n, tomando en cuen ta los siguientes aspectos: Método de fijaci6n del inserto, forma del inserto que alojan, estilo del porta inserto, mano de la herramienta, etc., características que los hacen ser - distintos adaptándose a diferentes condiciones de operación, eliminando problemas de maquinado durante el proceso. Tam- bién existen barras porta inserto para efectuar operaciones -

interiores en una pieza. Es importante hacer notar que ade más existen brocas, cartuchos y fresas porta inserto intercam biable para facilitar operaciones de fresado y barrenado en fresadoras o centros de maquinado controladas numéricamente.

TABLA 8-1

# **Datos Técnicos**

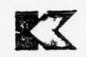

 $\begin{array}{c} \rule{0pt}{2ex} \rule{0pt}{2ex} \rule{0pt}{$ 

## Sistema de Grados Kennametal

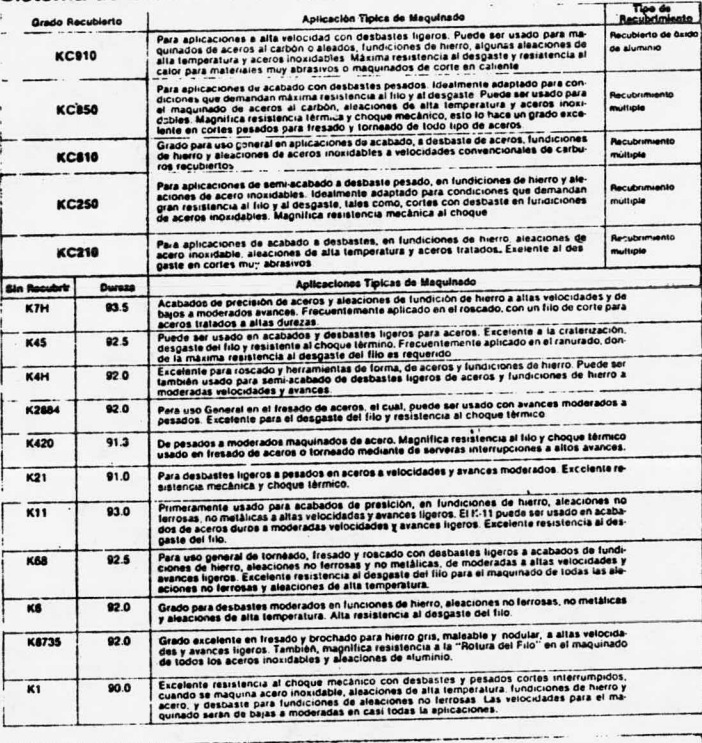

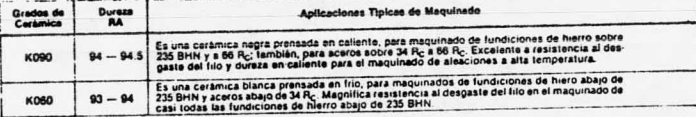

#### TIPOS DE MATERIALES

# 123 ACERO NO ALEADO, bajo contenido en carbón 90-130 135 C. max. 0. 25%, Si max. 0. 35%, Mn max. 1. 4%

<sup>225</sup> ACERO NO ALEADO, alto contenido en carb6n 125- <sup>225</sup> 230 C.O.07-1.7%, Si max. 2.25%, Mn max. 1.8% Cr 1. 75%, componentes aleados max. 5%

- 302 ACERO INOXIDABLE, austenítico recocido 150-220 303 C. max. 0. 12%, Si max. 1. 5%, Mn max. 2% 304 Cr 12- 26%, Ni 7- 22%
- 410 ACERO INOXIDABLE, ferrítico, matensítico 150-220 416 C. 0.09-0.40%, Cr 12-28%, Mn max. 2%, Ni 7%
- 1006 ACERO NO ALEADO, bajo contenido en carbón 90-130 1029 C. max. 0. 25%, Si max. 0. 35%, Mn max. 1. 4%

1030 ACERO NO ALEADO, contenido medio en carb6n 1055 C. 0.25-0.8%, Si max. 0.35%, Mn max. 1.4% 125-250

1080 ACERO NO ALEADO, alto contenido en carbón 180-250 1084 C. 0.8-1.4%, Si max. 0.35%, Mn max. 1.4%

AISI

DUREZA HB

1320 ACERO COLADO, baja aleación, recocido 125-225

- 1330 C. iaax. 1. 7%, Si max. 2. 2%, Mn max. 1. 8% Cr max. 1. 7%, componentes aleados 5%.
- <sup>2330</sup> ACERO COLADO, alta aleaci6n c. max. 1. 7%, Si max. 2. 2%, Mn max. 1. 8% Cr max. 1. 7%, componentes aleados 5%.
- 4140 ACERO BAJA ALEACION, recocido, normalizado 125-225 8620 C. 0.07-1.7%, Si max. 2.2%, Mn max. 1.8% 9840 Cr max. 1. 75%, componentes aleados 5%.

<sup>32510</sup> FUNDICION MALEABLE, ferrítica. C. 2. 5% 35018 Si max. 3%, <sup>P</sup> max. 1. 5%, <sup>S</sup> 0. 2%, Mn 1. 5%

40010 FUNDICION MALEABLE, Perlítica. C.2.5-4.5% 48005 Si max. 3%, <sup>P</sup> max. 1. 5%, <sup>S</sup> 0. 2%, Mn 1. 5%

- <sup>H</sup> <sup>10</sup> ACERO ALTA ALEACION, recocido.
- <sup>H</sup> 14 <sup>C</sup> max. 1. 5%, Si 0. 2- 0. 5%, Mn 0. 3- 1. 2%,
- <sup>H</sup> 19 contenido más de un 5% de componentes aleados.

<sup>M</sup> 1 - <sup>M</sup> 10 ACERO ALTA VELOCIDAD ( HSS), Recocido T <sup>1</sup> C. 0. 7- 1. 5%, Si 0. 2- 1. 5%, Mn 0. 3- 1. 2%. T 7

TABLA B-I

# **Datos Técnicos**

Selección de Grados Kennametal<br>Grados Sugeridos y Condiciones de Maquinado para Varios Materiales y Tipos de Corte.

#### **MATERIAL A TRABAJAR**

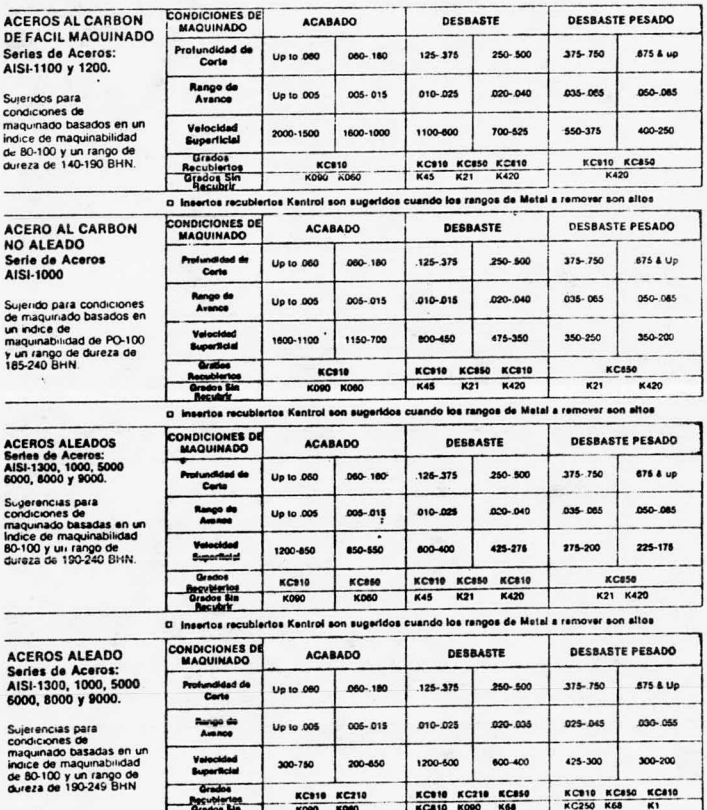

O Los insertos recubiertos Kentrol son sugeridos cuando los rangos de Metal a remover son altos

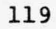

## $TABLA B-I$

# **Datos Técnicos**

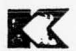

Selección de Grados Kennametal<br>Grados Sugeridos y Condiciones de Maquinado para Varios Materiales y Tipos de Corte.

#### **MATERIAL A TRABAJAR**

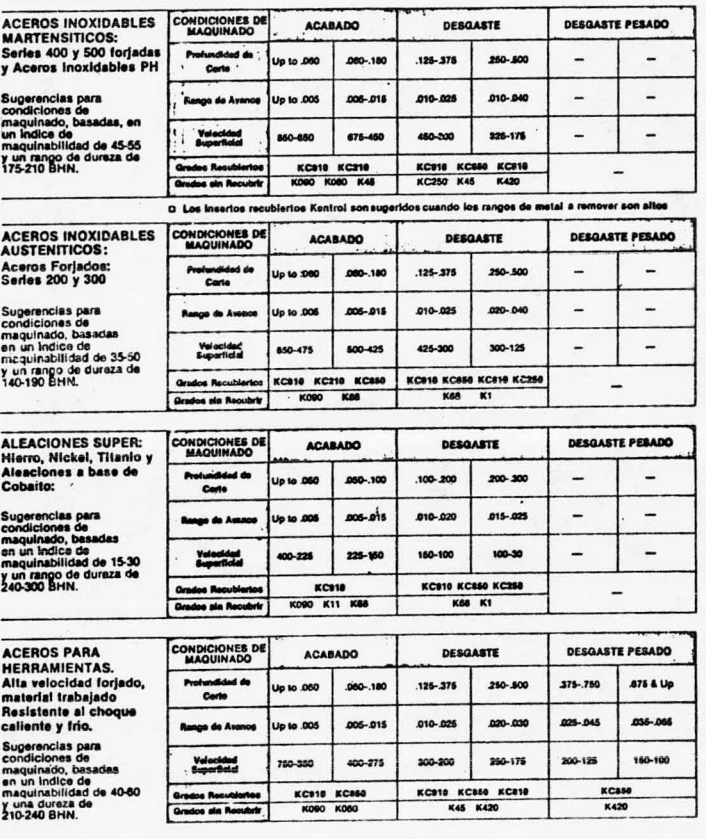

 $TABLA$   $B-I$ 

# Datos Técnicos

#### Selección de Grados Kennametal

Grados Sugeridos y Condiciones de Maquinado para Varios Materiales y Tipos de Corte.

#### **MATERIAL A TRABAJAR**

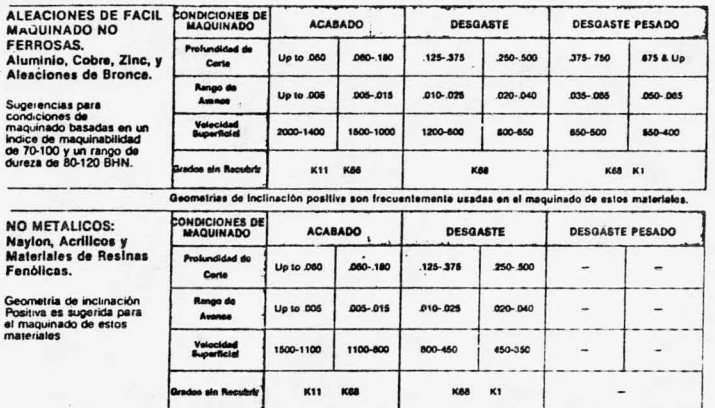

神奇好神 PRECALCION: Economic contract of superinters (interminist for orderdodes, averages y production of the second state of the second of the second of the second of the second of the second of the second of the second of the s

#### Guia General de como aplicar el K060 y K090 más eficientemente

**El Usar el K060 en fundiciones de El Nunca usar refrigerante en K060 o Perramental de carburo.**<br>235 a velocidades superiores a los 2500 fundición pris o aceros aleado.<br>245 a velocidades superiores a los 2500 fundición pri

**B** Usar el K060 en aceros aleados con<br>una dureza Brinell de 23-24 Rc a velocidades superiores de 2000 pies/min.

El Usar el K090 en fundiciones de Seramica.<br>hierro con rango superior a 235 Brinelli El Siempre use el radio en la punta del<br>y hasta 66 Rc (93 Shore). (In Interio io más grande posible.

E Altas velocidades de corte educi-<br>tán las luerzas de corte en el filio de<br>corte. Por lo tán de deba increta.<br>mentar las velocidades y reducir los<br>avancas cuando se usan inserios de avancas cuando se usan inserios de

**all Use** 5°, 15° y 45° de ángulo de<br>entrada en los portainsertos en todos<br>los cortes de desbaste.

Use 5/16", de espesor en el inserio<br>para cortes de desbaste.

II Lo volado del portainserto debe ser<br>siempre ajustado al minimo.

#### $TABLEA B-2$

# Sistema de Identificación de Insertos Intercambiables

Este sistema de identificación de inserios, desarrollado por la Amerikan Standards Association, ha sido generalmente adoptado por la invistria Esto hace que la identificación de la sistema radio<br>durarra Esto hace que la id

La mayoría de los números de los insertos intercambiables lista-<br>dos én éste catálogo, han sido asignados usando este sistema.

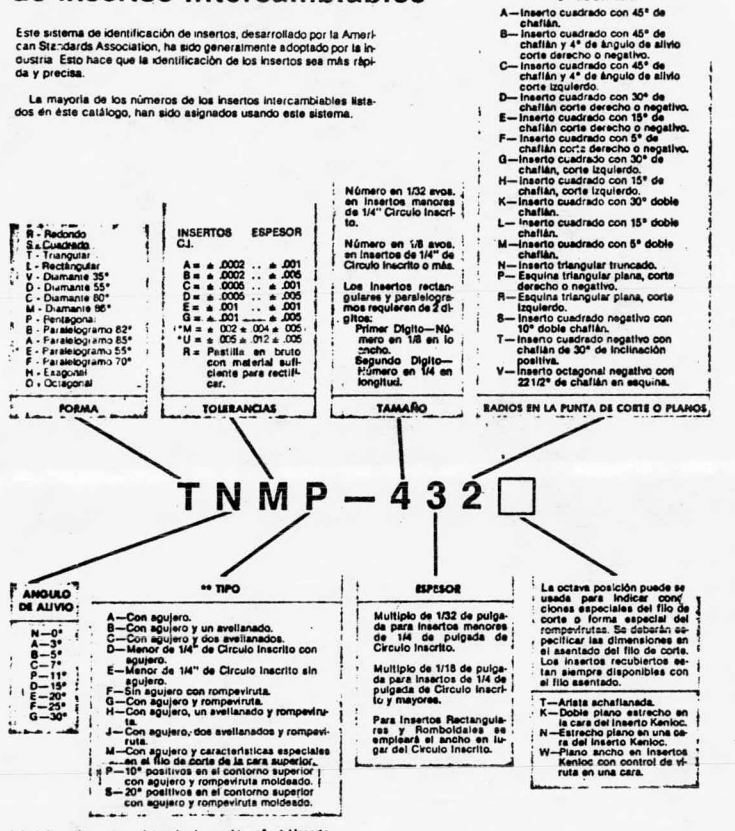

.<br>La tolerancia exacta es determinada por el tamaño del Inserto.<br>\*\* Se usarà unicamente cuando se requiera.

0-Filos vivos. 3-364 de radio<br>1-164 de radio - 4-1/16 de radio<br>2-1/32 de radio - 6-3/32 de radio

8-1/8 de radio.

Inserto cuadrado con 45° de

 $\mathbf{i}$ 

#### $TABLA 3-3$

# Sistema de Identificación de Portainsertos

Este sistema se desarrolló para la identificación de portainsertos calificados. Los números de portainsertos calificados listados en este catálogo han sido asignados utilizando este sistema.

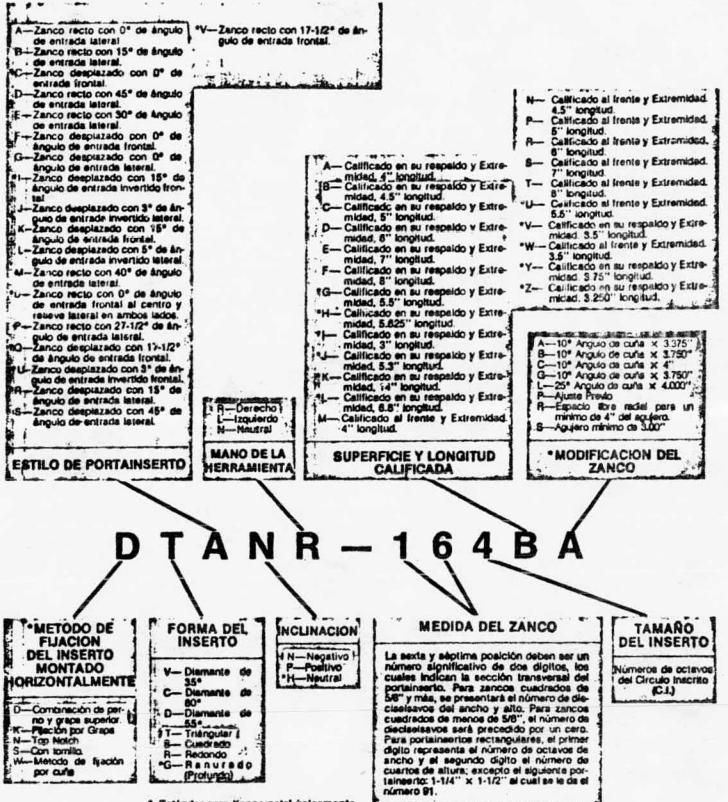

· Esti ar para Ken

#### <sup>B</sup> I <sup>B</sup> <sup>L</sup> <sup>1</sup> <sup>0</sup> <sup>G</sup> <sup>R</sup> <sup>A</sup> <sup>F</sup> I <sup>A</sup>

Alford y Barngs. Manual de la producción Ed. UTEHA México, 1981.

Alique López José Ramón Control Numérico Ed. Mocambo, S. A. Barcelona, España 1975.

Amsted H. Phillips 0. Myron B. Procesos de Manufactura Ed. C. E. C. S. A. México, 1980.

Angeles Cayetano Aurelio y Victoria Eugenia Erossa Elementos para la elaboración de proyectos industriales Publicaciones E.S.I.M.E. 1977.

Baena Paz Guillermina Lic. Instrumentos de Investigaci6n. Manual para elaborar Trabajos de Investigación y Tesis Profesionales. Ed. Editores Mexicanos Unidos, S. A. México, S.A. 1980.

Boothroyd Geoffrey Fundamentos del corte de metales y de las máquinas herramienta. Ed. McGraw-Hill

México, 1978.

Glenn Ertell Numerical Control Ed. John Wiley, S. A. México, 1970.

L6pez Navarro T. Automatismo y Control Ed. Gustavo Gili Barcelona, España 1975.

Machining Center Acramatic 225-W Programing and Operation Manual Cincinnati Milacron Co.

Terco AB, Sweden Terco C.N.C. - 1000/CM 400 Workbook Australia 1980.

Trujillo del Río Juan José Ingeniería Industrial Ed. Limusa México, 1976.